Uniwersytet Wrocławski Wydziaª Fizyki i Astronomii Instytut Fizyki Teoretycznej

## Rozpraszanie elektronów na jądrach atomowych w obszarze piku quasielastycznego analiza Monte Carlo

Autor:

ŁUKASZ JUCHNOWSKI

praca magisterska napisana pod kierunkiem: prof. dr. hab. Jana Sobczyka

# Spis treści

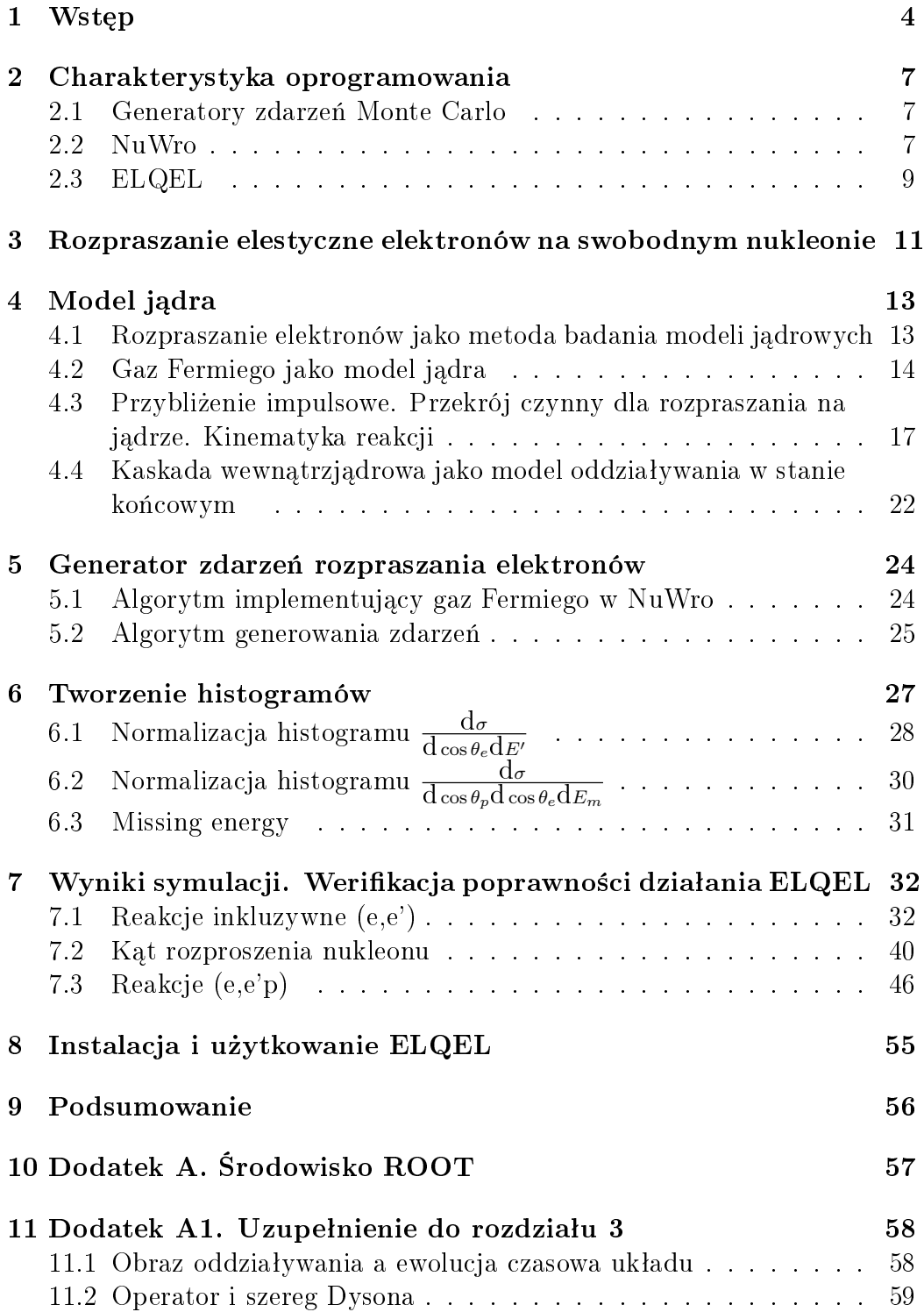

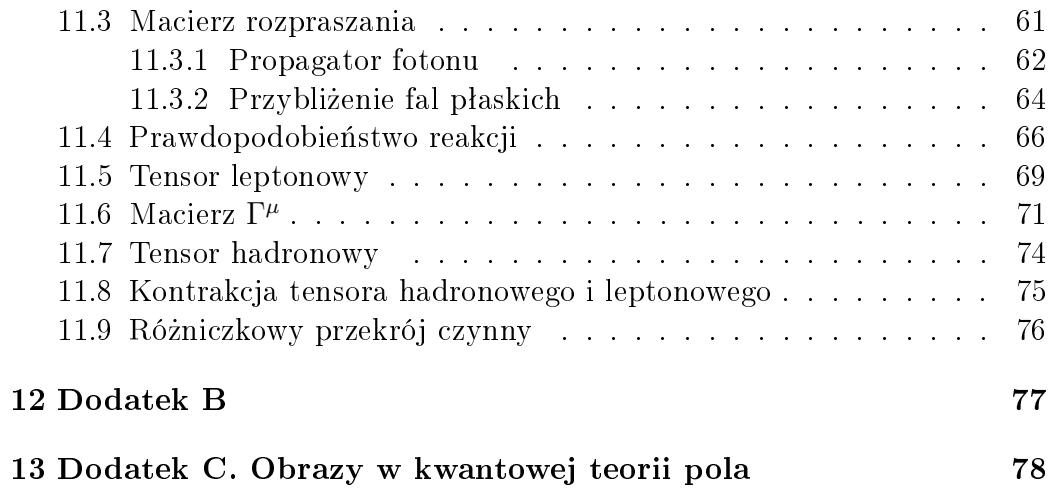

#### Electron scattering from nuclei in the quasielastic peak region - a Monte Carlo analysis

#### Abstract

The goal of this work was to develop extension of NuWro neutrino generator, called by me ELQEL. This extension allowed simulation of quasi elastic electron scattering off nucleus with the help of procedures already implemented in Nuwro. Simulations were performed for high energy electron beam. I chose Fermi gas as the model of nucleus and semiclassical cascade as the model of final state interactions. All calculations were carried out using Monte Carlo method and PWIA approximation. Moreover I compared my results with data from [\[24\]](#page-83-0)[\[25\]](#page-83-1)

## <span id="page-4-0"></span>1 Wstęp

Hipoteza istnienia neutrin, bezmasowych, słabo oddziałujących z materią cząstek, wysunął w 1930 roku Wolfgang Pauli. Jego zdaniem występowanie w przyrodzie takiej cząstki wynikało z zasady zachowania energii i momentu pedu w rozpadzie beta. W cztery lata później H. Bethe i Peirls oszacowali przekrój czynny dla rozpraszania neutrin na nukleonach [\[13\]](#page-82-0). W swej pracy wnioskowali, podobnie jak Pauli, iż nie ma praktycznego sposobu na detekcje neutrin. Na szczęście, jak to często bywa w fizyce, niemożliwe stało się możliwe. W [1](#page-4-1)956 Reins<sup>1</sup> i Cowan dzięki zastosowaniu nowatorskiej techniki eksperymentalnej [\[20\]](#page-83-2)[\[21\]](#page-83-3) udało się zaobserwować<sup>[2](#page-4-2)</sup> antyneutrino pochodzące z reaktora atomowego.

Kolejnym krokiem doświadczalnych badań neutrin był eksperyment w kopalni Homestake. Prowadził go w latach 1967-1995 zespół pod kierownictwem R. Davisa Jr[3](#page-4-3) . Podczas trwania eksperymentu zarejestrowana liczba neutrin pochodzących ze Słońca była około 3 razy mniejsza niż oczekiwano. Do obliczenia posłużono się modelem słońca Bahcalla, którego poprawność została zweryfikowana w licznych badaniach. Występowanie tego dziwnego zjawiska potwierdzono za pomocą detektora Kamiokande (1990) oraz kilku innych (GALLEX, GNO, SAGE). Od tego czasu zaczęto używać terminu "problem neutrin słonecznych". Jego rozwiązanie przyniósł eksperyment SNO. Okazało się, iż neutrina podróżując w próżni lub ośrodku materialnym zmieniają swój zapach. Zjawisko ochrzczono oscylacjami neutrinowymi, gdyż prawdopodobieństwo zmiany zapachu oscyluje w zależności od odległości między źródłem i detektorem.

Koncepcja zmiany zapachu przez neutrina nie była nowa - w 1958 taką hipotezę wysunął Pontecorvo. Została ona rozszerzona na przypadek oscylcji w o±rodku materialnym przez Michejewa, Smirnowa oraz Wolfensteina i weszła do fizyki pod nazwa efektu MSW.

Chociaż do chwili obecnej przeprowadzono sporą liczbę eksperymentów w celu zbadania właściwości neutrin, nadal wiele aspektów pozostało do rozszczygnięcia - np. otwartą pozostaje kwestia, czy neutrino to cząstki Diraca czy Majorany.

Ponieważ neutrina słabo oddziałują z materią dalszy postęp w ich poznaniu wymaga zwiększenia precyzji pomiarów. Można tego dokonać na trzy sposoby. Pierwszy to zwiększenie rozmiarów detektora - dzięki temu zwiększy się całkowita liczba rejestrowanych zdarzeń. Drugi sposób to zwiększenie intensywności wiązki neutrin padających na detektor, co prowadzi do więk-

<span id="page-4-1"></span><sup>1</sup>Nagroda Nobela 1995

<span id="page-4-2"></span><sup>&</sup>lt;sup>2</sup>rejestrowano pojedyncze cząstki

<span id="page-4-3"></span><sup>&</sup>lt;sup>3</sup>Nagrodą Nobla 2002 w dziedzinie fizyki za prace nad detekcją neutrin kosmicznych

szej liczby zdarzeń w jednostce czasu. Ostatni sposób to ulepszenie modeli teoretycznych jadra atomowego. Ma to szczególne znaczenie, gdyż detekcja elektrycznie obojętnych neutrin odbywa się przez cząstki wtórne (powstałe na skutek oddziaływania neutrin z jadrami). Dlatego efekty wewnątrzjądrowe maja znaczny wpływ na wyniki pomiarów.

Trudności w badaniach neutrin nie wiążą się tylko z ich detekcją. Także dostępne badaczom źródła neutrin sprawiają spore problemy. Główną przeszkode stanowi fakt, iż spektrum energetyczne neutrin na ogół nie jest monoenergetyczne. Dotyczy to nie tylko źródeł sztucznych (co zrozumiałe), ale także sztucznych. Dzieje się tak, ponieważ neutrina produkowane są na drodze rozpadów. Historycznie pierwsze wykryte neutrina pochodziły z reaktorów. Jak wiadomo reakcja łańcuchowa prowadzi do powstania jąder z nadmiarem neutronów (izotopy uranu, plutonu, toru), ulegających rozpadowi beta minus, który wyzwala neutrina o energii rzędu kilku MeV. Analogicznym do reaktorów jądrowych, lecz naturalnym źródłem są minerały w skorupie i płaszczu Ziemi. Geoneutrina produkowane są tam na drodze rozpadów beta szeregów promieniotwórczych uranu, toru i potasu. Innym dostępnym naukowcom źródłem neutrin jest już wcześniej wspominane Słońce. Neutrina słoneczne są "produktem ubocznym" cyklu protonowo-protonowego oraz węglowo-tlenowo-azotowego. Ich spektrum energetyczne rozciąga się od 0.2MeV do 18.8 MeV. Jeśli chodzi o wysokoenergetyczne neutrina (1GeV - $1 \text{TeV}$ ), to do dyspozycji mamy te pochodzące z atmosfery oraz wytwarzane w akceleratorach protonowych. W obu przypadkach proces ich powstania przebiega podobnie - rozpędzony proton $^4$  $^4$  zderza się z jakimś jądrem, produkując mezony  $K^{\pm}$  i  $\pi^{\pm},$  które rozpadają się na skutek oddziaływań słabych.

Budując bądź adaptując modele teoretyczne jąder do zadań fizyki neutrin istnieje konieczność ich częściowego porównania z danymi doświadczalnymi. Niestety w przypadku neutrin pomiary są obarczone dużymi niepewnościami systematycznymi i statystycznymi. Na szczęście możemy sięgnąć do wyników eksperymentów z rozpraszaniem elektronów [\[16\]](#page-82-1).

Celem tej pracy było stworzenie rodzaju programu-nakładki na generator zdarzeń neutrinowych NuWro. Program ten nazwałem ELQEL. Jego zadanie polega na generowaniu zdarzeń rozpraszania elastycznego elektronów na jądrach atomowych z wykorzystaniem procedur do symulacji efektów wewnątrzjądrowych dostępnych w NuWro.

W rozdziale [2](#page-7-0) zdefiniowałem czym jest generator zdarzeń oraz omówiłem NuWro i ELQEL. Rozdziaª [3](#page-11-0) zawiera omówienie inkluzywnego podwójnie różniczkowego przekroju czynnego dla rozpraszania elastycznego elektronów na swobodnym nukleonie. Następny rozdział zajmuje opis gazu Fermiego

<span id="page-5-0"></span><sup>4</sup>w przypadku neutrin atmosferycznych jest to proton pochodzenia kosmicznego

jako najprostszego modelu jądra atomowego oraz kaskady wewnątrzjądrowej. Ponadto przedstawione są w nim argumenty za wyborem rozpraszania elektronów jako metody testowania modeli jądrowych pod kątem fizyki neu-trin. Rozdział [5](#page-24-0) stanowi opis dwóch podstawowych algorytmów będących bazę funkcjonowania mojego programu (ELQEL). W rozdziale [6](#page-27-0) wyjaśniłem poj¦cie tzw. missing energy oraz sposób tworzenia histogramów. Z kolei rozdział [7](#page-32-0) zawiera wynik moich symulacji. Opis instalacji ELQEL zawarłem w rozdziale [8.](#page-55-0)

## <span id="page-7-0"></span>2 Charakterystyka oprogramowania

#### <span id="page-7-1"></span>2.1 Generatory zdarzeń Monte Carlo

Generatory zdarzeń (ang. events generators) są powszechnie stosowanym rodzajem oprogramowania w fizyce jądrowej i cząstek elementarnych. Pierwsze tego typu programy powstały pod koniec lat 40. w ośrodkach badawczych USA rozwijających broń jądrową.

Zadaniem generatora jest symulacja reakcji między cząsteczkami. Dane wynikowe grupowane są w tak zwane zdarzenia (ang. events). Zdarzenie podzielone jest zazwyczaj na etapy. Na każdym etapie obliczenia wykonywane sa metoda Monte Carlo, która sprowadza się do losowania, z zadanym rozkładem prawdopodobieństwa, zmiennych opisujących przebieg danego procesu. W pierwszym etapie (zwanym oddziaªywaniem pierwotnym) losowane są stany początkowe. Następnie na ich podstawie obliczane są stany końcowe, które zostaną użyte w charakterze stanów początkowych w kolejnym etapie  $(zwanym oddziaływaniem wtórnym)$ . Pomiędzy etapami cząstki podlegają procesowi transportu, czyli propagacji przez ośrodek. Zazwyczaj propagacje cząstek implementuje się jako mechanizm klasyczny - ruch odbywa się w po klasycznej trajektorii.

Działanie generatora zdarzeń dobrze zilustrować na przykładzie rozpraszania elektronu na jadrze w przybliżeniu PWIA. Pierwszy etap (zwany także oddziaływaniem w wierzchołku pierwotnym) symulacji to oddziaływanie z pojedynczym nukleonem - losowane są 4-pędy początkowego elektronu i nuk-leonu, obliczane są ich 4-pędy końcowe oraz waga<sup>[5](#page-7-3)</sup> całego zdarzenia. Następnie rozproszony elektron opuszcza swobodnie jądro, a nukleon propaguje klasyczne (MFP) przez nie. Kolejny etap to reakcja nukleonu z pozostałymi nukleonami jądra. W jej wyniku powstają wtórne nukleony lub/i piony, których ruch jest dalej symulowany.

Gdy już uzyskamy zbiór zdarzeń, na ich podstawie możemy sporządzić wykres podwójnie różniczkowego przekroju czynnego, histogram rozkładu pędów i energii cząstek itp.

#### <span id="page-7-2"></span>2.2 NuWro

Wrocławski Generator Zdarzeń Neutrinowych "NuWro" został zbudowany w celu symulacji procesów rozpraszania neutrin wraz z uwzględnieniem efektów jądrowych. Jego kod źródłowy został zorganizowany wokół klasy event,

<span id="page-7-3"></span> $^5$  waga - wielkość proporcjonalna do prawdopodobieństwa zajścia określonego zdarzenia; zazwyczaj waga równa jest wkładowi jaki zdarzenie wnosi do przekroju czynnego; formuła na przekrój czynny uzyskiwana jest na drodze obliczeń kwantowomechnicznych

reprezentującej zdarzenie<sup>[\[12\]](#page-82-2)</sup>. Ponieważ NuWro jak większość generatorów wykonuje obliczenia wieloetapowo, dlatego obiekty klasy event posiadają trzy kontenery na cząstki wchodzące, tymczasowe oraz końcowe. W kon-tenerze na cząstki wchodzące umieszczane są dane<sup>[6](#page-8-0)</sup> o padającym neutrinie oraz nukleonie<sup>[7](#page-8-1)</sup>. Drugi kontener przechowuje informacje o cząstkach powstałych po reakcji neutrina z nukleonem. W ostatnim kontenerze umieszczone są dane o cząstkach, jakie opuściły jądro po uwzględnieniu efektów wewnątrzjądrowych. Klasa event przechowuje także wagę zdarzenie oraz identyfikator procesu (kanału), który przekształca cząstki wchodzące na tymczasowe. NuWro symuluje następujące kanały oddziaływań słabych:

- rozpraszanie elastyczne lub kwazielastyczne (QE),
- $\bullet$  pojedyńcza produkcja pionu (RES),
- rozpraszanie bardziej nieelastyczne (DIS).

Sumując i uśredniając wagi zdarzeń dla wybranego kanału, otrzymamy przekrój czynny na reakcje w tym kanale. Gdy z kolei zsumujemy przekroje czynne dla poszczególnych kanałów, otrzymamy całkowity przekrój czynny.

NuWro został napisany w języku  $C++i$  skonsolidowany z bibliotekami ROOT oraz PHYTIA. Pierwsza jest wykorzystywana do zapisywania zdarzeń w specjalnym formacie pliku (rozszerzenie .root). Dzięki temu inne programy zlinkowane z ROOT po niewielkiej modyfikacji odczytają dane wygenerowane przez NuWro. Ma to szczególne znaczenie, gdyż ułatwia integracje wrocławskiego generatora z oprogramowaniem do symulacji działania detektorów neutrin. Przykªad takiej integracji przedstawiony zostaª w [\[15\]](#page-82-3). Druga biblioteka - PHYTIA - wykorzystywana jest do przeprowadzania fragmentacji partonów oraz hadronizacji w procesie DIS oraz w pewnych warunkach SPP. Działanie NuWro przebiega według następującego schematu [\[12\]](#page-82-2):

- Wczytanie pliku params.txt z parametrami symulacji.
- Wylosowanie stanu początkowego neutrina zgodnie z profilem energetycznym wiązki.
- Wylosowanie stanu początkowego nukleonu zgodnie z wybranym modelem jadra.

<span id="page-8-1"></span><span id="page-8-0"></span> $64$ -pedy, zapach, kod PDG

<sup>&</sup>lt;sup>7</sup> 4-ped oraz izospin losujemy zgodnie z wybranym modelem jadra - gaz Fermiego, lokalny gaz Fermiego lub funkcja spektralna

- Wybranie jednego kanału oddziaływań słabych, wykonanie obliczeń i wypełnienie kontenera na cząstki tymczasowe. Ten etap nazywany jest oddziaływaniem w wierzchołku pierwotnym.
- Wykonanie obliczeń związanych z efektami jądrowymi, wypełnienie kontenera na cząstki końcowe. Ten etap nazywany jest oddziaływaniem wtórnym lub oddziaływaniem w stanie końcowym (final state interaction - FSI).
- Zapis wyników do plików .root.

#### <span id="page-9-0"></span>2.3 ELQEL

Celem mojej pracy byªo m.in. stworzenie programu do symulacji elastycznego rozpraszania e-m elektronów na jądrach atomowych. Nazwałem go ELQEL. Stanowi on swego rodzaju nakładkę na NuWro, ponieważ wrocławski generator symuluje tylko procesy rozpraszania neutrin/antyneutrin. Mój program korzysta z części funkcjonalności zawartej w NuWro.

ELQEL wykorzystuje podprogramy NuWro do przetwarzania plików z parametrami oraz symulacji jąder atomowych (gaz Fermirgo, kaskada wewnątrzjądrowa). Symulacja rozpraszanie e-m elektronów przebiega według schematu:

- Wczytuję plik z parametrami (elparams.txt). Ma on taką samą składnie i podobną listę parametrów, co odpowiadający mu funkcjonalnie params.txt z NuWro. Dlatego do jego odczytu nadają się procedury NuWro.
- Za pomocą procedur z NuWro losuję stany początkowe cząstek. Pęd wchodzącego nukleonu losuję zgodnie z rozkładem Fermiego-Diraca[8](#page-9-1). Pęd elektronu losuję zgodnie z profilem wiązki
- Na podstawie stanów początkowych elektronu i nukleonu obliczam ich stany końcowe, powstałe w procesie rozpraszania elastycznego. Cząstki w stanach końcowych umieszczam w kontenerze na tzw. cząstki tymczasowe. Etap ten określany jest terminem oddziaływanie w wierzchołku pierwotnym.
- Gdy cząstka po opuszczeniu wierzchołka pierwotnego propaguje przez jądro, może zderzyć się z nukleonem. Na skutek tego powstają wtórne

<span id="page-9-1"></span> $^8$ cały program został napisany pod kątem najprostszego modelu jadra, czyli gazu Fermiego. W modelu tym pędy nukleonów opisuje rozkład Fermi-Diraca (więcej w rozdziale [4](#page-14-0).2)

nukleony i piony, które wchodzą w reakcję z pozostałymi nukleonami. Tworzy się kaskada wielu cząstek. Cząstki, które zdołały opuścić jądro, umieszone zostają w kontenerze na tzw. cząstki końcowe.

• Zapisuje zdarzenia w pliku .root.

## <span id="page-11-0"></span>3 Rozpraszanie elestyczne elektronów na swobodnym nukleonie

Rozpraszanie cząstek to podstawowy sposób ich badania w fizyce wysokich energii. Wielkością opisującą rozpraszanie cząstek jest przekrój czynny  $\sigma$ . W przypadku oddziaływań e-m jest on nieskończony, ponieważ mają one nieskończony zasięg. Fakt ten pociąga za sobą konieczność zastąpienia w obliczeniach przekroju czynnego na podwójny różniczkowy przekrój czynny  $d_{\sigma}$  $\frac{d\sigma}{dE/d\Omega}$ . W tym rozdziale omówię najprostszy przypadek oddziaływania e-m elektronu ze swobodnym nukleonem, jest to proces rozpraszania elastycznego. Do obliczenia elastycznego inkluzywnego przekroju czynnego  $\frac{\mathrm{d}\sigma}{\mathrm{d}E'\mathrm{d}\Omega}(e+N\to\mathbb{R})$  $e+N$ ) posłużę się rachunkiem zaburzeń elektrodynamiki kwantowej. Termin "inkluzywny" oznacza, że interesują nas tylko stany rozproszonego elektronu. Od strony eksperymentalnej wygląda to tak, iż detektor rejestruje elektron, natomiast ignoruje nukleon.

Jak wiadomo nukleony są, w przeciwieństwie do leptonów, cząstkami złożonymi - należą do rodziny hadronów. Każdy hadron tworzą trzy kwarki w stanie związanym. Aby poprawnie uwzględnić wpływ wewnętrznej struktury, należałoby w ogólności wykorzystać elementy chromodynamiki kwantowej lub modelu kwarkowo-partonowego. Na szczęście istnieje bardziej ekonomiczne rozwiązanie - tzw. czynników postaci (ang. form factors). Wprowadza się je, zastępując w tensorze hadronowym prąd hadronowy  $e\bar{\Psi}\gamma_\mu\Psi$  przez  $e \bar{\Psi} \Gamma^\mu \Psi$  . Jako  $\Gamma^\mu$  oznaczam

$$
\Gamma^{\mu} = (F_1(q^2) + F_2(q^2)) \gamma^{\mu} - \frac{(p+p')^{\mu}}{2M} F_2(q^2)
$$
 (3.0.1)

Wyniki otrzymane w tym rozdziale posłuża do wyprowadzenia (w rozdziale [4](#page-13-0)) inkluzywnego podwójnie różniczkowego przekroju czynnego dla rozpraszania elektronów na całym jądrze.

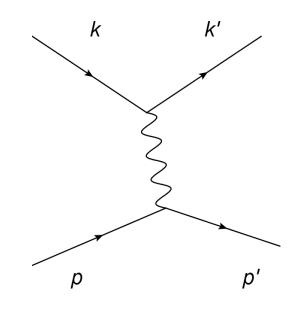

Rysunek 1: Diagram Feynmana dla przypadku prądu hadronowego  $\bar{\Psi} \gamma^\mu \Psi$ 

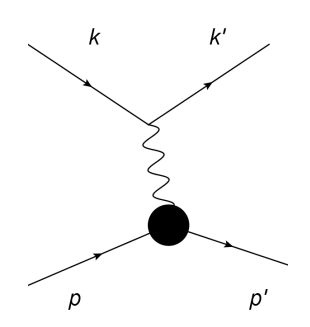

Rysunek 2: Diagram Feynmana dla przypadku prądu hadronowego w postaci  $\bar{\Psi} \Gamma^{\mu} \Psi$ 

Funkcje skalarne  $F_1(q^2)$  i  $F_2(q^2)$  to tzw. czynniki postaci (ang. form factors). Wprowadza się je, ponieważ nukleony nie są cząstkami punktowymi oraz posiadają znaczący anomalny moment magnetyczny. Form faktory są doświadczalnie wyznaczane dla protonu i neutronu. Najczęściej wykorzystywane są form faktory w tzw. postaci dipolowej. W przypadku protonu definiuje się je

$$
F_1^p(q^2) = \frac{1 + \mu_p \tau}{1 + \tau} G_D(q^2) \tag{3.0.2}
$$

$$
F_2^p(q^2) = \frac{\mu_p - 1}{1 + \tau} G_D(q^2) = \frac{\kappa_p}{1 + \tau} G_D(q^2)
$$
 (3.0.3)

 $\mu_p$  - moment magnetyczny protonu  $\kappa_p = (\mu_p - 1)$  - anomalny moment magnetyczny protonu

Natomiast dla neutronu

$$
F_1^n(q^2) = \frac{\mu_n \tau}{1 + \tau} G_D(q^2) \tag{3.0.4}
$$

$$
F_2^n(q^2) = \frac{\mu_n}{1+\tau} G_D(q^2) \tag{3.0.5}
$$

 $\tau = -\frac{q^2}{4M^2} q - transfer4 - pdu$  $\mu_n$  - moment magnetyczny neutronu

Wspólny dla obu nukleonów jest czynnik  $G_D(q^2)$ 

$$
G_D(q^2) = \left(1 - \frac{q^2}{0,71GeV^2}\right)^{-2} \tag{3.0.6}
$$

W nierelatywistycznej teorii rozpraszania, czynnik postaci  $F(q)$  wiąże przekrój czynny dla rozpraszania na obiekcie złożonym z przekrojem dla rozpraszania na obiekcie punktowym:

$$
\left(\frac{d\sigma}{d\Omega}\right)_{\text{ztozony}} = \left(\frac{d\sigma}{d\Omega}\right)_{\text{punktowy}} |F(q)|^2 \tag{3.0.7}
$$

Naturalną interpretacją  $F(q)$  z wzoru [11.6.23](#page-73-0) jest uznanie go za transformację Fouriera rozkładu gęstości materii barionowej wewnątrz nukleonu.

W przypadku relatywistycznym przekrój czynny wyraża się przez

<span id="page-13-2"></span>
$$
\frac{d\sigma}{dE'd\Omega} = \frac{e^2}{(2\pi)^2 q^4} \frac{E'}{E E_f E_i} L_{\mu\nu} H^{\mu\nu} \delta(E_f + E' - E - E_i) \Big|_{\vec{p}' = \vec{p} + \vec{k} - \vec{k}'} \tag{3.0.8}
$$

gdzie

<span id="page-13-3"></span>
$$
L_{\mu\nu}H^{\mu\nu} = \frac{q^4}{8} \left( F_1(q^2) + F_2(q^2) \right)^2 + \left( F_1^2(q^2) - \frac{F_2^2(q^2)}{4M^2} q^2 \right) \left[ (pk)(pk') + \frac{M^2}{4} q^2 \right] \tag{3.0.9}
$$

Wyprowadzenie [3.0.8](#page-13-2) i [3.0.9](#page-13-3) zamieściłem w dodatku A1.

## <span id="page-13-0"></span>4 Model jądra

## <span id="page-13-1"></span>4.1 Rozpraszanie elektronów jako metoda badania modeli jądrowych

Rozpraszanie elektronów jest nadal jedną z najbardziej efektywnych technik badania jądra atomowego. Z punktu widzenia doświadczalnego, technika ta posiada wiele zalet, które skutkują dostępnością dużej ilością danych eksperymentalnych. Do zalet tych należą:

- Duże przekroje czynne na oddziaływanie elektromagnetyczne z nukleonami, a co za tym idzie - wysokie prawdopodobieństwo "trafienia w cel".
- Łatwość wytwarzania intensywnych wiązek elektronów (duża liczba zdarzeń w jednostce czasu i tym samym krótki czas konieczny do przeprowadzenia pomiaru).
- Precyzyjne sterowanie energią padających elektronów (ponieważ elektrony posiadają ładunek elektryczny, mogą być przyspieszane/opóźniane w polu elektrycznym).
- Precyzyjne sterowanie zbieżnością wiązki, możliwość formowania jej w paczki.
- Dobrze rozwinięte i dokładne techniki detekcji elektronów w przeciwieństwie do cząstek obojętnych elektrycznie, cząstki naładowane można rejestrować bezpośrednio przez promieniowanie Czerenkowa, jonizacje, promieniowanie hamowania, scyntylacje.

Za wyborem rozpraszania elektronów jako techniki badawczej przemawiają także argumenty natury teoretycznej:

- Oddziaływanie elektromagnetyczne opisuje QED, która jest teorią dobrze zbadaną i potwierdzona eksperymentalnie.
- Stała sprzężenia elektromagnetycznego  $(\alpha = \frac{1}{137})$  pozwala na użycie w obliczeniach rozwinięcia perturbacyjnego macierzy rozpraszania.
- $\bullet$  Dostępne czynniki postaci dla oddziaływania elektromagnetycznego elektronów z nukleonami dobrze odzwierciedlają rzeczywistość - dysponujemy dobrą teorią efektywną co sprawia, iż symulacje Monte Carlo można przeprowadzić w rozsądnym czasie.
- Elektron, podobnie jak neutrino, to lepton o małej masie. Ma to szczególne znaczenie, gdy za pomocą elektronów testujemy modele jądrowe przeznaczone do symulacji neutrinowych.
- Elektron, jak każdy lepton, to cząstka punktowa, przez co modelowanie jego reakcji z jądrem jest znacznie prostsze, niż złożonych z kwarków i gluonów nukleonów.

### <span id="page-14-0"></span>4.2 Gaz Fermiego jako model jądra

Nierelatywistyczny gaz Fermiego to model nieoddziałujących fermionów zamkniętych w pewnej objętości V. Stanowi on, tak jak gaz Bosego, kwantowomechaniczny odpowiednik klasycznego gazu doskonałego.

Gaz Fermiego jest najprostszym modelem pola średniego w fizyce nukle-arnej [\[12\]](#page-82-2). Prostota analityczna stanowi dogodną podstawę do oszacowań takich wielkości, jak energia wiązania nukleonu, poprawka powłokowa, energia symetrii, odległość między poziomami jednocząstkowymi  $[9][2][11]$  $[9][2][11]$  $[9][2][11]$ . W ramach modelu jądro rozważane jest jako złożone z dwóch idealnych gazów fermionowych osobno dla protonów i neutronów. Parametrami tego modelu są pęd Fermiego dla protonów ( $p_f^p$  $\left( \begin{smallmatrix} p_f \ f \end{smallmatrix} \right)$  , pęd Fermiego neutronów  $\left( p_f^n \right)$  oraz energia wiązania B. Ponadto przyjmuje się temperaturę gazów  $T = 0$ .

Z rozważań fizyki statystycznej wynika [\[19\]](#page-83-4), że w ogólności liczba fermionów  $dN$  w elemencie przestrzeni fazowej  $q d\tau$  wynosi

<span id="page-15-0"></span>
$$
dN = \frac{gd\tau}{\exp(\frac{E-\mu}{T}) + 1} = \frac{gd^3p \cdot dV}{(2\pi\hbar)^3 \left(\exp(\frac{E-\mu}{T}) + 1\right)}\tag{4.2.1}
$$

gdzie  $q$  to czynnik degeneracji związany z wewnętrznymi stopniami swobody.

Gdy scałkujemy  $(4.2.1)$  po objętości<sup>[9](#page-15-1)</sup> oraz przejdziemy do sferycznych współrzędnych pędowych

<span id="page-15-2"></span>
$$
dN = \frac{gd^3p \cdot V}{(2\pi\hbar)^3(\exp(\frac{E-\mu}{T}) + 1)} = \frac{gp^2 dp \cdot V}{(2\pi\hbar)^3(\exp(\frac{E-\mu}{T}) + 1)}
$$
(4.2.2)

Ponieważ przyjęliśmy opis nierelatywistyczny, energia kinetyczna nukleonu dana jest przez  $E = \frac{\bar{\vec{p}}^2}{2m}$ 

z tego wynika, że  $(4.2.2)$  można zapisać w postaci

$$
dN = \frac{gV(2m)^{\frac{3}{2}}\sqrt{E}dE}{4\pi^2\hbar^3(\exp(\frac{E-\mu}{T})+1)}
$$
(4.2.3)

Gdy  $T \to 0$  to

$$
\mu \to \epsilon_f \tag{4.2.4}
$$

$$
\frac{1}{\exp(\frac{E-\mu}{T})+1} \to \Theta(E-\mu) \to \Theta(E-\epsilon_f)
$$
\n(4.2.5)

a gęstość liczby cząstek jest równa

$$
\rho = \frac{N}{V} = \frac{g(2m)^{\frac{3}{2}}}{4\pi^2\hbar^3} \int_0^\infty \Theta(E - \epsilon_f) \sqrt{E} dE = \frac{g(2m)^{\frac{3}{2}}}{4\pi^2\hbar^3} \cdot \frac{2}{3} \epsilon_f^{\frac{3}{2}} \tag{4.2.6}
$$

Znajomość gęstości liczby cząstek pozwala wyznaczyć energie Fermiego

$$
\epsilon_f = \left(\rho \frac{6\pi^2 \hbar^3}{2mg}\right)^{\frac{2}{3}}\tag{4.2.7}
$$

oraz ped i wektor falowy Fermiego<sup>[10](#page-15-3)</sup>

<span id="page-15-3"></span><span id="page-15-1"></span> $\frac{9 \text{ W} \text{ tym przypadku całkowanie sprovadza się do zastąpienia } dV \text{ przez } V.$ 

<sup>&</sup>lt;sup>10</sup> W jednostkach, w których  $\hbar = 1$  nie ma różnicy miedzy pędem Fermiego i wektorem falowym Fermiego.

$$
p_f = k_f \hbar = \left(\rho \frac{6\pi^2}{g}\right)^{\frac{1}{3}} \hbar \tag{4.2.8}
$$

Energia Fermiego w przypadku jądra atomowego określa maksymalna energię kinetyczna nukleonu.

$$
E_f = E_{kin}^{max} = \sqrt{p_f^2 + M} - M \approx \frac{p_f^2}{2M}
$$
 (4.2.9)

Dane eksperymentalne wskazują, że rozkłady gęstości protonów i neutronów wewnątrz jądra są do siebie zbliżone. Pozwala to na wyrażenie gęsiości protonów ( $\rho_p$ ) i neutronów ( $\rho_n$ ) poprzez całkowitą gęstość nukleonów  $(\rho = \rho_p + \rho_n)$ , liczbę protonów  $(Z)$ , liczbę neutronów  $(N)$  oraz liczbę wszystkich nukleonów  $(A = Z + N)$ 

$$
\rho = \frac{Z}{A}\rho + \frac{N}{A}\rho
$$
\n
$$
\downarrow \tag{4.2.10}
$$

$$
\rho_p = \frac{Z}{A} \rho \tag{4.2.11}
$$

$$
\rho_n = \frac{N}{A} \rho \tag{4.2.12}
$$

$$
\Downarrow
$$

$$
k_f^{proton} = \left(\rho \frac{6\pi^2 Z}{2 A}\right)^{\frac{1}{3}}\tag{4.2.13}
$$

$$
k_f^{neutron} = \left(\rho \frac{6\pi^2 N}{2 A}\right)^{\frac{1}{3}}\tag{4.2.14}
$$

Modele oparte na gazie Fermiego opisują nieoddziałujące cząstki, ale w przypadku jąder atomowych należy uwzględnić fakt związania nukleonu. W najprostszy sposób osiąga się to wprowadzając efektywny potencjał zwany energią wiązania  $B$ . Wtedy energia nukleonu znajduje się poza powłoką masy i wynosi

$$
E = \sqrt{\vec{p}^2 + M^2} - B \tag{4.2.15}
$$

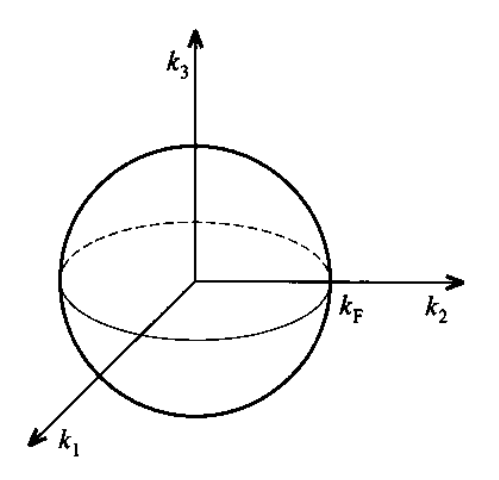

Rysunek 3: Kula p¦dowa gazu Fermiego

## <span id="page-17-0"></span>4.3 Przybliżenie impulsowe. Przekrój czynny dla rozpraszania na jądrze. Kinematyka reakcji

Przybliżenie impulsowe polega na założeniu, iż wysokoenergetyczne leptony, uderzając w jądro, oddziałują naraz z pojedynczym nukleonem. Tezę tę można prosto uzasadnić. Lepton<sup>[11](#page-17-1)</sup> oddziałuje z hadronami poprzez bozon<sup>[12](#page-17-2)</sup> posredniczący o pędzie  $|\vec{q}|$ . Z zasady nieoznaczoności Heisenberga wynika, że obszar sondowany przez ten bozon ma rozmiar  $1/|\vec{q}|$ . Dla dużych wartości  $|\vec{q}|$  w obszarze działania bozonu znajduje sie co najwyżej jeden nukleon.

Przybliżenie załamuje się, gdy przekaz pędu jest mały, a co za tym idzie penetrowany przez bozon obszar jest wielkości kilku nukleonów. W takiej sytuacji do uzyskania poprawnych wyników konieczne jest uwzględnienie powstających w jądrze klastrów wzbudzonych nukleonów $^{13}.$  $^{13}.$  $^{13}.$ 

W tej pracy wszystkie obliczenia opierają się na założeniu poprawności przybliżenia impulsowego. Dlatego należy spodziewać się rozbieżności miedzy wynikami symulacji a danymi doświadczalnymi, zwłaszcza w obszarze niskich energii elektronów.

<span id="page-17-1"></span><sup>11</sup> Np. neutrino, elektron, mion.

<span id="page-17-2"></span><sup>&</sup>lt;sup>12</sup> W zależności od oddziaływania jest to foton, cząstka W<sup>+</sup>, W<sup>−</sup> lub Z.

<span id="page-17-3"></span><sup>13</sup> Lepton jest kolektywnie absorbowany na grupie nukleonów.

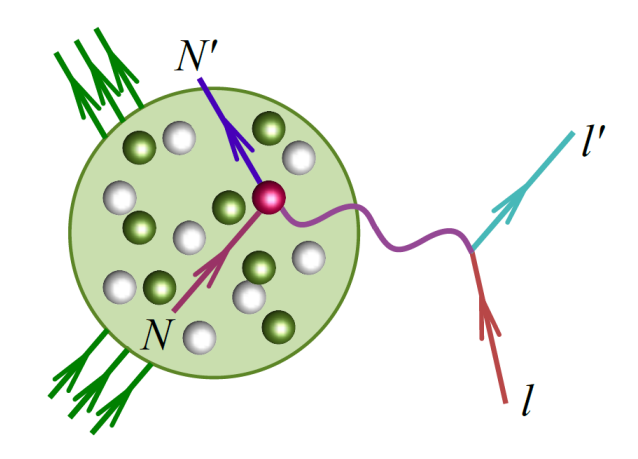

Rysunek 4: Schemat oddziaływania w przybliżeniu impulsowym. Źródło [\[13\]](#page-82-0).

W myśl tych założeń podwójnie różniczkowy przekrój czynny na jądro jest równy następującej sumie

$$
\left(\frac{d\sigma}{dE'd\Omega}\right)_{\text{calc{} jqdro}} =
$$
\n
$$
= N_p \cdot \left(\frac{d\sigma}{dE'd\Omega}\right)_{\text{proton} \text{ w} jqdrze} + N_n \cdot \left(\frac{d\sigma}{dE'd\Omega}\right)_{\text{neutron} \text{ w} jqdrze}
$$
\n(4.3.1)

gdzie

<span id="page-18-0"></span>
$$
\left(\frac{\mathrm{d}\sigma}{\mathrm{d}E'\mathrm{d}\Omega}\right)_{\text{proton w jądrze}} = \int_{V_F} \frac{\mathrm{d}^3 p}{\frac{4}{3}\pi p_F^3} \frac{e^4}{q^4} \frac{E'}{E E_f \tilde{E}_i} \frac{1}{(2\pi)^2} \delta(E_f + E' - E - \tilde{E}_i) L_{\mu\nu} H^{\mu\nu}
$$
\n(4.3.2)

 $q = k - k' = p' - p$  $V_F$  - kula Fermiego  $E, E'$  energia początkowa i końcowa elektronu  $E_i, E_f-$  energia początkowa i końcowa nukleonu  $\tilde{E}_i$  - energia nukleonu w jądrze (poza mass shell)  $N_p$  - liczba protonów w jadrze  $\mathcal{N}_n$  - liczba neutronów

Wzór [4.3.2](#page-18-0) przedstawia podwójnie różniczkowy przekrój czynny na nukleon znajdujący się w jądrze.

Wyrażenie wewnątrz delty Diraca w [4.3.2](#page-18-0) można przedstawić jako funkcję kąta  $f(\phi)$ , korzystając z

<span id="page-19-1"></span>
$$
\delta(f(\phi)) = \frac{\delta(\phi - \phi_0)}{f'(\phi)}\tag{4.3.3}
$$

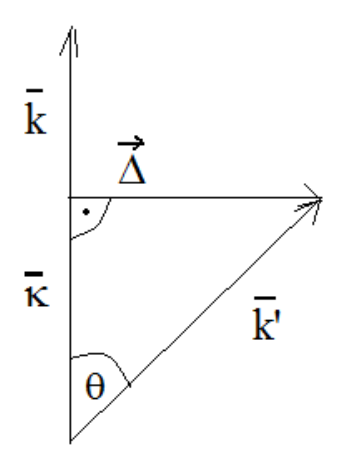

<span id="page-19-0"></span>Rysunek 5: Wektory pędu początkowego i końcowego

Zanim jednak wyprowadzę jawna postać  $f(\phi)$ , muszę wyjaśnić, który kąt oznaczam  $\phi$ . Pęd początkowy elektronu ma stałą postać  $\vec{k} = (0, 0, E)$ . Tworzy on z pędem końcowym elektronu  $\vec{k'}$  stały kąt rozproszenia  $\theta.$  Sytuację tę obrazuje rysunek [5.](#page-19-0) Widać na nim, że

<span id="page-19-2"></span>
$$
\vec{k'} = \vec{\kappa} + \vec{\Delta} \tag{4.3.4}
$$

$$
|\vec{\kappa}| = |\vec{k'}| \cdot \cos \theta \tag{4.3.5}
$$

$$
|\vec{\Delta}| = |\vec{k'}| \cdot \sin \theta \tag{4.3.6}
$$

$$
\vec{\kappa} = \hat{k} \cdot \kappa \tag{4.3.7}
$$

<span id="page-19-3"></span>
$$
\vec{\Delta} = (\Delta_x, \Delta_y, 0) \tag{4.3.8}
$$

Z kolei na rysunku [6](#page-20-0) przedstawiony jest kąt  $\phi$  między wektorem  $\vec{\Delta}$  oraz  $\vec{F} = (p_x, p_y, 0)$ , będący argumentem funkcji  $f(\phi)$ . Wektor  $\vec{\Delta}$  wiąże z  $\vec{F}$ transformacja

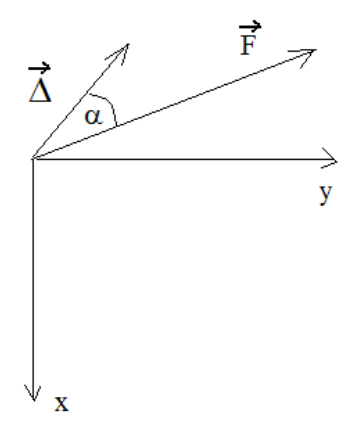

<span id="page-20-0"></span>Rysunek 6: Wektor $\vec{\Delta}$  i  $\vec{F}$ 

<span id="page-20-2"></span>
$$
\vec{\Delta} = R_z(\phi) \frac{\vec{F}}{|\vec{F}|} \cdot |\vec{\Delta}| \tag{4.3.9}
$$

gdzie  $R_z(\phi)$  to macierz obrotu dookoła osi z.

Jawną postać  $f(\phi)$  oraz  $f'(\phi)$  wyznaczam następująco

<span id="page-20-1"></span>
$$
f(\phi) = E' - \tilde{E}_i - E + E_f = E' - \tilde{E}_i - E + \sqrt{(\vec{p} + \vec{q})^2 + M^2} =
$$
  
\n
$$
= E' - \tilde{E}_i - E + \sqrt{M^2 + \vec{p}^2 + \vec{q}^2 + 2\vec{p}\vec{q}} =
$$
  
\n
$$
= E' - \tilde{E}_i - E + \sqrt{E_i^2 + \vec{K}^2 - 2|\vec{k}||\vec{K}|\cos\theta + 2\vec{p}\vec{K} - 2\vec{p}\vec{K}} =
$$
  
\n
$$
= E' - \tilde{E}_i - E + \sqrt{E_i^2 + \vec{K}^2 - 2|\vec{k}||\vec{K}|\cos\theta + 2\vec{p}\vec{K} - 2\vec{p}\vec{K}} =
$$
  
\n
$$
= E' - \tilde{E}_i - E + \sqrt{E_i^2 + \vec{K}^2 + \vec{K}^2 - 2|\vec{k}||\vec{K}|\cos\theta + 2\vec{p}\vec{K} - 2\vec{p}\vec{K} - 2|\vec{F}||\vec{\Delta}|\cos\phi}
$$
  
\n(4.3.10)

$$
\frac{\partial f(\phi)}{\partial \phi} = \frac{|\vec{F}||\vec{\Delta}|\sin\phi}{E_f} \tag{4.3.11}
$$

 $Z$  wzoru [4.3.10](#page-20-1) widać, że

$$
E_f = \sqrt{E_i^2 + \vec{k}^2 + \vec{k'}^2 - 2|\vec{k}||\vec{k'}|\cos\theta + 2\vec{p}\vec{k} - 2\vec{p}\vec{k} - 2|\vec{F}||\vec{\Delta}|\cos\phi}
$$
 (4.3.12)

więc

$$
\cos \phi = \frac{E_i^2 + E^2 + E'^2 - 2EE'\cos\theta + 2\vec{p}\vec{k} - E_f^2 - 2\vec{p}\vec{k}}{2|\vec{F}||\vec{\Delta}|}
$$
(4.3.13)

Ponieważ z zasady zachowania energii wynika, że  $E_f = \omega + E_i - B$  to ostatecznie warunek na miejsce zerowe  $f(\phi)$  przybiera postać

<span id="page-21-0"></span>
$$
\cos \phi_0 = \frac{E_i^2 + E^2 + E'^2 - 2EE'\cos\theta + 2\vec{p}\vec{k} - (\omega + E_i - B)^2 - 2\vec{p}\vec{k}}{2|\vec{F}||\vec{\Delta}|}
$$
(4.3.14)

Korzystając z wzorów [4.3.10,](#page-20-1) [4.3.3](#page-19-1) oraz [4.3.14,](#page-21-0) obliczam podwójnie różniczkowy przekrój czynny

$$
\frac{d\sigma}{dE'd\Omega} = \int \frac{d^3p}{\frac{4}{3}\pi p_F^3} \frac{e^4}{q^4} \frac{E'}{EE_fE_i} \frac{1}{(2\pi)^2} \delta(E_f + E' - E - E_i) L_{\mu\nu} H^{\mu\nu}
$$
\n
$$
= \int \frac{d^3p}{\frac{4}{3}\pi p_F^3} \frac{e^4}{q^4} \frac{E'}{EE_i} \frac{\delta(\phi - \phi_0)}{(2\pi)^2 \cdot |\vec{F}||\vec{\Delta}|\sin\phi} L_{\mu\nu} H^{\mu\nu}
$$
\n(4.3.15)

$$
\frac{\mathrm{d}\sigma}{\mathrm{d}E'\mathrm{d}\cos\theta} = \frac{\mathrm{d}\sigma}{\mathrm{d}E'\mathrm{d}\Omega} \cdot \mathrm{d}\phi = \int \frac{\mathrm{d}^3 p}{\frac{4}{3}\pi p_F^3} \frac{e^4}{q^4} \frac{E'}{EE_i} \frac{L_{\mu\nu}H^{\mu\nu}}{(2\pi)^2 \cdot |\vec{F}||\vec{\Delta}|\sin\phi_0} \tag{4.3.16}
$$

$$
= \int d^3 p \frac{6\alpha^2}{2\pi p_F^3 q^4} \frac{E'}{E E_i} \frac{L_{\mu\nu} H^{\mu\nu}}{|\vec{F}||\vec{\Delta}|\sin \phi_0}
$$
(4.3.17)

 $\alpha = \frac{e^2}{4\pi}$  $rac{e^2}{4\pi}$  to stała struktury subtelnej.

### <span id="page-22-0"></span>4.4 Kaskada wewnatrzjadrowa jako model oddziaływania w stanie końcowym

Cząstki, które powstają w wierzchołku pierwotnym, mogą wtórnie reagować z pozostałymi nukleonami-obserwatorami. W wyniku tych reakcji powstają kolejne cząstki, które podczas swej drogi wewnątrz jądra także wchodzą w interakcje z nukleonami-obserwatorami. Powstaje kaskada, czyli przypominający domino ciąg powiązanych reakcji. W NuWro kaskada została zaim-plementowana na podstawie artykułu [\[22\]](#page-83-5). Zgodnie z implementacją:

- Położenie wierzchołka oddziaływania pierwotnego losowane jest zgodnie z profilem gęstości jądra
- $\bullet$  Leptony wychodzące z wierzchołka pierwotnego zawsze opuszczają swobodnie jądro (bez interakcji z nukleonami-obserwatorami), dlatego włączenie kaskady nie zmienia inkluzywnego przekroju czynnego. Sprawia jedynie, że cząstki opuszczające jądro mogą być inne niż te, które opuszczają wierzchołek oddziaływania pierwotnego.
- Nukleony i piony wychodzące z wierzchołka pierwotnego mogą zderzać się z nukleonami-obserwatorami. Dochodzi do tzw. oddziaływania wtórnego.
- Nukleony i piony wychodzące z wierzchołka wtórnego także wchodzą w reakcje z nukleonami-obserwatorami.
- Cząstki wychodzące z jednego wierzchołka nie mogą oddziaływać z cząstkami wychodzącymi z innego wierzchołka.
- Transport cząstek pomiędzy zderzeniami z nukleonami odbywa się w sposób semiklasyczny. Cząstka opuszając wierzchołek oddziaływania porusza się ruchem jednostajnie prostoliniowym w kierunku wskazywanym przez swój wektor pędu  $\vec{p}$  z prędkością  $|\vec{v}| = \frac{|\vec{p}|}{E}$  $\frac{|\vec{p}|}{E}$ . Odległość<sup>[14](#page-22-1)</sup>, jaką przebywa  $d$ , losowana jest zgodnie z rozkładem

$$
P(d) = \exp\left(\frac{-d}{\lambda(E)}\right)
$$

gdzie  $\lambda(E) = \frac{1}{\rho \sigma_{total}(E)}$  to średnia droga swobodna,  $\rho$  to gęstość materii jądrowej,  $\sigma_{total}(E)$  to całkowity przekrój czynny na jądro, a E to energia cząstki. Jeśli reakcja zaszła w wierzchołku wtórnym, to kierunek pędu (w układzie środka masy) cząstek losowany jest zgodnie

<span id="page-22-1"></span> $14$  W układzie laboratoryjnym

z  $\frac{d\sigma}{d\Omega} = A\cos^4\theta + B\cos^3\theta + 1$ . Współczynniki A i B zależą od typu reakcji<sup>[15](#page-23-0)</sup> oraz efektywnej energii kinetycznej<sup>[16](#page-23-1)</sup>.

Cząstka po przebyciu odcinka d wchodzi w reakcje z nukleonem-obserwatorem. Tworzą się nowe cząstki, których ruch jest dalej symulowany.

- Jeśli energia kinetyczna nukleonu jest mniejsza niż potencjał jądrowy  $V = E_f + 7$  MeV, to nukleon pozostaje uwięziony w jądrze.
- Wartość pędu  $|\vec{p}|$  nukleonu opuszczającego jądro jest pomniejszana o wartość  $\frac{|\vec{p}|V}{E}$ .

Jak wiadomo, neutrina sa obojętne elektrycznie. Ich detekcja odbywa sie w sposób pośredni - przez detekcję "produktów" reakcji z jądrami. Mogą to być wybite nukleony, piony, lub fotony promieniowania gamma. Na przykład piony mogą powstawać zarówno w wyniku oddziaływania pierwotnego, jak i wtórnego. Dlatego przy małej liczbie zdarzeń (tak, jak to ma miejsce w doświadczeniach neutrinowych) oddzielenie efektów jądrowych nastręcza wiele trudności. Zastosowanie kaskady w symulacji to jeden ze sposobów poradzenia sobie z tym problemem. W generatorze NuWro oraz ELQEL cząstki z wierzchołów pierwotnych i wtórnych są umieszczane w odrębnych kontenerach, co podczas analizy wyników symulacji pozwala ocenić wpływ efektów jądrowych.

<span id="page-23-0"></span><sup>15</sup> proton-neutron, proton-proton

<span id="page-23-1"></span><sup>16</sup> suma energii kinetycznych obu nukleonów

## <span id="page-24-0"></span>5 Generator zdarzeń rozpraszania elektronów

W tym rozdziale zawarłem opis algorytmów na których opiera sie mój program ELQEL. Algorytmy te swoje działanie opierają na tym co zostało opisane w rozdziale [3](#page-11-0) i [4.](#page-13-0) Celem przypomnienia warto wspomnieć założenia, na bazie których stworzyłem ELQEL:

- Rozpraszanie zachodzi na skutek oddziaływania elektromagnetycznego. Ponieważ oddziaływanie e-m ma nieskończony całkowity przekrój czynny. wagi zdarzeń muszą być proporcjonalne do różniczkowego przekroju czynnego.  $\frac{\mathrm{d}\sigma}{\mathrm{d}E'\mathrm{d}\Omega}$ .
- Reakcja elektronu z nukleonem symulowana jest w ramach przybliżenia impulsowego, jednofotonowego i przybliżenia Borna. W literaturze anglojęzycznej te trzy warunki określane są terminem PWIA (Plane Wave Impulse Approximation).
- Jadro to w przybliżeniu gaz Fermiego w temperaturze  $T = 0$  i stałym potencjale chemicznym  $\mu = e_f$ .
- Stany początkowe elektronu i nukleonu losowane są za pomocą procedur NuWro.
- Energia nukleonu w jądrze jest poza powłoką masy i wynosi  $\tilde{E}_i = E_i - B = \sqrt{\vec{p}^2 + M} - B$  $B$  - stała energia wiązania
- Pęd Fermiego jest taki sam dla neutronów jak i protonów.
- Kierunek wiązki padających elektronów to zawsze  $(0,0,1)$ .

#### <span id="page-24-1"></span>5.1 Algorytm implementujący gaz Fermiego w NuWro

W gazie Fermiego funkcje falowe cząstek to fale płaskie. Fale te opisuje wektor falowy. Gdy chcemy w generatorze zdarzeń wybrać stan początkowy. nukleonu musimy wylosować wektor falowy z tzw. kuli Fermiego. Promień tej kuli wyznacza pęd Fermiego dla danego rodzaju nukleonu. Stany o pędzie większym od  $k_f\hbar$  są niedostępne dla nukleonów. Algorytm użyty do implementacji gazu Fermiego w NuWro (klasa target) wygląda następująco

- 1. Z rozkładem jednorodnym losuje liczbę  $\zeta$  z zakresu [1,A]
- 2. Jeśli  $\zeta \leq N$  to  $k_f = k_f^{neutron}$  czyli wybieram neutron Jeśli  $\zeta > N$  to  $k_f = k_f^{proton}$  $f_f^{proton}$  - czyli wybieram proton
- 3. Losuję z rozkładem równomiernym trzy liczby  $\Delta_x, \Delta_y, \Delta_z$ , każdą z zakresu [0,1]. Obliczam skªadowe wektora falowego nukleonu :  $k_x = (2\Delta_x - 1) \cdot k_f$  $k_y = (2\Delta_y - 1) \cdot k_f$  $k_z = (2\Delta_z - 1) \cdot k_f$
- 4. Jeśli  $\sqrt{k_x^2 + k_y^2 + k_z^2} > k_f$  to wracam do punktu 3
- 5. Zwracam czterowektor  $k = (E, k_x, k_y, k_z)$

$$
E = |\vec{k}|
$$

#### <span id="page-25-0"></span>5.2 Algorytm generowania zdarzeń

Trzonem mojego programu jest algorytm całkowania Monte Carlo za pomocą którego generuje zdarzenia rozpraszania elektronów. Dane wejściowe przyjmuje to:

- Energia wiązania nukleonu w jadrze B (domyślnie 27 MeV),
- Pęd Fermiego  $p_f$  (domyślnie 225 MeV),
- Profil energetyczny wiązki (domyślnie monoenergetyczna)
- Kierunek padającej wiązki elektronów zawsze  $(0, 0, 1)$ ,
- Kat rozproszenia  $\theta$ ,
- Liczba protonów w jądrze  $N_p$ ,
- Liczba neutronów w jądrze  $N_n$ ,
- Liczba zdarzeń N ( $N \equiv$  number\_of\_events).

Algorytm MC jest wykonywany w 3 etapach.

#### Etap I Inicjalizacja

- 1. Tworzę obiekt treeout klasy TTree stanowi on kontener na wszystkie zdarzenia
- 2. Tworze obiekt dsigma nucleus klasy TH1D reprezentuje on histogram przekroju czynnego na jądro

dsigma nucleus - przekrój czynny na jądro

Etap II Pętla po N zdarzeniach (wykonuję number of events powtórzeń)

- 1. Losuję 4-pęd<sup>[17](#page-26-0)</sup> elektronu k za pomocą obiektu klasy beam. Ponieważ wiązka ma kierunek  $(0, 0, 1)$  to czterowektor  $k = (E, 0, 0, E)$
- 2. Losuję 4-pęd nukleonu  $p$  za pomocą obiektu klasy target  $p=(E_i,\vec{p})$  $E_i = \sqrt{\vec{p}^2 + M}$
- 3. Losuję transfer energii  $\omega$  z zakresu  $(0, E)$
- 4. Za pomocą funkcji calcCosPhi obliczam cos  $\phi$  ze wzoru 4.3.[14](#page-21-0)
- 5. Jeśli  $(\cos \phi)^2 > 1$ , to wracam do podpunktu 1.
- 6. Tworzę obiekt klasy event
- 7. Dodaję obiekty reprezentujące elektron i nukleon do puli cząstek wejściowych zawartych w obiekcie klasy event
- 8. Obliczam: energię końcową elektronu  $E'=E-\omega$ energię końcową nukleonu  $E_f = \omega + E_i - B$
- 9. Obliczam wielkości z wzorów [4.3.4](#page-19-2) - [4.3.8](#page-19-3) w odpowiedniej kolejności
- 10. Obliczam wektor  $\vec{\Delta}$  (wzór [4](#page-20-2).3.9)
- 11. Obliczam 4-pęd końcowy elektronu  $k' = (E', \vec{\kappa} + \vec{\Delta})$
- 12. Obliczam transfer 4-pędu  $q = k - k'$
- 13. Obliczam 4-pęd końcowy nukleonu  $p' = q + p$
- 14. Obliczam iloczyny skalarne 4-pędów  $p \cdot k$  oraz  $p \cdot k'$
- 15. Obliczam kontrakcję  $L_{\mu\nu}H^{\mu\nu}$  (w zależności, czy w podpunkcie 1 wylosowany został proton bądź neutron, wybieram odpowiedni zestaw czynników postaci)

<span id="page-26-0"></span><sup>&</sup>lt;sup>17</sup> Tak naprawdę tworzę obiekt klasy particle, który reprezentuje cząstkę o określonym 4-pędzie, masie i kodzie PDG; klasa particle dziedziczy z klasy vect; klasa vect implementuje algebrę 4-wektorów.

16. Obliczam wagę zdarzenia (funkcja dsigma) ze wzoru<sup>[18](#page-27-1)</sup> :

$$
d^3 p \frac{6\alpha^2}{2\pi p_F^3 q^4} \frac{E'}{E E_i} \frac{L_{\mu\nu} H^{\mu\nu}}{|\vec{F}||\vec{\Delta}|\sin\phi_0} \times 3.8935 \cdot 10^{-22} \cdot 10^{33}
$$

gdzie d<sup>3</sup> $p = \frac{4}{3}$  $rac{4}{3}\pi p_f^3$ 

- 17. Przemnażam wagę zdarzenia przez  $N_p$  lub  $N_n$  w zależności od rodzaju wylosowanego nukleonu
- 18. Dodaję obiekty reprezentujące elektron i nukleon w stanie końcowym do puli cząstek tymczasowych (służy do tego klasa event)
- 19. Wagę zdarzenia wrzucam do histogramu dsigma nucleus
- 20. Dodaję obiekt klasy event do drzewa zdarzeń
- 21. Wykonuję procedurę kaskadaevent<sup>[19](#page-27-2)</sup>. Za jej pomocą generowane są cząstki wtórne zgodnie z opisem w rozdziale [4.4.](#page-22-0) Wygenerowane cząstki umieszczane są w kontenerze na cząstki końcowe.

Etap III Zapis wyników symulacji

1. Normalizuj histogram dsigma nucleus->Scale(norm)

gdzie:

 $norm = \frac{E}{N}$ norm –  $_{N\cdot d\omega}$ <br> $d\omega$  - szerokość binu histogramu

2. Zapisuję histogramy i drzewo zdarzeń do pliku rootowskiego

### <span id="page-27-0"></span>6 Tworzenie histogramów

Środowisko ROOT nie normalizuje automatycznie histogramów dlatego trzeba zrobić to samemu. W tym celu musimy wyznaczyć stałą normalizacyjną która wiąże wyskość przedzialu histogramu z sumą wagą zdarzeń należących do tego przedziału.

<span id="page-27-1"></span> $^{18}$  Pochodzenie czynnika  $3.8935 \cdot 10^{-22} \cdot 10^{33}$  zostało wyjaśnione w dodatku B.

<span id="page-27-2"></span><sup>19</sup> Procedura ta zawarta jest w NuWro.

# <span id="page-28-0"></span>6.1 Normalizacja histogramu  $\frac{{\rm d}\sigma}{{\rm d}\cos\theta_e{\rm d}E^\prime}$

Zauważmy, że  $\frac{\mathrm{d}\sigma}{\mathrm{d}\cos\theta_{e}}$  da się wyrazić przez średnią po wagach zdarzeń

<span id="page-28-1"></span>
$$
\frac{\mathrm{d}\sigma}{\mathrm{d}\cos\theta_e} = \int_{E'_{min}}^{E'_{max}} \frac{\mathrm{d}\sigma}{\mathrm{d}\cos\theta_e \mathrm{d}E'} \mathrm{d}E' = \frac{\sum_{j=1}^{N} w_j}{N} \tilde{E'} = \langle w \rangle \tilde{E'}
$$
 (6.1.1)

W powyższym wzorze  $\tilde{E}^\prime = E^\prime_{max} - E^\prime_{min}$  to szerokość obszaru całkowania po  $E'$ , N to liczba zdarzeń a  $w_j$  to waga zdarzenia j.

Z drugiej strony całkę z [6.1.1](#page-28-1) można zapisac jako sumę po przedziałach (binach) histogramu

<span id="page-28-3"></span>
$$
\int_{E'_{min}}^{E'_{max}} \frac{d\sigma}{d\cos\theta_e dE'} dE' = \sum_{b}^{n} h_b \cdot \delta \tilde{E'}
$$
 (6.1.2)

Przez  $\delta\tilde{E'}$  oznaczam stałą szerokość przedziału histogramu, przez  $n=\frac{\tilde{E'}}{s\tilde{E}}$ 1 12ez de oznaczam starą szerokości przedziału instogramu, przez  $h = \frac{\delta E'}{\delta E'}$ liczbę przedziałów, a przez  $h_b$  sumę wag<sup>[20](#page-28-2)</sup> w przedziale b. W środowisku ROOT wysokość przedziału histogramów nie jest normalizowana, dlatego musimy znaleźć stałą normalizacyjną  $C$  dla  $h_b$ 

$$
h_b = \sum_{j}^{\text{zdarzenia } z b} w_j \cdot C \tag{6.1.3}
$$

$$
\sum_{b=1}^{n} h_b = \sum_{b}^{n} \left( \sum_{j}^{\text{zdarzenia } z} w_j \right) \cdot C = \sum_{j=1}^{N} w_j \cdot C \tag{6.1.4}
$$

Stałą normalizacji wyznaczamy z warunku

$$
\sum_{b}^{n} h_b \cdot \delta \tilde{E}' = \frac{\sum_{j=1}^{N} w_j}{N} \tilde{E}' \tag{6.1.5}
$$

Korzystając z [6.1.10](#page-29-0) otrzymujemy

$$
h_b \cdot \delta \tilde{E}' = \sum_{j}^{\text{zdarzenia } z} \frac{w_j}{N} \tilde{E}' \tag{6.1.6}
$$

⇓

<span id="page-28-2"></span><sup>20</sup>Innymi słowy  $h_b$  to suma odpowiedniego podciągu z ciągu  $\{w_j\}_{j=1}^N$ .

$$
h_b = \sum_{j}^{\text{zdarzenia } z} \frac{w_j}{\delta \tilde{E}' \cdot N} \tilde{E}' \tag{6.1.7}
$$

$$
C = \frac{\tilde{E}'}{\delta \tilde{E}' \cdot N} \tag{6.1.8}
$$

Aby sprawdzić poprawność wyznaczenia  $C$ , wykonujemy całkę

$$
\int_{E'_{min}}^{E'_{max}} \frac{d\sigma}{d\cos\theta_e dE'} dE' = \sum_{b}^{n} h_b \cdot \delta \tilde{E'} = \sum_{j}^{N} \left(\frac{w_j}{\delta \tilde{E'} \cdot N} \tilde{E'}\right) \cdot \delta \tilde{E'} =
$$
\n
$$
= \sum_{j=1}^{N} \frac{w_j}{N} \tilde{E'} = \frac{d\sigma}{d\cos\theta_e}
$$
\n(6.1.9)

W celu pozbycia się wszelkich wątpliwości co do normalizacji załóżmy, że ROOT jednak normalizuje histogramy. Wtedy

<span id="page-29-0"></span>
$$
\tilde{h}_b = \sum_{j}^{\text{zdarzenia } z} \frac{w_j}{N_b} \tag{6.1.10}
$$

gdzie  $N_b$  oznaczam liczbę zdarzeń które "wpadły" do przedziału b. Ponieważ w metodzie Monte Carlo liczenia przekroju czynnego użyłem próbkowania prostego, więc prawdopodobieństwo trafienia zdarzenia do każdego przedziału jest takie samo. Dlatego  $\forall b : N_b = \frac{N_b}{n}$  $\frac{N}{n}$  .

W takim wypadku dla całki z lewej strony wzoru [6.1.2](#page-28-3) zachodzi równość

$$
\int_{E'_{min}}^{E'_{max}} \frac{d\sigma}{d\cos\theta_e dE'} dE' = \sum_{b}^{n} \tilde{h}_{b} \cdot \delta \tilde{E'} = \delta \tilde{E'} \sum_{j}^{N} \frac{w_j}{N_b} = \delta \tilde{E'} \sum_{j}^{N} w_j \frac{n}{N} =
$$

$$
= \delta \tilde{E'} \sum_{j}^{N} w_j \frac{\tilde{E'}}{N \cdot \delta \tilde{E'}} = \langle w \rangle \tilde{E'}
$$
(6.1.11)

Od razu widać, że

$$
C = \frac{1}{N_b} = \frac{n}{N} = \frac{\tilde{E}'}{N \cdot \delta \tilde{E}'}\tag{6.1.12}
$$

# <span id="page-30-0"></span>6.2 Normalizacja histogramu  $\frac{{\rm d}\sigma}{{\rm d}\cos\theta_p{\rm d}\cos\theta_e{\rm d}E_m}$

Aby porównać histogram  $\frac{\mathrm{d}\sigma}{\mathrm{d}\cos\theta_p\mathrm{d}\cos\theta_e\mathrm{d}E_m}$  z rezultatami z pracy [\[25\]](#page-83-1), muszę najpierw go znormalizować w specjalny spsób. Z [\[25\]](#page-83-1) wynika, że warunek normalizacji to

$$
\int_{-1}^{1} d\cos\theta_p \int_{0}^{150 \text{MeV}} dE_m \frac{d\sigma}{d\cos\theta_p d\cos\theta_e dE_m} = \int_{E'_1 = 545 MeV}^{E'_2 = 585 MeV} \frac{d\sigma}{d\cos\theta_e dE'} dE'
$$
\n(6.2.1)

Dla prawej strony powyżeszego równania zachodzi

$$
N_1 = \int_{E'_1}^{E'_2} \frac{d\sigma}{d\cos\theta_e dE'} dE' = \sum_{\tilde{b}} h_b \cdot \delta \tilde{E'} = \sum_{\tilde{b}} \left( \sum_{j}^{z \text{darzenia } z \tilde{b}} \frac{w_j}{N_b} \right) \frac{\tilde{E}'}{n} = \frac{\tilde{E}'}{N} \sum_{j} w_j \Big|_{E'_1}^{E'_2}
$$
\n(6.2.2)

Przez  $\tilde{b}$  oznaczam te przedziały histogramu, w których  $E_1' \leq E' \leq E_2'$ , natomiast przez

$$
\sum_{j} w_j \bigg|_{E'_1}^{E'_2} = \sum_{\tilde{b}} \left( \sum_{j}^{\text{zdarzenia z }\tilde{b}} \frac{w_j}{N_b} \right) \tag{6.2.3}
$$

sumę wag zdarzeń z tych przedziałów. Reszta oznaczeń ma identyczne znaczenie, jak w poprednim podrozdziale.

Teraz warunek normalizacji wyraża się przez

$$
\int_{-1}^{1} d\cos\theta_p \int_{0}^{150 \text{MeV}} dE_m \frac{d\sigma}{d\cos\theta_p d\cos\theta_e dE_m} = \frac{\tilde{E}'}{N} \sum_{j} w_j \Big|_{E'_1}^{E'_2} = N_1 \quad (6.2.4)
$$

Jego spełnienie wymaga, aby wysokość dwuwymiarowego histogramu  $H_{c,e}$ , w obrzaże o rozmiarze  $[\Delta_{\cos\theta_p}]\times[\Delta_{E_m}]$  wyznaczonym przez indeksy  $c$  i  $e,$  była dana wzorem

$$
H_{c,e} = \frac{\mathrm{d}\sigma}{\mathrm{d}\cos\theta_p \mathrm{d}\cos\theta_e \mathrm{d}E_m}\bigg|_{\cos\theta_p = const}^{E_m = const} = \frac{N_1}{\Delta_{\cos\theta_p}\Delta_{E_m}} \frac{\sum_j w_j|_{c,e}}{\sum_{c,e}\sum_j w_j|_{c,e}} \quad (6.2.5)
$$

Przez  $\sum_j w_j$  $\bigg|_{c,e}$ rozumiem sumę wag zdarzeń, które należą do obszaru  $(\mathrm{c}, \mathrm{e}).$ Wykonanie całki

$$
\int_{-1}^{1} d\cos\theta_p \int_{0}^{150 \text{MeV}} dE_m \frac{d\sigma}{d\cos\theta_p d\cos\theta_e dE_m} = \sum_{c,e} H_{c,e} \Delta_{\cos\theta_p} \Delta_{E_m} =
$$

$$
= \sum_{c,e} N_1 \frac{\sum_j w_j|_{c,e}}{\sum_{c,e} \sum_j w_j|_{c,e}} = N_1
$$
(6.2.6)

potwierdza porawność normalizacji

#### <span id="page-31-0"></span>6.3 Missing energy

Missing energy (zagubiona energia) to wielkość używana do opisu zderzeń cząstek elementarnych z jądrami w przypadku, gdy warunki eksperymentu nie pozwalają rejestrować wszystkich cząstek w stanie końcowym.

Gdy w danym eksperymencie jesteśmy w stanie rejestrować tylko elektron i proton, a jądro potraktujemy jak spoczywającą "czarną puszkę", to prawa zachowania energii i pędu mają postać

<span id="page-31-1"></span>
$$
\vec{k} = \vec{k'} + \vec{p'} + \vec{p_X} \Rightarrow \vec{p_X} = \vec{k} - \vec{k'} - \vec{p'}
$$
\n(6.3.1)

<span id="page-31-2"></span>
$$
E + M_A = E' + E_{p'} + E_X \Rightarrow E_X = E + M_A - E' - E_{p'}
$$
 (6.3.2)

gdzie

$$
M_A
$$
- masa jądra  
\n
$$
E,E^\prime-
$$
energia początkowa i końcowa elektronu  
\n
$$
\vec{k},\vec{k^\prime}-
$$
pęd początkowy i końcowy elektronu  
\n
$$
E_{p^\prime},\vec{p^\prime}-
$$
energia początkowa i pęd początkowy protonu  
\n
$$
E_X, p_X^\star-
$$
sumaryczna energia i pęd pozostalych nierejestrowanych cząstek

Gdy poza protonem i elektronem w stanie końcowym nie ma innych cząstek (np. pionów), to  $E<sub>X</sub>$  jest energią jądra powstałego po zderzeniu jądra, a  $\vec{p}_X$  to jego pęd.

Missing energy (albo inaczej masą niezmiennicza układu cząstek w stanie końcowym) definiuje wzór, gdzie  $M$  to masa protonu, a  $M^*$  to masa jądra powstaªego po zderzeniu

$$
E_m = M + \sqrt{E_X^2 + p_X^2^2} - M_A = M + M^* - M_A \tag{6.3.3}
$$

Kiedy nie traktujemy jadra jako "czarnej skrzynki", tylko jako gaz Fermiego i nie uwzględniamy wpływu kaskady (tzn. ograniczamy się do PWIA) to otrzymujemy

<span id="page-32-2"></span>
$$
\vec{k} + \vec{p} = \vec{k'} + \vec{p'} \tag{6.3.4}
$$

<span id="page-32-3"></span>
$$
E + E_p - B = E' + E_p.
$$
 (6.3.5)

gdzie  $\vec{p}$  to pęd początkowy protonu,  $E_p$  to jego energia początkowa, a B energia wiązania protonu w jądrze. Porownując wzory [6.3.1](#page-31-1) i [6.3.2](#page-31-2) z [6.3.4](#page-32-2) oraz  $6.3.5$  widzimy, że

$$
\vec{p_X} = -\vec{p} \tag{6.3.6}
$$

$$
E_X = B - E_p + M_A \tag{6.3.7}
$$

Uwzględnienie działania kaskady wewnątrzjądrowej przy tworzeniu histogramu  $\frac{d^3\sigma}{d\cos\theta_P d\cos\theta_e dE_m}$  rodzi problem gdy w stanach końcowych jest wiecej niż jeden proton (piony oraz neutrony nie stanowią problemu gdyż ekspery-ment opisany [\[25\]](#page-83-1) jest na nie nieczuły ). Można go rozwiązać licząc  $E_m$  dla każdego protonu osobno (a nie tylko raz dla całego zdarzenia).

## <span id="page-32-0"></span>7 Wyniki symulacji. Werifikacja poprawności działania ELQEL

W tej części pracy przedstawiem porównanie wyników uzyskanych za pomocą mojego programu ELQEL z tymi przedstawionymi w artykułach  $[25][24]$  $[25][24]$ . Pozwala to ocenić implementację kaskady zawartej w NuWro oraz algorytmu przedstawionego w podrozdziale [5.2.](#page-25-0)

Wszystkie wykresy w tej pracy zostały wykonane za pomocą środowiska ROOT. Do ich stworzenia wykorzystałem dane z pliku zawierającego zdarzenia, które zestawiłem z danymi wyekstrahowanymi za pomocą programu MathViz z wykresów zawartych we wspomnianych artykułach.

#### <span id="page-32-1"></span>7.1 Reakcje inkluzywne (e,e')

Wykresy od [7.](#page-33-0) do [10.](#page-35-0) stanowią porównanie obliczonego przez mój program inkluzywnego przekroju czynnego  $\frac{\mathrm{d}\sigma}{\mathrm{d}E'\mathrm{d}\Omega_e}$  z wynikami zawartymi w [\[25\]](#page-83-1). Widać na nich, że linia opowiadająca moim wynikom pokrywa się z linią dopasowaną<sup>[21](#page-33-1)</sup> przez autorów artykułu. Fakt ten dowodzi poprawności implementacji przeze mnie algorytmu liczenia  $\frac{d\sigma}{dE'd\Omega_e}$ .

Do podobnego wniosku prowadzi także analiza wykresów od [11.](#page-35-1) do [20.](#page-40-1) chociaż widać na nich rozbieżności miedzy tym co otrzymałem ja, a rezul-tatami z pracy [\[24\]](#page-83-0). Różnice maja charakter ilościowy - należało się tego spodziewać, zważywszy że autorzy  $[24]$  wykorzystali lokalny gaz Fermiego<sup>[22](#page-33-2)</sup> ze sferycznie symetrycznym potencjałem<sup>[23](#page-33-3)</sup>, a ja zwykły gaz Fermiego ze stałą energia wiązania. Uzyskane przez mnie rozkłady są skoncentrowane na nieco mniejszym przedziale, mają większą wartość maksimum oraz nieco przesunięte maksimum. Swoje rozkłady znormalizowałem do pola powierzchni odpowiednich rozkªadów z [\[24\]](#page-83-0).

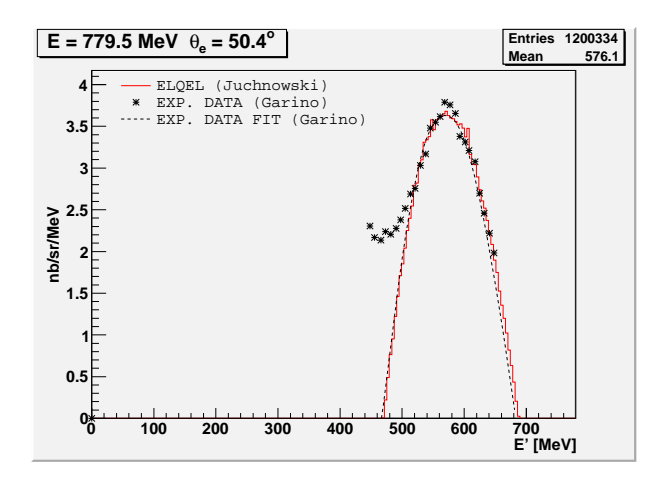

<span id="page-33-0"></span>Rysunek 7: Inkluzywny przekrój  $\frac{d\sigma}{dE'd\Omega_e}$  dla rozpraszania na <sup>12</sup>C w funkcji energii rozproszonego elektronu. Kąt rozproszenia elektronu  $\theta_e = 50.4$ ; energia padającego elektronu E = 779.5 MeV; pęd Fermiego k<sub>f</sub> = 215 $MeV$ , energia wiązania nukleonu B = 28 MeV; Moje wyniki - linia ciagła; fit - l. kropkowana; dane eksperymentalne - symbol \*

<span id="page-33-1"></span> $21$  Autorzy dopasowali krzywa analityczna, reprezentująca inkluzywny przekrój czynny dla gazu Fermiego, do pewnego wycinka swoich danych do±wiadczalnych (energia rozproszonego elektronu 545 MeV <  $E'$  < 585 MeV).

<span id="page-33-2"></span><sup>&</sup>lt;sup>22</sup> W lokalnym gazie Fermiego pęd Fermiego  $k_f(r, \rho(r))$  dla nukleonów zależy od płożenia w jądrze r i lokalnej gęstości  $\rho(r)$ .

<span id="page-33-3"></span><sup>&</sup>lt;sup>23</sup> Energia nukleonu w jądrze dana jest wzorem  $E_p = \sqrt{\vec{p}^2 + M^2} + V(r, k_f(r))$ .

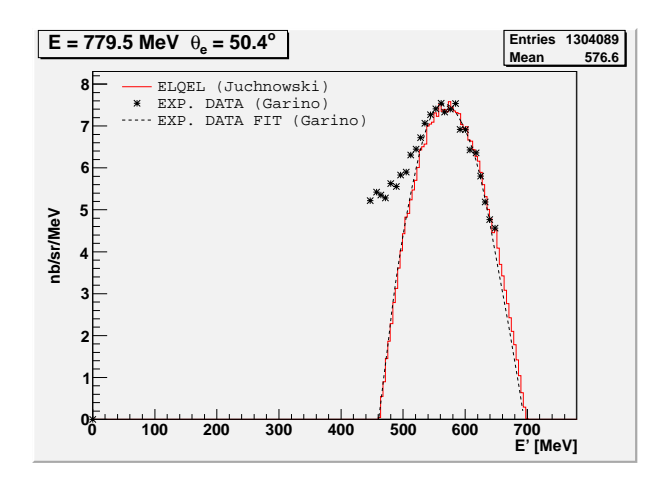

Rysunek 8: Inkluzywny przekrój  $\frac{d\sigma}{dE'd\Omega_e}$ dla rozpraszania na aluminium <sup>27</sup>Al;  $\mathrm{E} = 779.5; \, \theta_e = 50.4 \,\, ;$ k $_f = 234 MeV; \, \mathrm{B} = 28 \,\, \mathrm{MeV}$ 

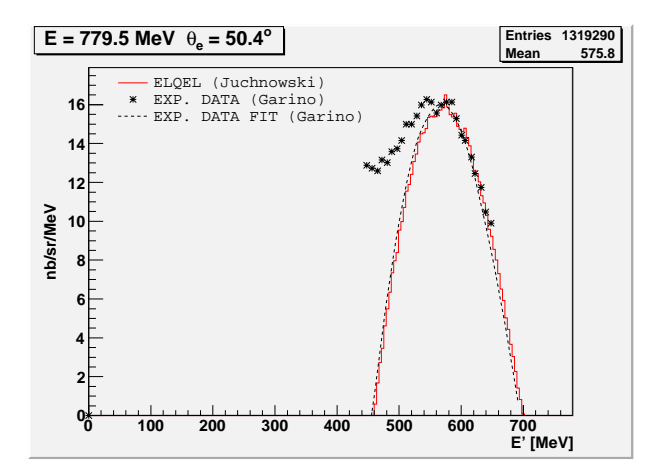

Rysunek 9: Inkluzywny przekrój  $\frac{d\sigma}{dE'd\Omega_e}$  dla rozpraszania na niklu <sup>58</sup>Ni; E = 779.5;  $\theta_e = 50.4\; ;\! {\rm k}_f = 237 MeV;\, {\rm B} = 29\; {\rm MeV}$ 

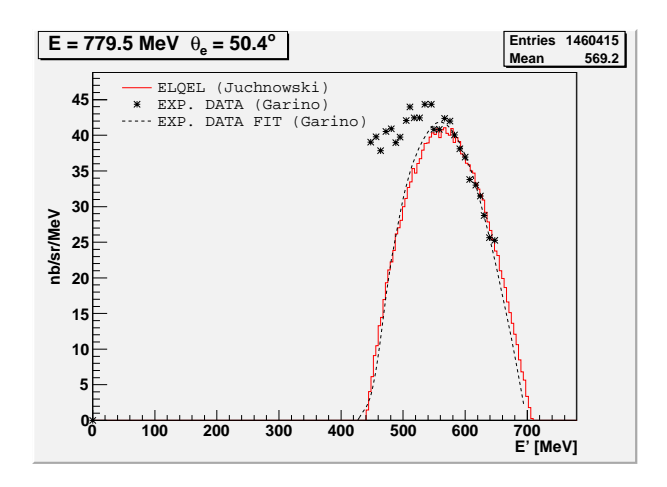

Rysunek 10: Inkluzywny przekrój  $\frac{d\sigma}{dE' d\Omega_e}$  dla rozpraszania na tantalu <sup>181</sup>Ta;  $\mathrm{E}=779.5;\,\theta_e=50.4\,\,;\mathrm{k}_f=264 MeV;\,\mathrm{B}=37\,\,\mathrm{MeV}$ 

<span id="page-35-0"></span>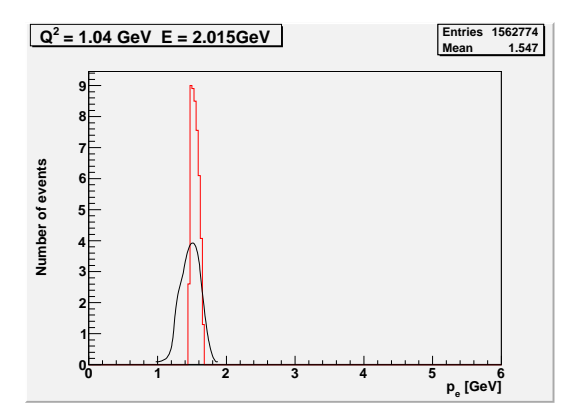

<span id="page-35-1"></span>Rysunek 11: Liczba zdarzeń (jednostki dowolne) rozproszenia na atomie  $^{12}$ C w zależności od pędu elektronu końcowego p $_{e}.$  Energia padających elektronów E = 2.015 GeV przy Q $^2$  = 1.04 GeV. Czarna linia - wyniki z [\[24\]](#page-83-0); czerwona linia - moje wyniki
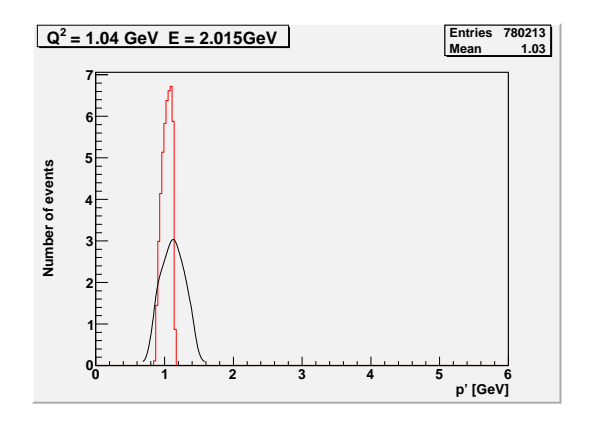

Rysunek 12: Liczba zdarzeń (jednostki dowolne) rozproszenia na atomie  $^{12}$ C w zależności od pędu końcowego protonu p'. Energia padających elektronów  $E = 2.015$  GeV przy  $Q^2 = 1.04$  GeV. Czarna linia - wyniki z [\[24\]](#page-83-0); czerwona linia - moje wyniki

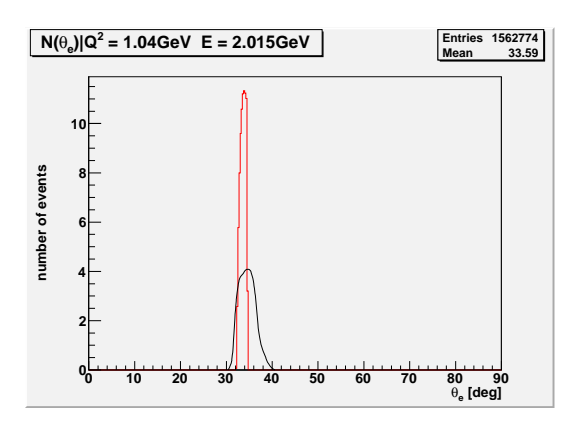

Rysunek 13: Liczba zdarzeń rozproszenia na atomie  ${}^{12}C$  w zależności od kąta rozproszenia elektronu  $\theta_e$ . Energia padających elektronów E = 2.015 GeV przy Q<sup>2</sup> = 1.04 GeV. Czarna linia - wyniki z [\[24\]](#page-83-0); czerwona linia - moje wyniki

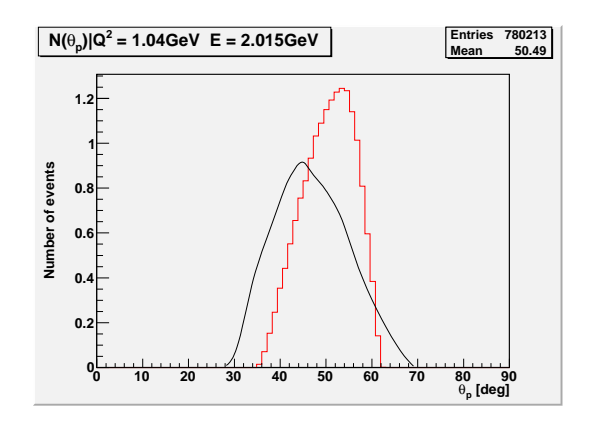

Rysunek 14: Liczba zdarzeń rozproszenia na atomie  ${}^{12}C$  w zależności od kąta rozproszenia protonu  $\theta_p$ . Energia padających elektronów E = 2.015 GeV przy  $Q^2 = 1.04$  GeV. Czarna linia - wyniki z [\[24\]](#page-83-0); czerwona linia - moje wyniki

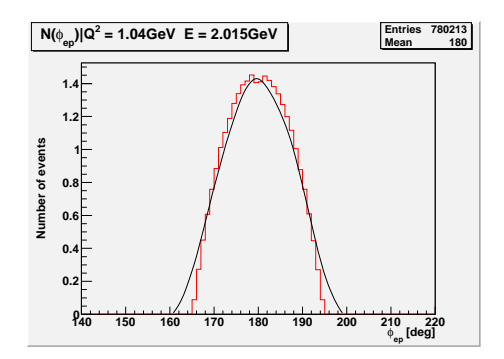

<span id="page-37-0"></span>Rysunek 15: Liczba zdarzeń rozproszenia na atomie  $^{12}\mathrm{C}$  w zależności od kąta  $\phi_{ep}$ . Kąt ten zawarty jest między płaszczyzną  $\vec{k}\times\vec{k^{\prime}}$  a  $\vec{p^{\prime}}\times\vec{k}$ , gdzie  $\vec{k},\,\vec{k^{\prime}}$  to pęd końcowy i początkowy elektronu, a  $\vec{p'}$  to pęd końcowy protonu. Energia padających elektronów E = 2.015 GeV przy  $Q^2 = 1.04$  GeV. Czarna linia wyniki z [\[24\]](#page-83-0); czerwona linia - moje wyniki

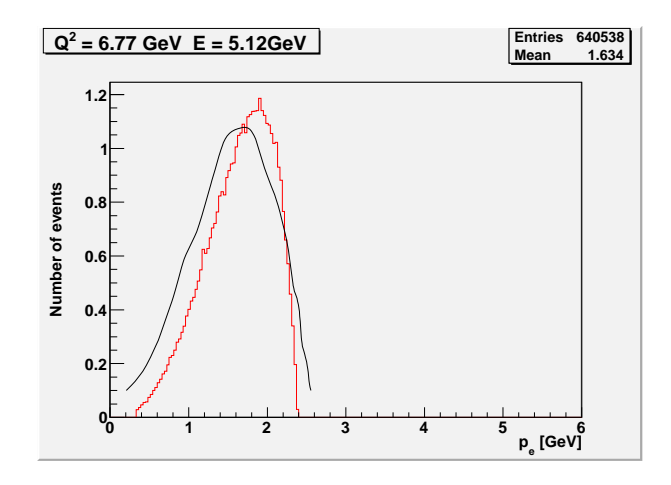

Rysunek 16: Liczba zdarzeń rozproszenia na atomie <sup>12</sup>C w zależności od pędu elektronu końcowego p<sub>e</sub>. Energia padających elektronów E = 5.12 GeV przy  $Q^2 = 6.77$  GeV. Czarna linia - wyniki z [\[24\]](#page-83-0); czerwona linia - moje wyniki

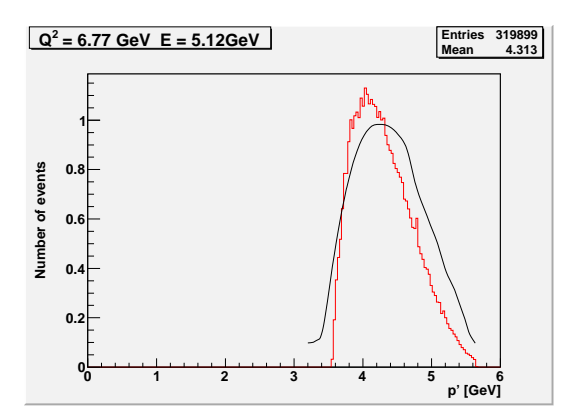

Rysunek 17: Liczba zdarzeń rozproszenia na atomie <sup>12</sup>C w zależności od pędu końcowego protonu p'. Energia padających elektronów  $E = 5.12$  GeV przy  $Q^2 = 6.77$  GeV. Czarna linia - wyniki z [\[24\]](#page-83-0); czerwona linia - moje wyniki

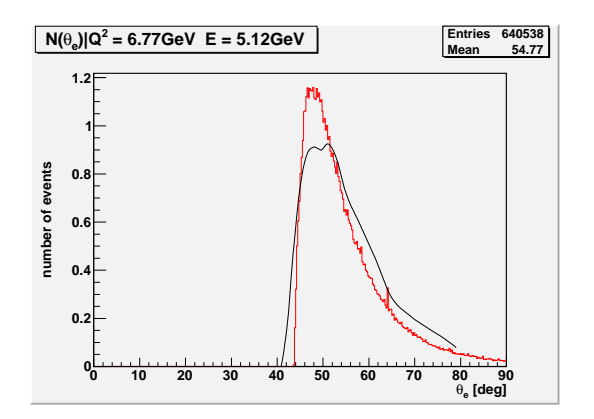

Rysunek 18: Liczba zdarzeń rozproszenia na atomie <sup>12</sup>C w zależności od kąta rozproszenia elektronu  $\theta_e$ . Energia padających elektronów E = 5.12 GeV przy  $Q^2 = 6.77$  GeV. Czarna linia - wyniki z [\[24\]](#page-83-0); czerwona linia - moje wyniki

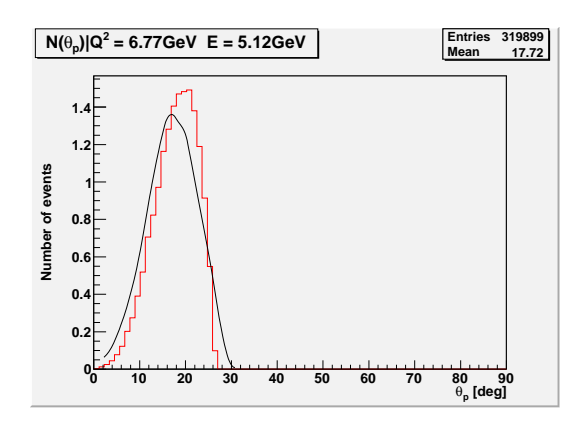

Rysunek 19: Liczba zdarzeń rozproszenia na atomie  ${}^{12}C$  w zależności od kąta rozproszenia protonu  $\theta_p$ . Energia padających elektronów E = 5.12 GeV przy  $Q^2 = 6.77$  GeV. Czarna linia - wyniki z [\[24\]](#page-83-0); czerwona linia - moje wyniki

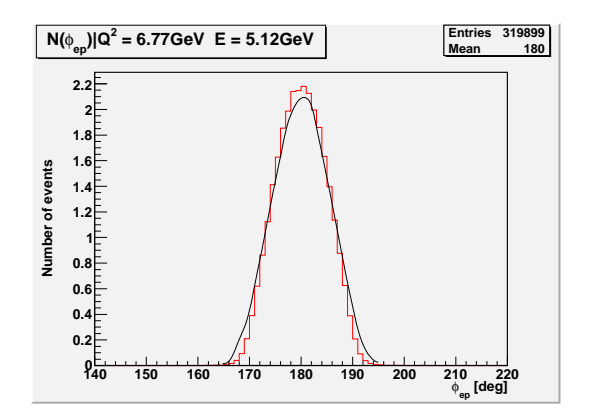

Rysunek 20: Liczba zdarzeń rozproszenia na atomie  $^{12}C$  w zależności od kąta  $\phi_{ep}$ . Energia padających elektronów E = 5.12 GeV przy Q<sup>2</sup> = 6.77 GeV. Czarna linia - wyniki z [\[24\]](#page-83-0); czerwona linia - moje wyniki

### 7.2 Kat rozproszenia nukleonu

W przypadku, gdy założymy stałą wartość kąta rozproszenia elektronu  $\theta_e$ oraz zerową wartość pędu początkowego nukleonu  $\vec{p} = 0$ , kąt rozproszenia nukleonu  $\theta_p$  jest stały i wyraża sie przez  $\theta_e$ . Tą sytuację kinematyczną ilustruje rysunek [21.](#page-41-0)

Zgodnie z zasadą zachowania energii oraz pędu

$$
E + M = E' + E_f \tag{7.2.1}
$$

$$
\vec{k} = \vec{k'} + \vec{p'} \Rightarrow \vec{p'} = \vec{q}
$$
\n(7.2.2)

gdzie M to masa nukleonu, a pozostałe symbole maja takie same znaczenie jak w [4.3.1](#page-18-0) oraz na stronie [64.](#page-64-0)

Ponieważ masa spoczynkowa wysokoenergetycznych elektronów jest zaniedbywalna, to

$$
(k - k')^{2} = q^{2} \approx -2kk' = -4EE'\sin^{2}\left(\frac{\theta_{e}}{2}\right)
$$
 (7.2.3)

Z drugiej strony

$$
q^2 = \omega^2 - \bar{q}^2 \tag{7.2.4}
$$

Ponieważ  $\vec{p} = 0$  to 4-ped końcowy jest w postać

$$
p' = (M + \omega, \vec{q})\tag{7.2.5}
$$

Rozpisując  $p'^2 = M$  uzyskujemy

$$
p'^2 = (M + \omega)^2 - \bar{q}^2 = M \tag{7.2.6}
$$

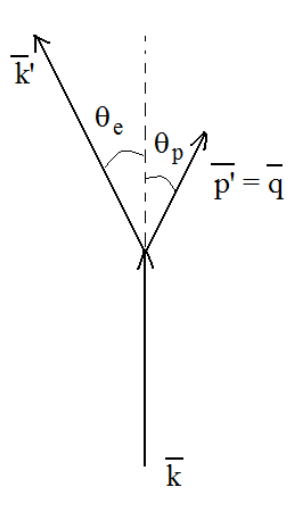

Rysunek 21: Kinematyka rozpraszania elektronu na spoczywającym nukleonie

<span id="page-41-0"></span>
$$
\Downarrow
$$
  
\n
$$
M^{2} + \omega^{2} + 2M\omega - \vec{q}^{2} = M^{2}
$$
  
\n
$$
\Downarrow
$$
  
\n
$$
2M\omega = \vec{q}^{2} - \omega^{2}
$$
\n(7.2.7)

Gdy skorzystamy z  $\omega^2 - \bar{q}^2 = -4EE' \sin^2 \left( \frac{\theta_e}{2} \right)$  $\frac{\partial_e}{2}$ ) oraz  $\omega = E - E'$ to otrzymamy

$$
-2M\omega = -4EE'\sin^2\left(\frac{\theta_e}{2}\right) \tag{7.2.8}
$$

a następnie

$$
ME = E'\left(2E\sin^2\left(\frac{\theta_e}{2}\right) + M\right) \tag{7.2.9}
$$

$$
E' = \frac{ME}{2E\sin^2\left(\frac{\theta_e}{2}\right) + M} \tag{7.2.10}
$$

Pęd początkowy elektronu ma postać  $\vec{k} = (0, 0, E)$ , dlatego zasada zachowania pędu dla składowej pędu prostopadłej do z<sup>o</sup> wyraża

$$
|\vec{k'}|\sin\theta_e = -|\vec{p'}|\sin\theta_p = -|\vec{q'}|\sin\theta_p \qquad (7.2.11)
$$

Ostatecznie

<span id="page-41-1"></span>
$$
\sin \theta_p = -\frac{|\vec{k'}|}{|\vec{q}|} \sin \theta_e \bigg|_{\vec{p}=0} \tag{7.2.12}
$$

Znajomość kąta  $\theta_e$  dla przypadku  $\vec{p} = 0$  pozwala sprawdzić, czy implementacja kinematyki, w której  $\vec{p} \neq 0$ , jest poprawna. W sytuacji realistycznej kąt rozproszenia  $\theta_p$  nie jest stały, pomimo że  $\theta_e = const$ , dlatego funkcja  $F(\cos \theta_p)^{24}$  $F(\cos \theta_p)^{24}$  $F(\cos \theta_p)^{24}$ 

$$
F(\cos \theta_p) = \int_0^{E_m^{MAX}} \frac{d\sigma}{d\cos \theta_p d\cos \theta_e dE'} dE' = \frac{d\sigma}{d\cos \theta_p d\cos \theta_e} \Big|_{0 \le E_m \le E_m^{MAX} \atop (7.2.13)}
$$

powinna mieć maksimum dla  $\theta_p$  obliczonego na podstawie wzoru [7.2.12.](#page-41-1)

Wykresy [22.](#page-42-1)[-25.](#page-44-0) przedstawiają przebieg  $F(\cos \theta_p)$  dla przypadku  $E_m^{MAX} =$ 150 MeV zarówno z uwzględnieniem wpływu kaskady, jak i z jego pominię-ciem, natomiast wykresy [26.](#page-44-1)[-29.](#page-46-0) prezentują sytuację, gdy  $E_m^{MAX} = 200$  MeV. Na wyżej wymienionych wykresach widać, że pole pod krzywą reprezentującą przebieg  $F(\cos \theta_p)$  z uwzględnieniem działania kaskady jest mniejsze w wypadku, gdy  $E_m^{MAX} = 150$  MeV. Dzieje się tak, ponieważ ograniczenie wartości  $E_m$  na tym poziomie skutkuje pominięciem zdarzeń ze znaczną liczbą pionów<sup>[25](#page-42-2)</sup> w stanie końcowym. Właśnie dlatego autorzy [\[25\]](#page-83-1) przy badaniu reakcji (e,ep') rozpatrywali zdarzenia z przedziału  $0 < E_m < 150$  MeV.

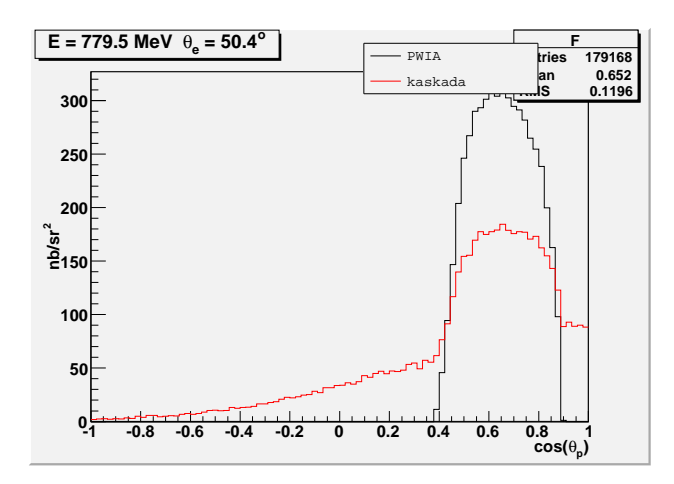

<span id="page-42-1"></span>Rysunek 22: Funkcja  $F(\cos \theta_p)$  dla <sup>12</sup>C i 0 <  $E_m$  < 150 MeV. Maksimum wstępuje dla  $cos(49.25^o) = 0.65$ . Warunki kinematyczne zaczerpnięte z [\[25\]](#page-83-1)

<span id="page-42-0"></span><sup>&</sup>lt;sup>24</sup> Funkcja  $F(\cos \theta_p)$  to przekrój czynny dla rozpraszania na jadrze atomowym wycałkowany po  $E_m$  w granicach od zera do  $E_m^{MAX}$ .

<span id="page-42-2"></span><sup>&</sup>lt;sup>25</sup> Masa  $\pi^0$  to 134.95 MeV, a  $\pi^{\pm}$  to 139.57 MeV.

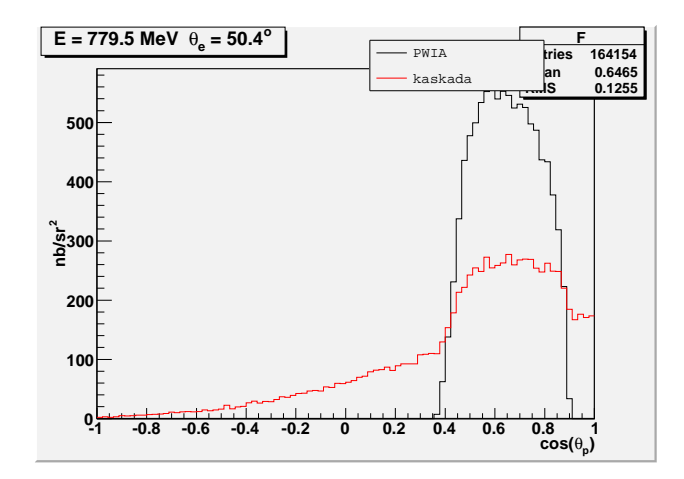

Rysunek 23: Funkcja  $F(\cos\theta_p)$  dla <sup>27</sup>Al i 0 <  $E_m$  < 150 MeV. Maksimum wstępuje dla  $cos(49.25^o) = 0.65$ . Warunki kinematyczne zaczerpnięte z [\[25\]](#page-83-1)

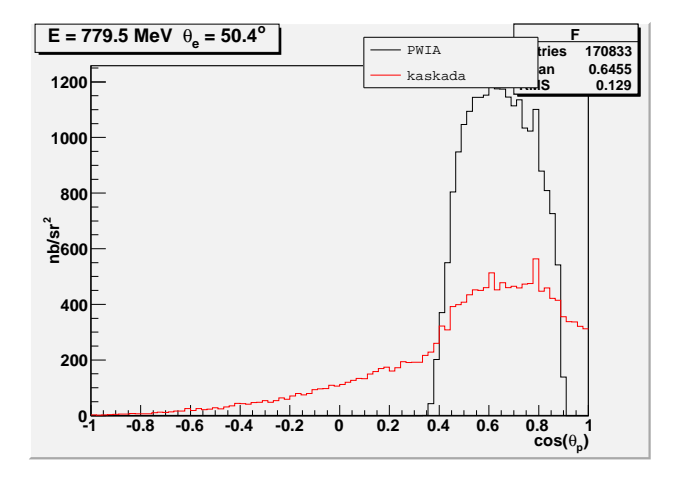

Rysunek 24: Funkcja $F(\cos \theta_p)$ dla  $^{58}{\rm Ni}$ i $0$   $< E_m$   $<$   $150$   ${\rm MeV}$  . Maksimum wstępuje dla  $cos(49.25^o) = 0.65$ . Warunki kinematyczne zaczerpnięte z [\[25\]](#page-83-1)

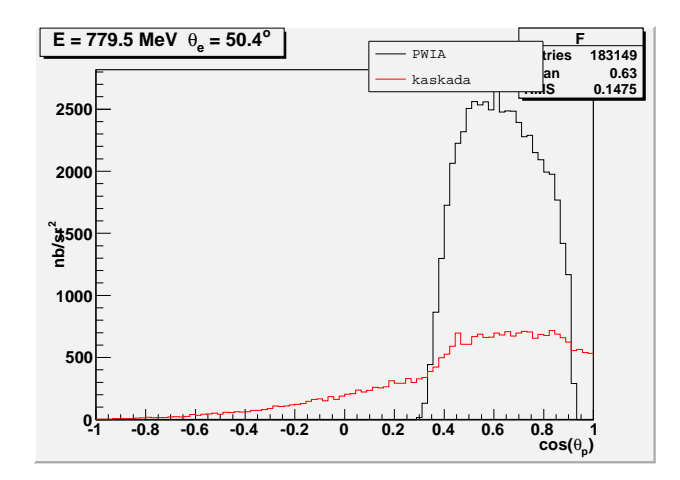

<span id="page-44-0"></span>Rysunek 25: Funkcja  $F(\cos\theta_p)$  dla <sup>181</sup>Ta i  $0 < E_m < 150$  MeV. Maksimum wstępuje dla  $cos(49.25^o) = 0.65$ . Warunki kinematyczne zaczerpnięte z [\[25\]](#page-83-1)

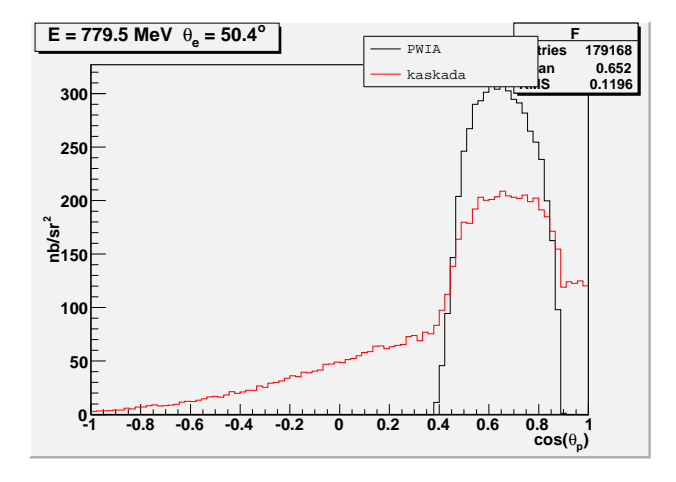

<span id="page-44-1"></span>Rysunek 26: Funkcja  $F(\cos \theta_p)$  dla <sup>12</sup>C i 0 <  $E_m$  < 200 MeV. Maksimum wstępuje dla  $cos(49.25^o) = 0.65$ . Warunki kinematyczne zaczerpnięte z [\[25\]](#page-83-1)

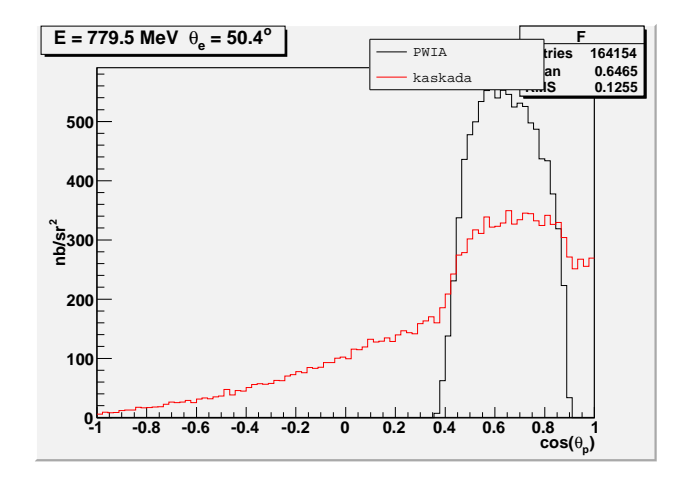

Rysunek 27: Funkcja  $F(\cos\theta_p)$  dla <sup>27</sup>Al i 0 <  $E_m$  < 200 MeV. Maksimum wstępuje dla  $cos(49.25^o) = 0.65$ . Warunki kinematyczne zaczerpnięte z [\[25\]](#page-83-1)

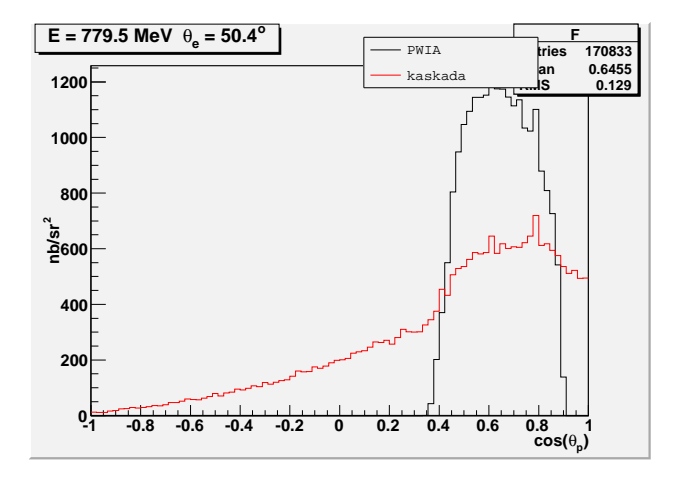

Rysunek 28: Funkcja $F(\cos \theta_p)$ dla  $^{58}{\rm Ni}$ i $0 < E_m < 200$  MeV . Maksimum wstępuje dla  $cos(49.25^o) = 0.65$ . Warunki kinematyczne zaczerpnięte z [\[25\]](#page-83-1)

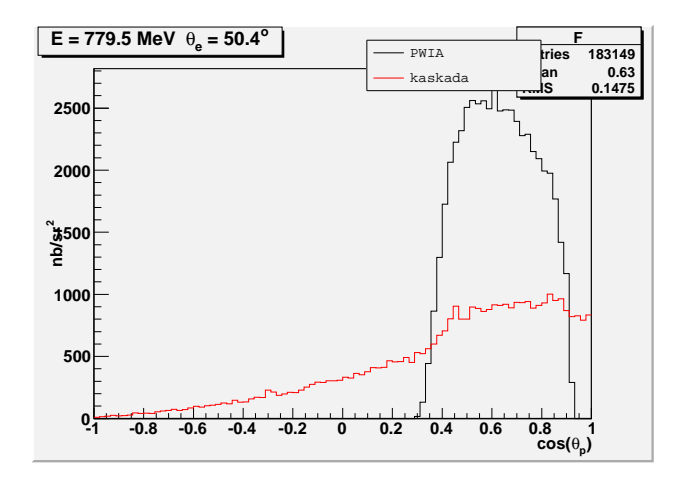

<span id="page-46-0"></span>Rysunek 29: Funkcja  $F(\cos \theta_p)$  dla <sup>181</sup>Ta i  $0 < E_m < 200$  MeV. Maksimum wstępuje dla  $cos(49.25^o) = 0.65$ . Warunki kinematyczne zaczerpnięte z [\[25\]](#page-83-1)

### 7.3 Reakcje (e,e'p)

W przypadku typu  $(e,e'p)$  otrzymane przez mnie wyniki znacząco różnią się od danych z [\[25\]](#page-83-1) i [\[24\]](#page-83-0).

Wykresy [30.](#page-48-0) do [33.](#page-51-0) przedstawiają przebieg  $\frac{d\sigma}{dE_m d\Omega_e d\Omega_p}$  w funkcji tzw. missing energy<sup>[26](#page-46-1)</sup>. Przy obliczeniach posłużyłem się tym samym algorytmem, jakiego użyłem do liczenia  $\frac{d\sigma}{dE'd\Omega_e}$ z tą różnicą, że z pliku ze zdarzeni-ami wydzieliłem tylko zdarzenia o określonym kacie rozproszenia protonu<sup>[27](#page-46-2)</sup> i dopiero na ich podstawie oraz danych z  $[25]$  wykonałem wykresy. Procedurę tę przeprowadziłem zarówno dla przypadku uwzględniającego oddziaływanie w stanie końcowym (PWIA + kaskada), jak i bez oddziaływania (sama PWIA).

Z kolei na wykresach od [34.](#page-52-0) do [39.](#page-54-0) przedstawiłem rozkład obserwabli związanych z protonem takich jak kąt rozproszenia  $\theta_p$ , pęd, kąt  $\phi_{ep}$ . Po analizie wszystkich wykresów dotyczących reakcji (e,e'p) doszedłem do wniosków:

• Kaskada w miarę dobrze odtwarza rozkłady kątów rozproszenia protonu  $\theta_p$  i  $\phi_{ep}$  (wykresy [36.](#page-53-0) do [39.](#page-54-0)). Ponadto, tak jak należało się spodziewać, rozkłady te są bardziej rozmyte w przypadku, gdy uwzględnia się wpływ kaskady. Wyjaśnienie tego faktu jest proste - cząstki powstałe w kaskadzie "rozszerzają" dostępną dla układu przestrzeń fazową (układ ma możliwość obsadzenia większej ilości stanów) i tym samym poszerzają przedziały dozwolonych katów  $\theta_p$  i  $\phi_{ep}$ .

<span id="page-46-1"></span> $26$  Patrz podrozdział [6.3.](#page-31-0)

<span id="page-46-2"></span> $27$  Więcej o tworzeniu histogramów - rozdział [6](#page-27-0)

- Uzyskane przeze mnie rozkłady pędu końcowego protonu (wykres [34.](#page-52-0) i [35.](#page-52-1)) jakościowo i ilościowo odbiegają od tych z pracy [\[24\]](#page-83-0). Wskazuje to, iż algorytm kaskady w zbyt uproszczony sposób symuluje zachowanie protonu w jądrze.
- Wyznaczony przeze mnie przebieg  $\frac{d\sigma}{dE_m d\Omega_e d\Omega_p}$  na wykresach [30.](#page-48-0) - [33.](#page-51-0) różni się od wyników z [\[25\]](#page-83-1) - jest to spowodowane niedostatkami gazu Fermiego jako modelu jądra atomowego, który nie jest w stanie odtworzy¢ struktury poziomów energetycznych nuklidu. Wraz ze wzrostem kąta rozproszenia protonu  $\theta_p$  rozbieżności narastają. Co więcej, pole pod krzywą reprezentującą moje obliczenia jest różne od tego pod krzywą wyznaczoną w  $[25]$ .
- Rozbieżności zwiększają się wraz ze wzrostem masy nuklidu, na którym zachodzi rozpraszanie. Dotyczy to także reakcji typu  $(e,e')$ .

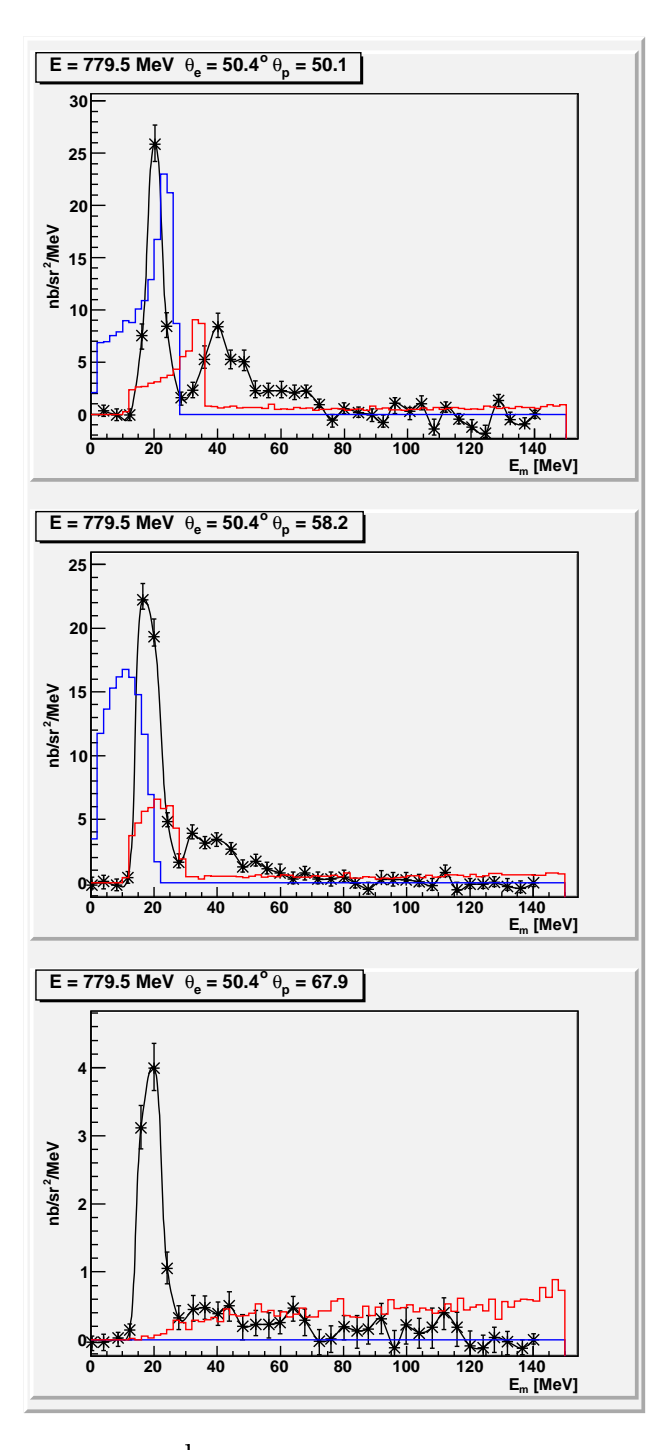

<span id="page-48-0"></span>Rysunek 30: Przekrój  $\frac{\mathrm{d}\sigma}{\mathrm{d}E'\mathrm{d}\Omega_e\mathrm{d}\Omega_p}$  w funkcji  $\mathrm{E}_m$  dla  $^{12}\mathrm{C}$  . Energia wiązki elektronów to 779.5 MeV, kąt rozproszenia elektronu  $\theta_e = 50.4$ , kąt rozproszenia protonu $\theta_p.$ Linia niebieska - PWIA , linia czerwona - PWIA + kaskada, linia czarna - dane eksperymentalne z [\[25\]](#page-83-1)

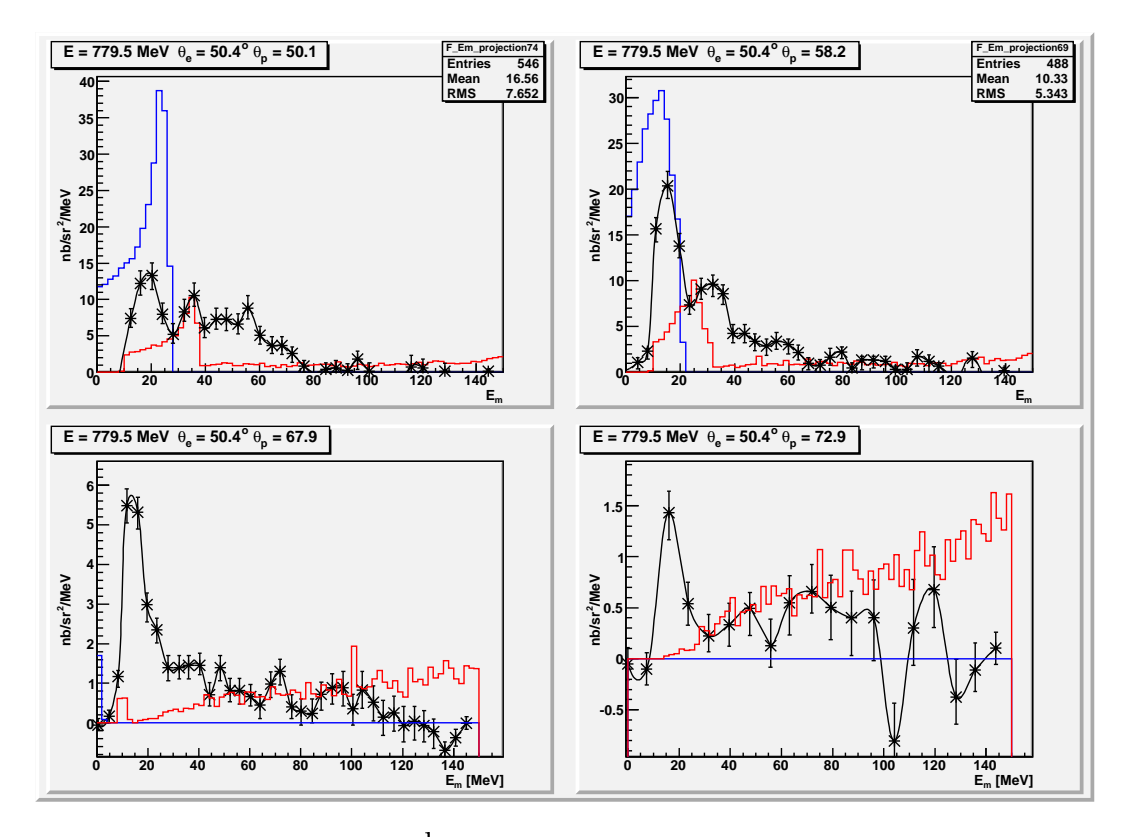

Rysunek 31: Przekrój  $\frac{\mathrm{d}\sigma}{\mathrm{d}E'\mathrm{d}\Omega_e\mathrm{d}\Omega_p}$  w funkcji  $\mathrm{E}_m$  dla <sup>27</sup>Al. Energia wiązki elektronów to 779.5 MeV, kąt rozproszenia protonu elektronu  $\theta_e = 50.4$ , kąt rozproszenia protonu $\theta_p.$  Linia niebieska - PWIA , linia czerwona - PWIA + kaskada, linia czarna - dane eksperymentalne z [\[25\]](#page-83-1)

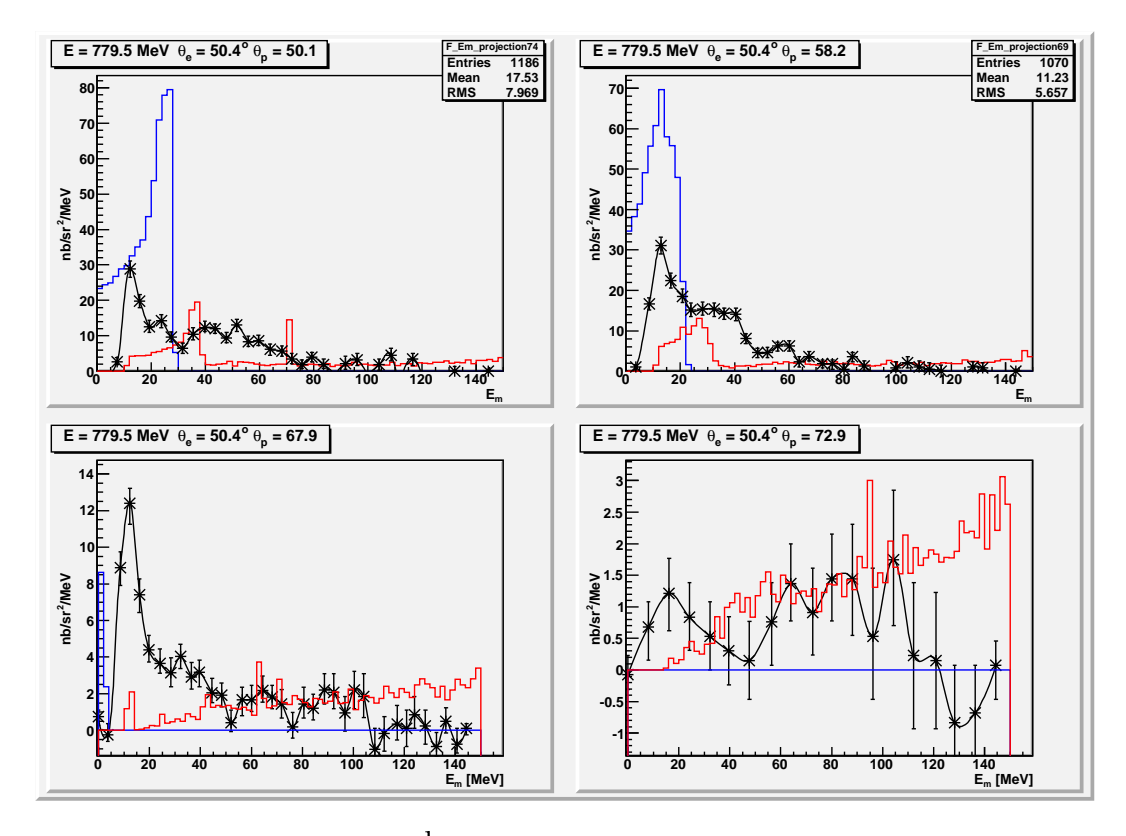

Rysunek 32: Przekrój  $\frac{\mathrm{d}\sigma}{\mathrm{d}E'\mathrm{d}\Omega_e\mathrm{d}\Omega_p}$  w funkcji  $\mathrm{E}_m$  dla <sup>58</sup>Ni. Energia wiązki elektronów to 779.5 MeV, kąt rozproszenia protonu elektronu  $\theta_e = 50.4$ , kąt rozproszenia protonu $\theta_p.$  Linia niebieska - PWIA , linia czerwona - PWIA + kaskada, linia czarna - dane eksperymentalne z [\[25\]](#page-83-1)

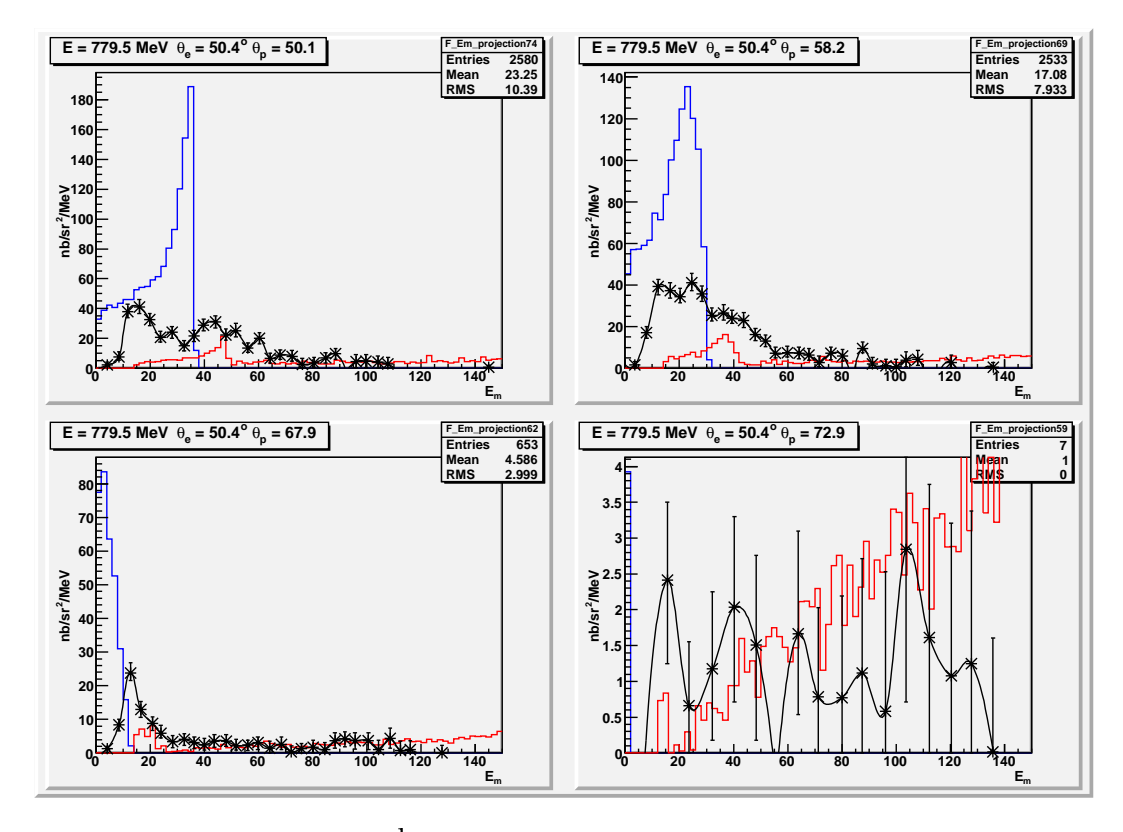

<span id="page-51-0"></span>Rysunek 33: Przekrój  $\frac{{\rm d}\sigma}{{\rm d}E'{\rm d}\Omega_e{\rm d}\Omega_p}$  w funkcji  ${\rm E}_m$  dla  $^{181}{\rm Ta}$ . Energia wiązki elektronów to 779.5 MeV, kąt rozproszenia elektronu  $\theta_e = 50.4,$  kąt rozproszenia protonu $\theta_p.$  Lewy wykres - kaskada; prawy - PWIA. Linia przerywana - moje wyniki, linia ciągła - wyniki z [\[25\]](#page-83-1)

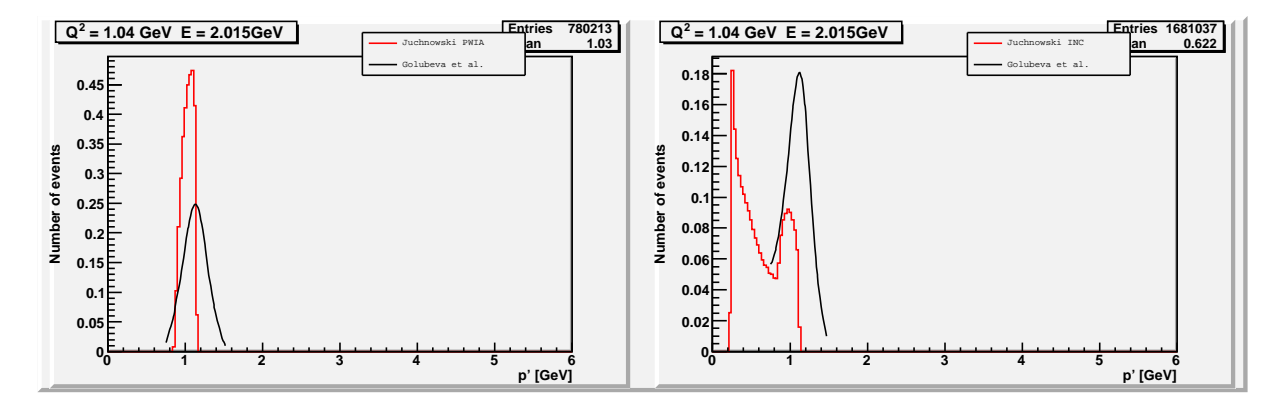

<span id="page-52-0"></span>Rysunek 34: Liczba zdarzeń (jednostki dowolne) rozproszenia na atomie <sup>12</sup>C w zależności od pędu końcowego protonu p'. Energia padających elektronów  $E = 2.015$  GeV przy  $Q^2 = 1.04$  GeV. Lewy wykres - PWIA; prawy - kaskada. Czarna linia - wyniki z [\[24\]](#page-83-0); czerwona linia - moje wyniki

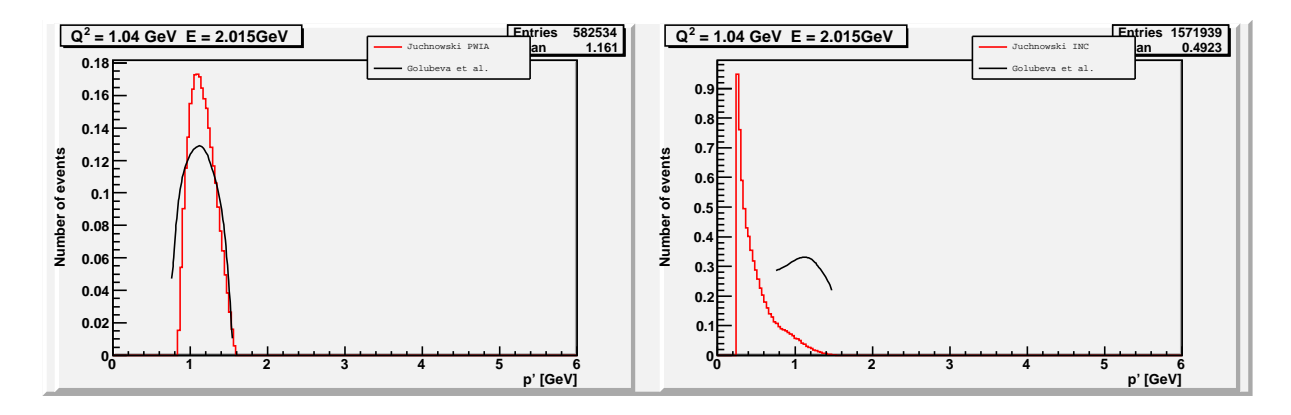

<span id="page-52-1"></span>Rysunek 35: Liczba zdarzeń (jednostki dowolne) rozproszenia na atomie  $197\text{Au}$  w zależności od pędu końcowego protonu p'. Energia padających elektronów  $E = 2.015$  GeV przy  $Q^2 = 1.04$  GeV. Lewy wykres - PWIA; prawy kaskada. Czarna linia - wyniki z [\[24\]](#page-83-0); czerwona linia - moje wyniki

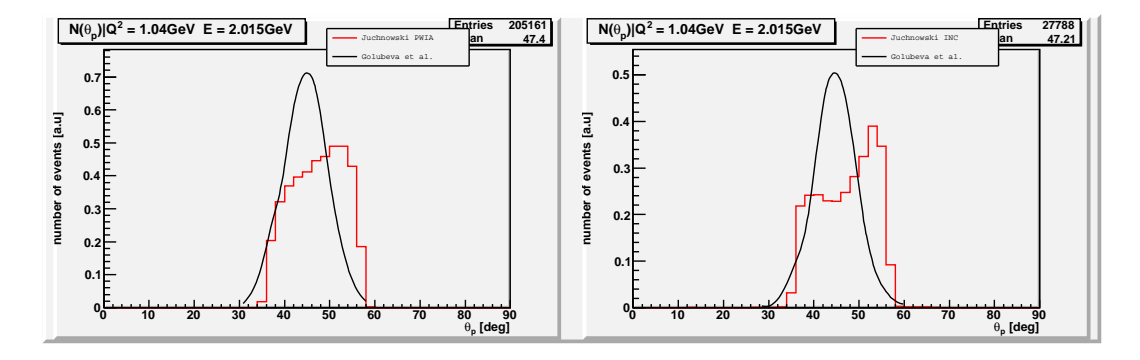

<span id="page-53-0"></span>Rysunek 36: Liczba zdarzeń rozproszenia na atomie  ${}^{12}C$  w zależności od kąta rozproszenia protonu  $\theta_p$ . Energia padających elektronów E = 2.015 GeV przy  $Q^2 = 1.04$  GeV. Pęd końcowy protonu  $p' \in [1.1 \text{ GeV}, 1.3 \text{ GeV}]$ . Lewy wykres - PWIA; prawy - kaskada. Czarna linia - wyniki z [\[24\]](#page-83-0); czerwona linia - moje wyniki

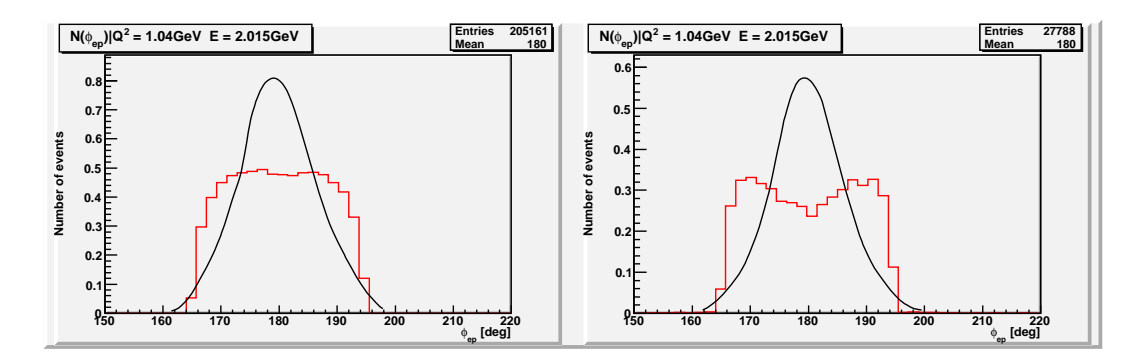

Rysunek 37: Liczba zdarzeń rozproszenia na atomie  $^{12}C$  w zależności od kąta  $\phi_{ep}$ . Energia padających elektronów E = 2.015 GeV przy Q<sup>2</sup> = 1.04 GeV. Pęd końcowy protonu  $p' \in [1.1 \text{ GeV}, 1.3 \text{ GeV}]$ . Lewy wykres - PWIA; prawy - kaskada. Czarna linia - wyniki z [\[24\]](#page-83-0); czerwona linia - moje wyniki

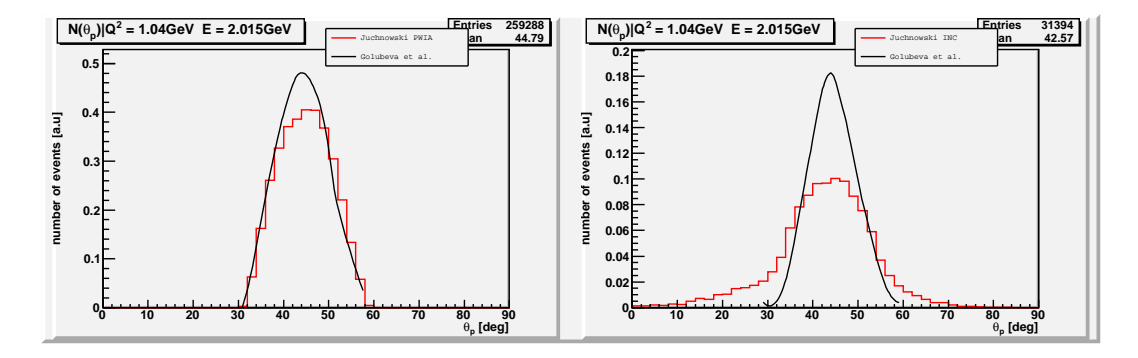

Rysunek 38: Liczba zdarzeń rozproszenia na atomie <sup>197</sup>Au w zależności od kąta rozproszenia protonu  $\theta_p$ . Energia padających elektronów E = 2.015 GeV przy  $Q^2 = 1.04$  GeV. Pęd końcowy protonu  $p' \in [1.1 \text{ GeV}, 1.3 \text{ GeV}]$ . Lewy wykres - PWIA; prawy - kaskada. Czarna linia - wyniki z [\[24\]](#page-83-0); czerwona linia - moje wyniki

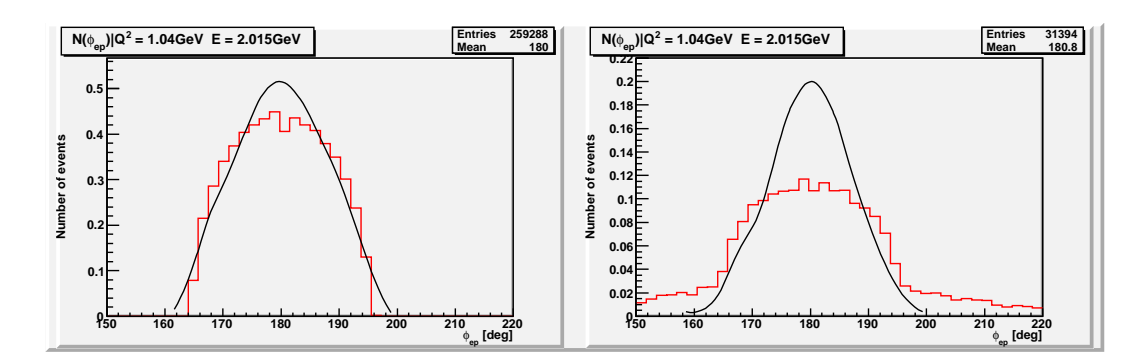

<span id="page-54-0"></span>Rysunek 39: Liczba zdarzeń rozproszenia na atomie <sup>197</sup>Au w zależności od kąta  $\phi_{ep}$ . Energia padających elektronów E = 2.015 GeV przy Q<sup>2</sup> = 1.04 GeV. Pęd końcowy protonu  $p' \in [1.1 \text{ GeV}, 1.3 \text{ GeV}]$ . Lewy wykres - PWIA; prawy - kaskada. Czarna linia - wyniki z [\[24\]](#page-83-0); czerwona linia - moje wyniki

# 8 Instalacja i użytkowanie ELQEL

ELQEL jest dodatkiem/nakładką do nieco zmodyfikowanego kodu żrodłowego NuWro. Z tego powodu procedura jego kompilacji jest identyczna z tą opisaną w [\[18\]](#page-83-2). Po zakończeniu procesu kompilacji powstaną cztery pliki wykonywalne el qel, analiza.garino, analiza.N1N2, analiza.ysg.

Interfejs użytkownika el qel, jest prawie identyczny z tym oferowanym przez NuWro i opisanym w [\[18\]](#page-83-2). Tym, co odróżnia mój program (z perspektywy użytkownika) jest nazwa domyślnego pliku wejściowego (el params.txt) oraz wynikowego (el events.root). W pliku el params.txt zapisane s¡ parametry wspólne dla wszystkich symulacji

Do kodu źródłowego dołaczyłem skrypty powłoki systemowej (w tym przypadku jest to powłoka bash). Wywołują one wyżej wymienione pliki wykonywalne w celu wygenerowania wykresów zamieszczonych w tej pracy. Skryptami tymi są:

- garino.sh tworzy on wykresy [7](#page-33-0) - [10](#page-35-0) na podstawie pliku ze zdarzeniami oraz danych z [\[25\]](#page-83-1),
- N1N2.sh tworzy on wykresy [30](#page-48-0) - [33](#page-51-0) na podstawie pliku ze zdarzeniami oraz danych z [\[25\]](#page-83-1),
- ysg.sh tworzy on wykresy [11](#page-35-1) - [15](#page-37-0) oraz [34](#page-52-0) - [39](#page-54-0) na podstawie pliku ze zdarzeniami oraz danych z [\[24\]](#page-83-0).

# 9 Podsumowanie

Celem tej rozprawy było stworzenie programu pozwalającego symulować rozpraszanie elektronów na jądrze atomowym z pomocą NuWro. Program ten pozwolił użyć wyników eksperymentów elektronowych do przetestowania gazu Fermiego i kaskady wewnątrzjądrowej pod kątem fizyki neutrin. Wybór danych do±wiadczalnych dla elektronów jako punktu odniesienia spowodowany był faktem że, eksperymenty neutrinowe są nadal obarczone duża niepewnościa pomiarowa.

Wyniki numeryczne uzyskałem metodą Monte Carlo, korzystając z przybliżenia PWIA jako modelu oddziaływania z nukleonem jądra, gazu Fermiego jako modlu jądra, oraz kaskady jako modelu oddziaływania w stanie końcowym (oddziaływania wtórnego).

O ile chodzi o reakcje  $(e,e')$ , to otrzymane rezultaty są co najmniej zadowalające. Z jednej strony otrzymane przez mnie rozkłady  $\theta_p$ ,  $\phi_{ep}$ ,  $p_e$  kore-spondują z rezultatami symulacji uzyskanymi przez autorów [\[24\]](#page-83-0). Z drugiej strony przebieg  $\frac{\mathrm{d}\sigma}{\mathrm{d}E'\mathrm{d}\Omega_e}$  w znacznym stopniu pokrywaja się z danymi doświad-czalnymi z [\[25\]](#page-83-1) - w szczególności odtwarza pierwsze maksimum kwazielestyczne.

Moje symulacje reakcji (e,e'p) dały wyniki odbiegające od tych zawartych w [\[25\]](#page-83-1) i [\[24\]](#page-83-0). W przypadku  $\frac{\mathrm{d}\sigma}{\mathrm{d}E_m\mathrm{d}\Omega_e\mathrm{d}\Omega_p}$  rozbieżności z danym doświadczalnymi zawartymi w [\[25\]](#page-83-1) tłumaczą wspomniane niedostatki modelu (gaz Fermirgo  $+$  PWIA  $+$  kaskada). Natomiast różnice rozkładów  $\theta_p$ ,  $\phi_{ep},$   $p'$  należy wiązać z faktem, iż wykorzystany w NuWro algorytm kaskady, stworzony w końcu lat 50., w zbyt uproszczony sposób odtwarza zachowanie cząstek wewnątrz jadra.

Na wykresach przestawiających przekroje czynne dla obu rodzajów reakcji zauważalne jest zwiększanie się rozbieżności wraz ze wzrostem masy nuklidu na którym zachodzi rozpraszanie. Wiązać to należy z faktem, że proton po opuszczeniu jądra nadal oddziałuje z nim elektromagnetycznie. Siła oddziaływania jest tym większa im większa jest liczba atomowa nuklidu - niestety użyte przez mnie przybliżenie PWIA nie przewiduje takiej sytuacji.

Program pod względem formalnym wydaje się poprawny - a to było celem pracy magisterskiej. Użycie go z funkcją spektralną zamiast gazu Fermiego oraz lepszą kaskadą wewnątrzjądrową powinno poprawić zgodność z danymi z pracy [\[25\]](#page-83-1).

# 10 Dodatek A. Środowisko ROOT

Root to rozbudowane strodowisko wspierające pisanie niezależnych od systemu operacyjnego programów do analizy danych. Powstało w CERN-ie na potrzeby fizyki wysokich energii, jednakże z powodzeniem stosuje się je w astronomii oraz eksploracji danych (data mining). Całe środowisko jest udostępniane na zasadach licencji LGPL<sup>[28](#page-57-0)</sup>. Zezwalaja ona na swobodną modyfikacje całości kodu źródłowego i późniejsza publikacje zmienionej wersji.

Celem autorów było stworzenie zestawu narzędzi pozwalających operować na dużych zbiorach danych. Ma to szczególne znaczenie przy tworzeniu oprogramowania na potrzeby eksperymentów, jak LHC (przewiduję się, że podczas eksperymentu dane będą generowane z prędkością  $100TB/s$ ), ICE-CUBE, BaBar, COMPASS, DZERO, H1, ZEUS.

Z możliwości, jakie oferuje Root, możemy skorzystać na trzy sposoby. Pierwszy polega na poddaniu bibliotek wchodzących w jego skład konsolidacji z skompilowanym programem użytkownika. Alternatywna metoda to użycie interpretera języka C++ o nazwie CINT<sup>[29](#page-57-1)</sup>, który pozwala na łączenie kodu interpretowanego ze skompilowanym. Praca z interpreterem w dużej mierze przypomina prac¦ z programami takimi, jak MathLab, Octave lub GnuPlot. Na wypadek, gdyby interpreter CINT nie przypadł nam do gustu, Root został wyposażony w biblioteki PyROOT oraz libRuby, będące interfacem (łacznikiem) dla zewnętrznych interpreterów języka Python i Ruby.

Jako że całe środowisko to narzędzie przede wszystkim dla fizyków, posiada ono bogate możliwości wizualizacji danych. Dostępne są np. wykresy jednowymiarowe (klasa TGraph i pochodne), jednowymiarowe z zaznaczonymi niepewnościami (TGraphErrors), dwuwymiarowe (TGraph2D, TGraph2DErrors), biegunowe (TGraphPolar) oraz histogramy jedno-, dwui trójwymiarowe (klasy pochodne od TH1, TH2, TH3).

Instancja klasy reprezentującej wykres lub histogram służy nie tylko do wizualizacji danych, ale też do ich analizy. Do analizy zawartych w wykresach i histogramach zbiorów danych zaimplementowano metody obliczające średnią wartość (Tgraph::GetMean,TH1::GetMean), odchylenie standardowe (Tgraph::GetRMS, TH1::GetRMS) skośność (TH1::GetSkewness), kurtozę (TH1: Kurtozis), współczynnik korelacji (Tgraph:: CorrelationFactor) kowariancję (Tgraph::GetCovariance), transformacje Fouriera (TH1::FFT) oraz przeprowadzające test Kołmogorowa i  $\chi^2$  ( TH1::KolmogorovTest, TH1::Chi2Test).

<span id="page-57-0"></span><sup>28</sup> LGPL - GNU Lesser General Public License - pomniejsza ogólna powszechna licencja GNU.

<span id="page-57-1"></span> $29$  Iterpreter CINT uruchamiamy w systemach rodziny Unix poleceniem root, a w systemie Windows root.exe.

Ponadto Root oferuje kilka technik aproksymacyjnych - minimalizacja statystyki  $\chi^2$ , technikę największej wiarygodności (TH1::Fit),

aproksymację średniokwadratową ( użyta w Tgraph::LeastSquareFit) oraz sie¢ neuronow¡, zwan¡ perceptronem wielowarstwowym (klasa TMultiLayerPerceptron).

Tym co wyróżnia środowisko Root na tle innych bibliotek do analizy danych, jest rozbudowany mechanizm serializacji. Przez serializacje rozumiem proces przekształcający obiekty w szereg bajtów w celu zachowania ich aktualnego stanu. Tak przetworzony obiekt możemy zapisać w pliku lub przesłać siecią do innego komputera. Większość klas wchodzących w skład środowiska może zostać poddana serializacji. Do przechowywania serializowanych instancji klas służy specjalny format pliku (pliki posiadają w nazwie rozszerzenie *.root*). Swą strukturą przypomina on system plików Uniksa - poddane serializacji obiekty są pogrupowane w katalogi i podkatalogi

Ponad to Root oferuje:

- bibliotekę do budowania graficznego interfejsu użytkownika (opartą na bibliotece Qt),
- $\bullet$  bibliotekę wizualizacji trójwymiarowej, opartą na OpenGL,
- bibliotekę algebry macierzy i czterowektorów,
- funkcje do manipulacji i zapisywania plików graficznych,
- $\bullet$  biblioteke kontenerów<sup>[30](#page-58-0)</sup>
- narzędzia do rozproszonego przetwarzania danych.

# 11 Dodatek A1. Uzupełnienie do rozdziału [3](#page-11-0)

### 11.1 Obraz oddziaływania a ewolucja czasowa układu

Podstawowym problemem w obliczaniu prawdopodobieństwa zajścia jakiegoś procesu w ramach kwantowej teorii pola jest to, iż z formalnego punktu

<span id="page-58-0"></span><sup>30</sup>Kontener (lub inaczej pojemnik, ang. container, collection) to struktura danych, której zadaniem jest przechowywanie w zorganizowany sposób zbioru danych (np. obiektów). Najprostszym kontenerem, oferowanym przez większość języków, jest tablica. Kontener umożliwia operacje dostępu, w tym dodawanie, usuwanie i wyszukiwanie danej (obiektu) w kontenerze. W zależności od przyjętej organizacji, różne kontenery różnią się wydajnością poszczególnych operacji. Bardziej złożone kontenery charakteryzować może specyficzna organizacja przechowywanych danych lub istnienie dodatkowych operacji do manipulowania zawartością.

widzenia zarówno człony swobodne lagranżjanów i hamiltonianów, jak również te związane z oddziaływaniem, wyrażają się poprzez pola swobodne. Dlatego najdogoniejszym sformułowaniem opisu ewolucji układów w ramach rachunku zaburzeń wydaje się obraz oddziaływania (patrz: [\(13.0.16\)](#page-80-0) i (13.0.16)), w którym operatory ewoluują zgodnie z równaniami dla pól swobodnych<sup>[31](#page-59-0)</sup>, a stany - z równaniem mającym formę równania Schroedingera [\(13.0.20\)](#page-80-1).

### 11.2 Operator i szereg Dysona

Aby opisać ewolucję czasową stanu pomiędzy chwilami  $t_1$  i  $t_2$  w obrazie oddziaływania

<span id="page-59-2"></span>
$$
|\Phi(x, t_2)\rangle^I = \hat{V}(t_2, t_1) |\Phi(x, t_1)\rangle^I
$$
\n(11.2.1)

potrzebujemy operatora spełniającego warunki dla operatora ewolucji czasowej (unitarność, zachowanie przyczynowości itd.), jakie spełniają  $\hat{U}(t_2, t_1)$  i  $\hat{U}_0(t_2,t_1)$  - zdefiniowane w dodatku C przez odpowiednio [\(13.0.10\)](#page-79-0), [\(13.0.11\)](#page-79-1), [\(13.0.16\)](#page-80-0) oraz [\(13.0.17\)](#page-80-2). Operator taki, nazywany w literaturze operatorem Dysona[\[3\]](#page-82-0), może być zapisany jako pewien iloczyn  $\hat{U}(t_2,t_1)$  oraz  $\hat{U}_0(t_2,t_1)$ . Korzystając z  $(13.0.11)$  i  $(13.0.17)$  mamy

<span id="page-59-1"></span>
$$
|\Phi(x, t_2)\rangle^I = \hat{V}(t_2, t_1)\hat{U}_0^{\dagger}(t_1, t_0) |\Phi(x, t_1)\rangle^S
$$
(11.2.2)  

$$
|\Phi(x, t_2)\rangle^I = \hat{V}(t_2, t_1)\hat{U}_0^{\dagger}(t_1, t_0)\hat{U}(t_1, t_0) |\Phi(x, t_0)\rangle^S
$$
  

$$
|\Phi(x, t_2)\rangle^I = \hat{V}(t_2, t_1)\hat{U}_0^{\dagger}(t_1, t_0)\hat{U}(t_1, t_0)\hat{U}(t_0, t_2) |\Phi(x, t_2)\rangle^S
$$
  

$$
|\Phi(x, t_2)\rangle^I = \hat{V}(t_2, t_1)\hat{U}_0^{\dagger}(t_1, t_0)\hat{U}(t_1, t_2) |\Phi(x, t_2)\rangle^S
$$

$$
|\Phi(x,t_2)\rangle^I = \hat{V}(t_2,t_1)\hat{U}_0^{\dagger}(t_1,t_0)\hat{U}(t_1,t_2)\hat{U}_0(t_2,t_0) |\Phi(x,t_2)\rangle^I
$$
 (11.2.3)

Z [\(11.2.3\)](#page-59-1) oraz z założenia o unitarności  $\hat{V}(t_2, t_1)$  oczywistym wnioskiem jest, iż

$$
\hat{V}(t_2, t_1) = \hat{U}_0^{\dagger}(t_2, t_0) \hat{U}^{\dagger}(t_1, t_2) \hat{U}_0(t_1, t_0) \n= \hat{U}_0^{\dagger}(t_2, t_0) \hat{U}(t_2, t_1) \hat{U}_0(t_1, t_0)
$$
\n(11.2.4)

<span id="page-59-0"></span><sup>31</sup> Patrz: Dodatek C

W przypadku, gdy mamy do czynienia z układem izolowanym, w którym energia jest zachowana, to ewolucja takiego systemu musi by¢ niezmiennicza w czasie; operatory ewolucji muszą być niezmiennicze na translację czasow $a^{32}$  $a^{32}$  $a^{32}$ . Implikuje to, iż:

$$
\hat{V}(t_2, t_1) = \hat{V}(t_2 - t_0, t_1 - t_0) = \hat{U}_0^{\dagger}(t_2 - t_0, 0)U(t_2 - t_0, t_1 - t_0)\hat{U}_0(t_1 - t_0, 0)
$$
\n
$$
= \hat{U}_0^{\dagger}(t_2, 0)\hat{U}(t_2 - t_1, 0)\hat{U}_0(t_1, 0) = \hat{U}_0^{\dagger}(t_2)\hat{U}(t_2 - t_1)\hat{U}_0(t_1)
$$
\n(11.2.6)

  
Różniczku  
jących teraz (11.2.1) względuem
$$
t_2
$$
otrzymujemy również  
równanie różniczkowe dla  $\hat{V}(t_2,t_1)$ 

$$
i\partial_{t_2}\hat{V}(t_2, t_1) = H_I^I(t_2)\hat{V}(t_2, t_1)
$$
\n(11.2.7)

Całkując powyższe równanie przy warunku początkowym

$$
\hat{V}(t_0,t_0) = \mathbf{1}
$$

otrzymamy równanie całkowe typu Volterry

$$
\hat{V}(t,t_0) = \mathbf{1} - i \int_{t_0}^t dt' H_I^I(t') \hat{V}(t',t_0)
$$
\n(11.2.8)

które można rozwiązać iteracyjnie

$$
\hat{V}(t, t_0) = \mathbf{1} - i \int_{t_0}^t dt_1 H_I^I(t_1) \qquad (11.2.9)
$$

$$
\dots + (-i)^2 \int_{t_0}^t dt_1 \int_{t_0}^{t_1} dt_1 H_I^I(t_1) H_I^I(t_2)
$$

$$
\dots + (-i)^n \int_{t_0}^t dt_1 \dots \int_{t_0}^{t_{n-1}} dt_n H_I^I(t_1) H_I^I(t_2) \times \dots \times H_I^I(t_n)
$$

$$
+ \dots
$$

Korzystając z idei iloczynu chronologicznego wprowadzonej przez Dysona $[23]^{33},$  $[23]^{33},$  $[23]^{33},$  $[23]^{33},$ poprzednie rozwinięcie możemy doprowadzić do postaci, w której każde całkowanie w nim dokonywane jest w przedziale  $[t, t_0]$ 

<span id="page-60-2"></span>
$$
\hat{V}(t,t_0) = \sum_{n=0}^{\infty} \frac{(-i)^n}{n!} \prod_{j=1}^n \int_{t_0}^t dt_j \times T\left\{H_I^I(t_1) \dots H_I^I(t_n)\right\} \tag{11.2.10}
$$

a którą zwykło sie symbolicznie zapisywać:

<span id="page-60-3"></span>
$$
\hat{V}(t, t_0) = T \exp\left\{-i \int_{t_0}^t dt' H_I^I(t')\right\}
$$
\n(11.2.11)

<span id="page-60-0"></span> $32[4]$  $32[4]$ , s.63.

<span id="page-60-1"></span> $33$  [\[3\]](#page-82-0) rozdziały 4.5, 8.3; [\[5\]](#page-82-2) rozdziały 3.1.4 oraz 3.3.3.

### 11.3 Macierz rozpraszania

Modelując zachowanie realnych cząstek, rozsądnym rozwiązaniem jest rozpatrywać stany końcowe i początkowe w obrazie Diraca dla czasów  $t \to \pm \infty$  i uznać, iż w tym reżimie są one asymptotycznie swobodne, tzn. oddziaływanie między nimi jest zaniedbywalne (tzw. hipoteza adiabatyczna i twierdzenie Gell-Manna i Lowa<sup>[34](#page-61-0)</sup>). Co więcej, z twierdzenia Haaga i jego pochodnych wynika, iż z matematycznego punktu widzenia nie istnieje spójna teoria pola z oddziaływaniem dla skończonych czasów<sup>[\[7\]](#page-82-3)[\[8\]](#page-82-4)</sup>

Ogólnie przyjmuje się, iż stany końcowe  $|f; out\rangle$  i początkowe  $|i;in\rangle$  należą do ró»nych przestrzeni Hilberta. Aby obliczy¢ amplitudy przej±¢ i inne obserwable w procesie  $f \rightarrow i$ , musimy skonstruować operator **S**, pozwalający na unitarne przechodzenie od jednej do drugiej przestrzeni Hilberta, tj.

$$
|i;in\rangle = S |i;out\rangle \tag{11.3.1}
$$

$$
|f;in\rangle = S |f;out\rangle \Rightarrow (11.3.2)
$$

$$
|f; out\rangle = S^{\dagger} |i; in\rangle \tag{11.3.3}
$$

i spełniają założenia operatora ewolucji<sup>[35](#page-61-1)</sup> czasowej. Wten sposób będziemy mogli obliczać amplitudy przejść między dowolnymi stanami

$$
\langle f; out | i; in \rangle = \langle f, in | S | i, in \rangle = \mathbf{S}_{fi}
$$
\n(11.3.4)

Operatory w obrazie Diraca  $\hat{O}^{(out)}$ , działajace w przestrzeniach stanów końcowych pod wpływem transformacji podobieństwa z wykorzystaniem operatora S, przechodzą w operatory zdefiniowane na przestrzeni stanów początkowych

$$
\hat{O}^{(in)}(x) = S\hat{O}^{(out)}(x)S^{\dagger}
$$
\n(11.3.5)

$$
\langle f; out \left| \hat{O}^{(in)}(x) \right| i; in \rangle = \langle f; in \left| S\hat{O}^{(in)}(x) \right| i; in \rangle \tag{11.3.6}
$$

Reasumując, oczywistym wydaje się konstatacja, iż element macierzowy  $S_{fi}$  wyraża się przez granicę<sup>[36](#page-61-2)</sup>

$$
\mathbf{S}_{fi} = \lim_{t \to \infty, t_0 \to -\infty} \left\langle f; in \left| \hat{V}(t, t_0) \right| i; in \right\rangle \tag{11.3.7}
$$

<span id="page-61-0"></span> $34$  [\[6\]](#page-82-5), [\[5\]](#page-82-2) rozdział  $5.1.2$ 

<span id="page-61-2"></span><span id="page-61-1"></span><sup>35</sup> Patrz: Dodatek C.

<sup>&</sup>lt;sup>36</sup> Należy pamiętać, iż operator Dysona jest zdefiniowany jawnie jako operator w reprezentacji oddziaływania, patrz [\(11.2.10\)](#page-60-2), [\(11.2.11\)](#page-60-3).

lub w skrócie:

$$
\mathbf{S}_{fi} = \lim_{t \to \infty} \left\langle f; in \left| \hat{V}(t, -t) \right| i; in \right\rangle \tag{11.3.8}
$$

#### 11.3.1 Propagator fotonu

<span id="page-62-0"></span>
$$
\mathbf{S} = \lim_{t \to \infty} \hat{V}(t, -t) = T \exp\left[-i \int_{-\infty}^{\infty} dt H_{int}(t)\right] = T \exp\left[i \int d^4x \mathcal{L}_{int}(x)\right]
$$
\n(11.3.9)

Wyrażenie ([11](#page-62-0).3.9) w ogólności umożliwia obliczenie amplitudy prawdopodobieństwa dla dowolnego procesu. Dla przypadku rozpraszania elektronów na swobodnych nukleonach zadowalające wyniki otrzymamy rozwijając S do pierwszego rzędu rachunku zaburzeń<sup>[37](#page-62-1)</sup>

<span id="page-62-4"></span>
$$
\mathbf{S} = \mathbf{1} + i \int d^4x j_\mu(x) A^\mu(x) = \mathbf{1} - ie \int d^4x \bar{\Psi} \gamma_\mu \Psi A^\mu(x) \tag{11.3.10}
$$

gdzie  $j_{\mu}(x)$  to prąd leptonowy.

Aby wprowadzić do [\(11.3.9\)](#page-62-0) prąd hadronowy  $J^{\mu}(x)$  poprzez pole  $A^{\mu}(x)$ , należy wykorzystać równania Maxwella. Na ich podstawie wiadomo, że

$$
\Box A^{\mu}(x) - \partial^{\mu} \partial_{\nu} A^{\nu} = J^{\mu}(x) \qquad (11.3.11)
$$

Równanie to można uprościć, przyjmując cechowanie Lorenza  $\partial_{\nu}A^{\nu} = 0$ . Wtedy

<span id="page-62-2"></span>
$$
\Box A^{\mu}(x) = J^{\mu}(x) \tag{11.3.12}
$$

Wybór tego cechowania sprawia, że  $(11.3.12)$  jest lorenzowsko współzmiennicze, a ponadto zapewnia, że całka działania jest lorenzowsko niezmiennicza. W QED do rozwiązania równania [\(11.3.12\)](#page-62-2) najczęściej stosuje się metodę funkcji Greena. Jeśli zdefiniujemy niejednorodne równanie różniczkowe w postaci

$$
L\Psi(x) = f(x) \tag{11.3.13}
$$

gdzie L to pewien liniowy operator różniczkowy, to funkcja Greena  $G(x, y)$ odpowiadająca temu operatorowi spełnia

<span id="page-62-3"></span>
$$
LG(x,y) = \delta(x-y) \tag{11.3.14}
$$

<span id="page-62-1"></span><sup>&</sup>lt;sup>37</sup> Pierwszy rząd rachunku zaburzeń określany jest mianem przybliżenia jednofotonowego, gdyż w rozwinięciu S występuje jedno pole  $A^{\mu}(x)$ ; przypadek ten ilustruje diagram Feynmana na rysunku 1.

Ponieważ

$$
\int LG(x,y)f(y)dy = \int \delta(x-y)f(y)dy = f(x) = L\Psi(x) \qquad (11.3.15)
$$

to z liniowości  $L$  otrzymujemy

$$
L\Psi(x) = L \int G(x, y) f(y) dy \qquad (11.3.16)
$$

Tak więc rozwiązanie  $\Psi(x)$  wyraża się przez całkę z iloczynu funkcji Greena'a i członu źródłowego  $f(x)$ 

<span id="page-63-0"></span>
$$
\Psi(x) = \int G(x, y) f(y) dy \qquad (11.3.17)
$$

Z [\(11.3.17\)](#page-63-0) wynika, iż w przypadku równania  $\Box A^{\mu} = J^{\mu}$  rozwiązanie jest w postaci

$$
A^{\mu}(x) = \int D_F(x, y) J^{\mu}(y) dy
$$
 (11.3.18)

gdzie  $D_F(x, y)$  to poszukiwana przez nas funkcja Greena (propagator fotonu). Operator D'Alamberta  $\Box$  jest sumą drugich pochodnych, co gwarantuje jego translacyjną niezmienniczość. W efekcie propagator fotonu zależy jedynie od różnicy zmiennych x i y.

$$
D_F(x,y) \equiv D_F(x-y) \tag{11.3.19}
$$

Teraz należy znaleźć jawną postać propagatora. Na mocy [\(11.3.14\)](#page-62-3)

<span id="page-63-1"></span>
$$
\Box D_F(x - y) = \delta(x - y) \tag{11.3.20}
$$

Prawa strona powyższego równania to delta Diraca, którą można przedstawić za pomocą całki

$$
\delta(x - y) = \int \frac{d^4q}{(2\pi)^4} e^{-iq(x - y)} \tag{11.3.21}
$$

Z kolei odwrotna transformacja Fouriera funkcji Greena formalnie ma zawsze posta¢

$$
D_F(x-y) = \int \frac{d^4q}{(2\pi)^4} e^{-iq(x-y)} D_F(q) \tag{11.3.22}
$$

Jak widać równanie [\(11.3.20\)](#page-63-1) jest spełnione, gdy

$$
D_F(q) = -\frac{1}{q^2} \tag{11.3.23}
$$

Ostatecznie pole magnetyczne zadane jest wzorem

<span id="page-64-1"></span>
$$
A^{\mu}(x) = -\int \frac{d^4q}{(2\pi)^4} \frac{e^{-iq(x-y)}}{q^2 + i\varepsilon} J^{\mu}(y)
$$
 (11.3.24)

Gdy wstawimy pole magnetyczne w postaci [\(11.3.24\)](#page-64-1) do [\(11.3.10\)](#page-62-4) otrzy-mamy<sup>[38](#page-64-2)</sup>

$$
\mathbf{S} = i \int d^4 x j_\mu(x) A^\mu(x) = i \int d^4 x \int d^4 y j_\mu(x) D_F(x - y) J^\mu(y)
$$
  
=  $-i \int d^4 x \int d^4 y \int \frac{d^4 q}{(2\pi)^4} j_\mu(x) \frac{e^{-iq(x-y)}}{q^2 + i\varepsilon} J^\mu(y)$  (11.3.25)

#### <span id="page-64-0"></span>11.3.2 Przybliżenie fal płaskich

Gdy znamy już jawną postać macierzy S, musimy sprecyzować, o jakie stany jednocząstkowe elektronu i nukleonu nam chodzi. W przypadku elektronu padającego rozproszonego przyjmuję, że opisuje go fala płaska<sup>[39](#page-64-3)</sup> o 4-pedzie odpowiednio  $k = (E, \vec{k})$  i  $k' = (E', \vec{k}')$ . Jeśli chodzi o nukleony przyjąłem, że stany początkowy  $|p\rangle$  i końcowy  $|p'\rangle$  są też falami płaskimi o ściśle określonym 4-pędzie, odpowiednio  $p = (E_i, \vec{p})$  i  $k' = (E_f, \vec{p}')$ . Osteczna postać stanu początkowego układu nukleon-nukleon to  $|i\rangle = |k_{el}\rangle \otimes |p\rangle$ , a końcowego  $|f\rangle =$  $|k'_{el}\rangle \otimes |p'\rangle.$ 

Amplitudę prawdopodobieństwa dla rozproszenia ze stanu  $|i\rangle$  do  $|f\rangle$  okresla element macierzowy  $S_{fi}$ 

<span id="page-64-4"></span>
$$
\mathbf{S}_{fi} \equiv \langle f|\mathbf{S}|i\rangle = -i \int \mathrm{d}^4 x \int \mathrm{d}^4 y \int \frac{\mathrm{d}^4 q}{(2\pi)^4} \frac{1}{q^2} \langle k'|j_\mu(x)|k\rangle \langle p'|J^\mu(y)|p\rangle e^{-iq(x-y)} \tag{11.3.26}
$$

Kolejnym krokiem jest wykonanie całki po  $d^4x$  we wzorze [11](#page-64-4).3.26. W tym celu najpierw należy uwzględnić fakty, że

$$
j_{\mu}(x) = e^{-iHx_0} j_{\mu}(\vec{x}, 0) e^{iHx_0}
$$
 (11.3.27)

$$
J^{\mu}(y) = e^{-iHy_0} J^{\mu}(\vec{y}, 0) e^{iHy_0}
$$
\n(11.3.28)

$$
e^{iHt}|\psi\rangle = e^{iEt}|\psi\rangle \tag{11.3.29}
$$

<span id="page-64-2"></span><sup>&</sup>lt;sup>38</sup> Poniewaz nie interesują nas przypadki, gdy stan początkowy jest taki sam jak końcowy (czyli gdy nie zaszło oddziaływanie), od teraz w wyrażeniach na S będę pomijać wyraz równy macierzy jedostkowej 1.

<span id="page-64-3"></span> $39$  Jest to tzw. przybliżenie Borna.

aby otrzyma¢

$$
\mathbf{S}_{fi} = -i \int d^{4}x \int d^{4}y \int \frac{d^{4}q}{(2\pi)^{4}} \frac{1}{q^{2}} \langle k'|e^{-iHx_{0}}j_{\mu}(\vec{x},0)e^{iHx_{0}}|k\rangle
$$
  
\n
$$
\times \langle p'|e^{-iHy_{0}}J^{\mu}(\vec{y},0)e^{iHy_{0}}|p\rangle e^{-iq(x-y)}
$$
  
\n
$$
= -i \int d^{4}x \int d^{4}y \int \frac{d^{4}q}{(2\pi)^{4}} \frac{1}{q^{2}} \langle k'|j_{\mu}(\vec{x},0)|k\rangle \langle p'|J^{\mu}(\vec{y},0)|p\rangle
$$
  
\n
$$
\times e^{i\vec{q}(\vec{x}-\vec{y})}e^{-ix_{0}(q_{0}+E'-E)}e^{-iy_{0}(E_{f}-E_{i}-q_{0})}
$$
  
\n
$$
= -i \int d^{3}x \int d^{3}y \int \frac{d^{4}q}{(2\pi)^{4}} \frac{1}{q^{2}} \langle k'|j_{\mu}(\vec{x},0)|k\rangle \langle p'|J^{\mu}(\vec{y},0)|p\rangle
$$
  
\n
$$
\times e^{i\vec{q}(\vec{x}-\vec{y})}(2\pi)\delta(q_{0}+E'-E)(2\pi)\delta(E_{f}-E_{i}-q_{0})
$$
  
\n
$$
= -i \int d^{3}x \int d^{3}y \int \frac{d^{3}q}{(2\pi)^{2}} \frac{1}{q^{2}} \langle k'|j_{\mu}(\vec{x},0)|k\rangle \langle p'|J^{\mu}(\vec{y},0)|p\rangle
$$
  
\n
$$
\times e^{i\vec{q}(\vec{x}-\vec{y})}\delta(E_{f}+E'-E-E_{i})
$$
  
\n(11.3.30)

Nastepnie wykorzystując

$$
e^{i\hat{\vec{P}}\vec{x}}|k\rangle = e^{i\vec{k}\vec{x}}|k\rangle \tag{11.3.31}
$$

$$
e^{i\hat{\vec{P}}\vec{x}}|k'\rangle = e^{i\vec{k}'\vec{x}}|k'\rangle \tag{11.3.32}
$$

$$
j_{\mu}(\vec{x},0) = e^{i\hat{\vec{P}}\vec{x}}j_{\mu}(0)e^{-i\hat{\vec{P}}\vec{x}} \qquad (11.3.33)
$$

otrzymujemy

$$
\mathbf{S}_{fi} = -i \int d^{3}x \int d^{3}y \int \frac{d^{3}q}{(2\pi)^{2}} \frac{1}{q^{2}} \langle k'|e^{i\hat{P}\vec{x}} j_{\mu}(0)e^{-i\hat{P}\vec{x}}|k\rangle \langle p'|J^{\mu}(\vec{y},0)|p\rangle
$$
  
\n
$$
\times e^{i\vec{q}(\vec{x}-\vec{y})} \delta(E_{f} + E' - E - E_{i})
$$
  
\n
$$
= -i \int d^{3}x \int d^{3}y \int \frac{d^{3}q}{(2\pi)^{2}} \frac{1}{q^{2}} \langle k'|j_{\mu}(0)|k\rangle \langle p'|J^{\mu}(\vec{y},0)|p\rangle
$$
  
\n
$$
\times e^{-i\vec{q}\vec{y}} e^{-i\vec{x}(\vec{k}-\vec{k}'-\vec{q})} \delta(E_{f} + E' - E - E_{i})
$$
  
\n
$$
= -i \int d^{3}y \int \frac{d^{3}q}{(2\pi)^{2}} \frac{1}{q^{2}} \langle k'|j_{\mu}(0)|k\rangle \langle p'|J^{\mu}(\vec{y},0)|p\rangle
$$
  
\n
$$
\times e^{-i\vec{q}\vec{y}} (2\pi)^{3} \delta^{3}(\vec{k} - \vec{k}' - \vec{q}) \delta(E_{f} + E' - E - E_{i})
$$
  
\n(11.3.34)

Aby ostatecznie pozbyć sie całek z wyrażenia na element macierzy rozpraszania stosujemy

$$
e^{i\hat{\vec{P}}\vec{x}}|p\rangle = e^{i\vec{k}\vec{x}}|p\rangle \qquad (11.3.35)
$$

$$
e^{i\hat{P}\vec{x}}|p'\rangle = e^{i\vec{p}'\vec{x}}|k'\rangle \tag{11.3.36}
$$

$$
J^{\mu}(\vec{x},0) = e^{i\hat{B}\vec{x}}j_{\mu}(0)e^{-i\hat{B}\vec{x}} \qquad (11.3.37)
$$

i otrzymujemy

$$
\mathbf{S}_{fi} = -\int d^{3}y \int d^{3}q \frac{2\pi i}{q^{2}} \langle k'|j_{\mu}(0)|k\rangle \langle p'|J^{\mu}(\vec{y},0)|p\rangle e^{-i\vec{q}\vec{y}} \times \delta^{3}(\vec{k}-\vec{k}'-\vec{q})\delta(E_{f}+E'-E-E_{i})
$$
  
\n
$$
= -\int d^{3}y \int d^{3}q \frac{2\pi i}{q^{2}} \langle k'|j_{\mu}(0)|k\rangle \langle p'|e^{i\hat{B}\vec{y}}J^{\mu}(0)e^{-i\hat{B}\vec{y}}|p\rangle e^{-i\vec{q}\vec{y}}
$$
  
\n
$$
\times \delta^{3}(\vec{k}-\vec{k}'-\vec{q})\delta(E_{f}+E'-E-E_{i})
$$
  
\n
$$
= -\int d^{3}y \int d^{3}q \frac{2\pi i}{q^{2}} \langle k'|j_{\mu}(0)|k\rangle \langle p'|J^{\mu}(0)|p\rangle e^{-i\vec{y}(\vec{q}+\vec{p}-\vec{p}')}
$$
  
\n
$$
\times \delta^{3}(\vec{k}-\vec{k}'-\vec{q})\delta(E_{f}+E'-E-E_{i})
$$
  
\n
$$
= -\int d^{3}q \frac{(2\pi)^{4}i}{q^{2}} \langle k'|j_{\mu}(0)|k\rangle \langle p'|J^{\mu}(0)|p\rangle \delta^{3}(\vec{q}-\vec{p'}+\vec{p})
$$
  
\n
$$
\times \delta^{3}(\vec{k}-\vec{k}'-\vec{q})\delta(E_{f}+E'-E-E_{i})
$$
  
\n
$$
= -\frac{(2\pi)^{4}i}{q^{2}} \langle k'|j_{\mu}(0)|k\rangle \langle p'|J^{\mu}(0)|p\rangle \delta^{3}(\vec{p}'+\vec{k}'-\vec{k}-\vec{p})
$$
  
\n
$$
\times \delta(E_{f}+E'-E-E_{i})
$$

Aby uprościć zapis, wprowadziłem tzw. amplitudę niezmienniczą

$$
\mathbf{M}_{fi} = \frac{(2\pi)^4}{q^2} \langle k' | j_\mu(0) | k \rangle \langle p' | J^\mu(0) | p \rangle \tag{11.3.39}
$$

co pozwala zapisać  $S_{fi}$  w zwartej formie

<span id="page-66-0"></span>
$$
\mathbf{S}_{fi} = -i\mathbf{M}_{fi}\delta^3(\vec{p}' + \vec{k}' - \vec{k} - \vec{p})\delta(E_f + E' - E - E_i)
$$
(11.3.40)

## 11.4 Prawdopodobieństwo reakcji

Jak już wcześniej wspomniałem, element macierzy  $\mathbf{S}_{fi}$  to amplituda przejścia ze stanu  $|i\rangle$  do  $|f\rangle$ . W elemencie tym zawarta jest delta Diraca. Gdy chcemy obliczyć prawdopodobieństwo przejścia  $P_{fi} = |\mathbf{S}_{fi}|^2$ , napotykamy na problem, poniewa» delta Diraca to dystrybucja, dla której nie istnej operacja pot¦gowania.

Aby ominąć tę przeszkodę przyjmiemy, że cały rozważany przez nas układ znajduje się w pudle o makroskopowej objętości  $V\,=\,L^3$  i utożsamionymi przeciwległymi punktami<sup>[40](#page-67-0)</sup>[\[1\]](#page-82-6). W efekcie pęd cząstek w pudle jest skwantowany

$$
\vec{p} = \frac{2\pi}{L}(n_1, n_2, n_3) \tag{11.4.1}
$$

$$
n_1, n_2, n_3 \in \{0, \pm 1, \pm 2, \pm 3...\}
$$

a trójwymiarowa funkcja delta przybiera posta¢

$$
\delta_V^3(\vec{p}_i - \vec{p}_f) \equiv \frac{1}{(2\pi)^3} \int_V d^3x e^{i(\vec{p}_i - \vec{p}_f)\vec{x}} = \frac{V}{(2\pi)^3} \delta_{\vec{p}_i, \vec{p}_f}
$$
(11.4.2)

W myśl teorii rozpraszania stany początkowe i końcowe mają miejsce odpowiednio dla czasu  $T = -\infty$  i  $T = \infty$ . W przypadku periodycznego pudła należy się spodziewać, że dla  $|T| \to \infty$  reakcje rozproszenia będą się powtarzać nieskończoną liczbę razy. Dlatego cząstkę musimy zamknąć dodatkowo w "pudle czasowym"[\[1\]](#page-82-6) oraz przyjąć  $T \ll \infty$ , lecz na tyle duże, aby pozostać w zgodzie z teorią rozpraszania.

$$
\delta_T(E_i - E_f) = \frac{1}{(2\pi)} \int_{-T/2}^{T/2} dt e^{i(E_i - E_f)t} = \frac{T}{2\pi} \delta_{E_i, E_f}
$$
(11.4.3)

Wprowadzenie pudła pozwala potraktować kwadrat funkcji delta jako iloczynu jej samej z gęstością stanów pędowych

$$
\left[\delta_V^3(\vec{p}_i - \vec{p}_f)\right]^2 = \left(\frac{V}{(2\pi)^3}\right)^2 \delta_{\vec{p}_i, \vec{p}_f} = \frac{V}{(2\pi)^3} \delta_V^3(\vec{p}_i - \vec{p}_f)
$$
(11.4.4)

lub jako iloczyn z  $\frac{T}{2\pi}$ 

$$
[\delta_T (E_i - E_f)]^2 = \left(\frac{T}{2\pi}\right)^2 \delta_{E_i, E_f} = \frac{T}{2\pi} \delta_T (E_i - E_f)
$$
(11.4.5)

Wykorzystując powyższe własności oraz [11.3.40,](#page-66-0) otrzymujemy prawdopodobieństwo zajścia reakcji w odstępie czasu T i objętości V

<span id="page-67-0"></span><sup>&</sup>lt;sup>40</sup> Nakładamy periodyczne warunki brzegowe.

$$
P_{fi} = |\mathbf{S}_{fi}|^2 = |\mathbf{M}_{fi}|^2 \frac{T}{2\pi} \delta_T (E_f + E' - E - E_i) \frac{V}{(2\pi)^3} \delta_V^3 (\vec{k} - \vec{k}' - \vec{p}' + \vec{p}) \tag{11.4.6}
$$

Z kolei kwadrat amplitudy niezmienniczej wynosi

$$
|\mathbf{M}_{fi}|^2 = \frac{(2\pi)^8}{q^4} \langle k'|j_\mu(0)|k\rangle \langle p'|J^\mu(0)|p\rangle \langle k'|j_\nu(0)|k\rangle^* \langle p'|J^\nu(0)|p\rangle^* \quad (11.4.7)
$$

Przy obliczaniu elementu macierzy rozpraszania założyłem, że stany końcowe i początkowe są falami płaskimi o określonym pędzie, pomijając, celem wstępnego uproszczenia obliczeń, sprawę spinu.

Obecnie większość eksperymentów neutrinowych koncentruje się na badaniu ich oscylacji. W doświadczeniach tych wiązka neutrin jest niespolaryzowana, a spin cząstek wtórnych nie jest mierzony. Z tego powodu modele oddziaływań zaimplementowane w NuWro są "ślepe" na spin. Wymaga to, abym przy wyprowadzaniu przekroju czynnego dla rozpraszania elektronów uśrednił po dozwolonych rzutach spinu - potrzebna jest zmiana postaci amplitudy niezmienniczej na

$$
|\mathbf{M}_{fi}|^2 = \frac{1}{4} \sum_{s,s',r,r'} \frac{(2\pi)^8}{q^4} \langle k', s'|j_\mu(0)|k, s\rangle \langle p', r'|J^\mu(0)|p, r\rangle
$$
  
 
$$
\times \langle k', s'|j_\nu(0)|k, s\rangle^* \langle p', r'|J^\nu(0)|p, r\rangle^*
$$
(11.4.8)

Z kwadratu  $M_{fi}$  wygodnie jest wydzielić cześć leptonową

$$
\frac{1}{2} \sum_{s,s'} \langle k', s'| j_\mu(0) | k, s \rangle \langle k', s'| j_\nu(0) | k, s \rangle^* \tag{11.4.9}
$$

oraz hadronow¡

$$
\frac{1}{2} \sum_{s,s'} \langle p',r' | J^{\mu}(0) | p,r \rangle \langle p',r' | J^{\nu}(0) | p,r \rangle^* \qquad (11.4.10)
$$

Dla części leptonowej zachodzi

$$
\frac{1}{2} \sum_{s,s'} \langle k', s' | j_{\mu}(0) | k, s \rangle \langle k', s' | j_{\nu}(0) | k, s \rangle^* =
$$
\n
$$
= \frac{1}{2} \sum_{s,s'} \left( e \bar{\Psi}_{k'}^{s'}(x) \gamma_{\mu} \Psi_k^s(x) \right) \left( e \bar{\Psi}_{k'}^{s'}(x) \gamma_{\nu} \Psi_k^s(x) \right)^* \tag{11.4.11}
$$

Rozważane przez mnie cząstki znajdują się w pudle o objętości V, co sprawia, że ich funkcje falowe są znormalizowane w tej objętości

$$
\psi_k^s(x) = \frac{1}{\sqrt{V}} \sqrt{\frac{m}{E}} u^s(k) e^{-ikx}
$$
 (11.4.12)

dlatego część leptonową wyraża się przez tensor leptonowy  $L_{\mu\nu}$  w następujący sposób

$$
\frac{1}{2} \sum_{s,s'} \left( e \bar{\Psi}_{k'}^{s'}(x) \gamma_{\mu} \Psi_{k}^{s}(x) \right) \left( e \bar{\Psi}_{k'}^{s'}(x) \gamma_{\nu} \Psi_{k}^{s}(x) \right)^{*} =
$$
\n
$$
= \frac{1}{2} \frac{m^{2} e^{2}}{V^{2} E E'} \sum_{s,s'} \left( \bar{u}^{s'}(k') \gamma_{\mu} u^{s}(k) \right) \left( \bar{u}^{s'}(k') \gamma_{\nu} u^{s}(k) \right)^{*} = \frac{e^{2}}{V^{2} E E'} L_{\mu\nu}
$$
\n(11.4.13)

Podobnie rzecz ma się z częścią hadronową, która wyraża się przez tensor hadronowy  $H^{\mu\nu}$ 

$$
\frac{1}{2} \sum_{r,r'} \left( e \bar{\Psi}_{p'}^{r'}(x) \Gamma_{\mu} \Psi_{p}^{r}(x) \right) \left( e \bar{\Psi}_{p'}^{r'}(x) \Gamma_{\nu} \Psi_{p}^{r}(x) \right)^{*} =
$$
\n
$$
= \frac{1}{2} \frac{M^{2} e^{2}}{V^{2} E E'} \sum_{r,r'} \left( \bar{u}^{r'}(p') \Gamma^{\mu} u^{r}(p) \right) \left( \bar{u}^{r'}(p') \Gamma^{\nu} u^{r}(p) \right)^{*} = \frac{e^{2}}{V^{2} E E'} H^{\mu \nu}
$$
\n(11.4.14)

Teraz  $\left| \mathbf{M}_{fi} \right|^2$  da się zapisać w zwartej formie

$$
|\mathbf{M}_{fi}|^2 = \frac{(2\pi)^8}{q^4} \frac{e^4}{V^4 E E' E_i E_f} L_{\mu\nu} H^{\mu\nu}
$$
 (11.4.15)

### 11.5 Tensor leptonowy

W podrozdziale tym przekształcę tensor leptonowy

$$
L_{\mu\nu} = \frac{1}{2}m^2 \sum_{s,s'} \left(\bar{u}^{s'}(k')\gamma_{\mu}u^s(k)\right) \left(\bar{u}^{s'}(k')\gamma_{\nu}u^s(k)\right)^* \tag{11.5.1}
$$

do postaci kombinacji 4-pędów  $k$  i  $k'$  oraz metryki  $g_{\mu\nu}$ .

W pierwszym kroku należy pokazać, że prąd leptonowy jest hermitowski

$$
(\bar{u}(k')\gamma_{\nu}u(k))^{*} = (\bar{u}(k')\gamma_{\nu}u(k))^{+} = (u^{+}(k')\gamma_{0}\gamma_{\nu}u(k))^{+} =
$$
  
=  $u^{+}(k)\gamma_{\mu}^{+}\gamma_{0}^{+}u^{++}(k') = \bar{u}(k)\gamma_{0}\gamma_{\mu}^{+}\gamma_{0}u(k') = \bar{u}(k)\gamma_{\nu}u(k')$  (11.5.2)

Następnie, sumując po rzutach spinu i korzystając z relacji zupełności dla spinorów  $\sum_s u^s_\alpha(k)\bar{u}^s_\beta(k)=\frac{1}{2m}\left(k^\mu\gamma_\mu+m\right)_{\alpha\beta}$ , otrzymamy

<span id="page-70-0"></span>
$$
L_{\mu\nu} = \frac{1}{2} m^2 \sum_{s,s'} \left( \bar{u}_{\alpha}^{s'}(k') \gamma_{\mu,\alpha\beta} u_{\beta}^s(k) \right) \left( \bar{u}_{\rho}^s(k) \gamma_{\nu,\rho\sigma} u_{\sigma}^{s'}(k') \right)
$$
  
\n
$$
= \frac{1}{2} m^2 \gamma_{\mu,\alpha\beta} \gamma_{\nu,\rho\sigma} \frac{1}{2m} \left( k^{\tau} \gamma_{\tau} + m \right)_{\beta\rho} \frac{1}{2m} \left( k'^{\delta} \gamma_{\delta} + m \right)_{\alpha\sigma}
$$
  
\n
$$
= \frac{1}{8} \text{Tr} \left[ \gamma_{\mu} \left( k^{\tau} \gamma_{\tau} + m \right) \gamma_{\nu} \left( k'^{\delta} \gamma_{\delta} + m \right) \right]
$$
  
\n
$$
= \frac{1}{8} \text{Tr} \left[ \left( \gamma_{\mu} \gamma_{\tau} k^{\tau} + \gamma_{\mu} m \right) \left( \gamma_{\nu} \gamma_{\delta} k'^{\delta} + \gamma_{\nu} m \right) \right]
$$
  
\n
$$
= \frac{1}{8} \text{Tr} \left[ \gamma_{\mu} \gamma_{\tau} k^{\tau} \gamma_{\nu} \gamma_{\delta} k'^{\delta} + \gamma_{\mu} \gamma_{\tau} k^{\tau} \gamma_{\nu} m + \gamma_{\mu} \gamma_{\nu} \gamma_{\delta} k'^{\delta} m + \gamma_{\mu} \gamma_{\nu} m^2 \right]
$$
  
\n(11.5.3)

Obliczanie śladu jest operacją liniową, dlatego [11.5.3](#page-70-0) można rozpisać do postaci

$$
\frac{1}{8} \text{Tr} \left[ \gamma_{\mu} \gamma_{\tau} k^{\tau} \gamma_{\nu} \gamma_{\delta} k^{\prime \delta} \right] + \frac{1}{8} \text{Tr} \left[ \gamma_{\mu} \gamma_{\tau} k^{\tau} \gamma_{\nu} m \right] + \frac{1}{8} \text{Tr} \left[ \gamma_{\mu} \gamma_{\nu} \gamma_{\delta} k^{\prime \delta} m \right] + \frac{1}{8} \text{Tr} \left[ \gamma_{\mu} \gamma_{\nu} m^2 \right]
$$
\n(11.5.4)

Gdy jeszcze uwzględnimy

$$
\operatorname{Tr}\left\{\gamma^{\mu}\gamma^{\nu}\gamma^{\sigma}\gamma^{\tau}\right\} = 4\left(g^{\mu\nu}g^{\sigma\tau} - g^{\mu\sigma}g^{\nu\tau} + g^{\mu\tau}g^{\nu\sigma}\right) \operatorname{Tr}\left\{\gamma^{\mu}\gamma^{\nu}\right\} = 4g^{\mu\nu}
$$
\n(11.5.5)

to

$$
L_{\mu\nu} = \frac{1}{8} \text{Tr} \left\{ \gamma_{\mu} \gamma_{\tau} \gamma_{\nu} \gamma_{\delta} \right\} k^{\tau} k^{\prime \delta} + \frac{1}{8} \text{Tr} \left\{ \gamma_{\mu} \gamma_{\nu} \right\} m^2
$$
  
= 
$$
\frac{1}{2} \left( g_{\mu\tau} g_{\nu\delta} - g_{\mu\nu} g_{\tau\delta} + g_{\mu\delta} g_{\tau\nu} \right) k^{\tau} k^{\prime \delta} + \frac{1}{2} g_{\mu\nu} m^2
$$
  
= 
$$
\frac{1}{2} \left( k_{\mu} k^{\prime}_{\nu} + k_{\nu} k^{\prime}_{\mu} - g_{\mu\nu} k k^{\prime} + g_{\mu\nu} m^2 \right)
$$
 (11.5.6)

Ponieważ  $m^2 << |\vec{k}| |\vec{k}'|$  w tensorze leptonowym możemy pominąć wyraz  $g_{\mu\nu}m^2$ 

$$
L_{\mu\nu} = \frac{1}{2} \left( k_{\mu} k'_{\nu} + k_{\nu} k'_{\mu} - g_{\mu\nu} k k' \right) \tag{11.5.7}
$$

# 11.6 Macierz  $\Gamma^\mu$

Tensor hadronowy ma posta¢

$$
H^{\mu\nu} = \frac{1}{2} M^2 \sum_{spin} \left( \bar{u}(p') \Gamma^{\mu} u(p) \right) \left( \bar{u}(p) \Gamma^{\nu} u(p') \right) \tag{11.6.1}
$$

 $\Gamma^{\mu}$  to macierz hermitowska niezmiennicza ze względu na transformację Lorentza oraz transformująca się jak wektor. W ogólnym przypadku taka macierz da się zbudować z macierzy 1,  $\gamma^{\mu}$ ,  $\sigma^{\mu\nu}$ , 4-pędów p i p' funkcji skalarnych<sup>[41](#page-71-0)</sup> oraz stałych takich, jak ładunek elementarny czy masa cząstek.

<span id="page-71-1"></span>
$$
\Gamma^{\mu} = Ap^{\mu} + Bp^{\prime \mu} + C\gamma^{\mu} + D\sigma^{\mu\nu}p_{\nu} + E\sigma^{\mu\nu}p_{\nu}^{\prime}
$$
 (11.6.2)

Jak wiemy  $\sigma^{\mu\nu} = \frac{i}{2}$  $\frac{i}{2} [\gamma^{\mu}, \gamma^{\nu}]$ . W związku z tym nasuwa się pytanie: czy wyrazy zawierające funkcje D i E dadzą się zapisać jako kombinacje macierzy gamma oraz odpowiednich 4-pędów? Zauważmy, że cząstki znajdują się na powªoce masy, a ponadto

$$
\{\gamma^{\mu}, \gamma^{\nu}\} = \gamma^{\mu} \gamma^{\nu} + \gamma^{\nu} \gamma^{\mu} = 2g^{\mu\nu}
$$
 (11.6.3)

$$
[\gamma^{\mu}, \gamma^{\nu}] = \gamma^{\mu} \gamma^{\nu} - \gamma^{\nu} \gamma^{\mu} = \gamma^{\mu} \gamma^{\nu} - (2g^{\mu\nu} - \gamma^{\mu} \gamma^{\nu}) = 2\gamma^{\mu} \gamma^{\nu} - 2g^{\mu\nu} \quad (11.6.4)
$$

Czyli na mocy równania Diraca  $(i\gamma^{\nu}p_{\nu} - M) u(p) = 0$  dostaję

$$
\bar{u}(p)D\sigma^{\mu\nu}p_{\nu}u(p) = D\frac{i}{2}\bar{u}\left[\gamma^{\mu},\gamma^{\nu}\right]p_{\nu}u(p) = Di\bar{u}\left(\gamma^{\mu}\gamma^{\nu}p_{\nu} - g^{\mu\nu}p_{\nu}\right)u(p)
$$
\n
$$
= D\bar{u}\left(M\gamma^{\mu} - ip^{\mu}\right)u(p)
$$
\n(11.6.5)

W analogiczny sposób, wykorzystując sprzężone równanie Diraca  $\bar{u}(p)$   $(i\gamma^{\nu}p_{\nu} - M) = 0$ , otrzymuję

$$
\bar{u}(p)E\sigma^{\mu\nu}p_{\nu}u(p) = E\bar{u}\left(M\gamma^{\mu} - ip^{\mu}\right)u(p) \tag{11.6.6}
$$

Hipoteza okazała się prawdziwa, co automatycznie redukuje [11.6.2](#page-71-1) do sumy tylko trzech wyrazów

$$
\Gamma^{\mu} = Ap^{\mu} + Bp^{\prime \mu} + C\gamma^{\mu} \tag{11.6.7}
$$

Kolejny wiąz na postać Γ<sup>μ</sup> wynika z twierdzenia Noether, które wymaga aby prąd elektromagnetyczny był zachowany  $\partial_{\mu}J^{\mu} = 0$ . Z hermitowskości  $J^{\mu}$ , a tym samym hermitowskości  $\Gamma^{\mu}$  oraz

<span id="page-71-0"></span><sup>41</sup> Oznaczam je A,B,C,D,E
$$
\partial_{\mu}J^{\mu} = -i\left[\hat{P}_{\mu},J^{\mu}\right] \tag{11.6.8}
$$

$$
\hat{P}_{\mu} |p\rangle = p_{\mu} |p\rangle \tag{11.6.9}
$$

mamy

$$
\langle p' | \partial_{\mu} J^{\mu} | p \rangle = -i \left\langle p' \left| \hat{P}_{\mu} J^{\mu} - J^{\mu} \hat{P}_{\mu} \right| p \right\rangle
$$
  
=  $-i \left\langle p' | J^{\mu} | p \right\rangle \left( p'_{\mu} - p_{\mu} \right) = -i \left\langle p' | J^{\mu} | p \right\rangle q_{\mu} = 0$  (11.6.10)

Warunek  $\langle p' | J^{\mu} | p \rangle q_{\mu} = 0$  pociąga za sobą $^{42}$  $^{42}$  $^{42}$   $\bar{u}(p') \Gamma^{\mu} u(p) = 0$ , stąd

<span id="page-72-1"></span>
$$
q_{\mu}\bar{u}(p')(Ap^{\mu} + Bp'^{\mu} + C\gamma^{\mu})u(p) = \bar{u}(p')(Apq + Bp'q + C\gamma^{\mu}q_{\mu})u(p) =
$$
  
=  $\bar{u}(p')(Ap(p' - p) + Bp'(p' - p) + C(\gamma^{\mu}p'_{\mu} - \gamma^{\mu}p_{\mu}))u(p) =$   
=  $\bar{u}(p')(A(pp' - M^2) + B(M^2 - pp'))u(p) = 0$   
(11.6.11)

Równanie [11.6.11](#page-72-1) jest spełnione, gdy A=B, a C jest dowolna funkcją.

$$
\Gamma^{\mu} = A (p^{\mu} + p^{\prime \mu}) + C \gamma^{\mu}
$$
 (11.6.12)

W ogólności A i C są funkcjami dwóch zmiennych  $p$  i  $p'$ . Ponieważ mamy swobodę wyboru tych funkcji, nic nie stoi na przeszkodzie, aby przyjąć, że są one zależne od skalara zbudowanego z pędu końcowego i początkowego nukleonu. Z  $p$  i  $p^\prime$  można zbudować następujące skalary

$$
p'^2 = M \tag{11.6.13}
$$

$$
^2 = M \tag{11.6.14}
$$

$$
pp' \tag{11.6.15}
$$

$$
q^2 = (p' - p)^2 = 2M^2 - 2pp'
$$
 (11.6.16)

p

Z pośród nich najwięcej informacji o układzie $^{43}$  $^{43}$  $^{43}$  zawiera zmienna  $q^2$ , dlatego od niej zależeć będą funkcje A i C. Aby zapewnić sobie wygodę prowadzenia obliczeń, przyjąłem

$$
C = -\frac{F_2(q^2)}{2M}
$$

$$
A = F_1(q^2) + F_2(q^2)
$$

$$
\downarrow
$$

<span id="page-72-0"></span> $42$  To tzw. tożsamość Ward'a [\[10\]](#page-82-0).

<span id="page-72-2"></span><sup>&</sup>lt;sup>43</sup> Masa, pęd, kąt rozproszenia cząstek.

$$
\Gamma^{\mu} = (F_1(q^2) + F_2(q^2)) \gamma^{\mu} - \frac{(p+p')^{\mu}}{2M} F_2(q^2)
$$
\n(11.6.17)

Funkcje skalarne  $F_1(q^2)$  i  $F_2(q^2)$  to tzw. czynniki postaci (ang. form factors). Wprowadza się je, ponieważ nukleony nie są cząstkami punktowymi oraz posiadają znaczący anomalny moment magnetyczny. Form faktory są doświadczalnie wyznaczane dla protonu i neutronu. Najczęściej wykorzystywane są form faktory w tzw. postaci dipolowej. W przypadku protonu definiuje się je

$$
F_1^p(q^2) = \frac{1 + \mu_p \tau}{1 + \tau} G_D(q^2) \tag{11.6.18}
$$

$$
F_2^p(q^2) = \frac{\mu_p - 1}{1 + \tau} G_D(q^2) = \frac{\kappa_p}{1 + \tau} G_D(q^2)
$$
 (11.6.19)

 $\mu_p$  - moment magnetyczn protonu  $\kappa_p = (\mu_p - 1)$  - anomalny moment magnetyczny protonu

Natomiast dla neutronu

$$
F_1^n(q^2) = \frac{\mu_n \tau}{1 + \tau} G_D(q^2) \tag{11.6.20}
$$

$$
F_2^n(q^2) = \frac{\mu_n}{1+\tau} G_D(q^2) \tag{11.6.21}
$$

$$
\tau = -\frac{q^2}{4M^2}
$$
  

$$
\mu_n
$$
 - moment magnetyczn neutronu

Wspólny dla obu nukleonów jest czynnik  $G_D(q^2)$ 

$$
G_D(q^2) = \left(1 - \frac{q^2}{0,71GeV^2}\right)^{-2} \tag{11.6.22}
$$

W nierelatywistycznej teorii rozpraszania czynnik postaci  $F(q)$  wiąże przekrój czynny dla rozpraszania na obiekcie złożonym z przekrojem dla rozpraszania na obiekcie punktowym:

<span id="page-73-0"></span>
$$
\left(\frac{d\sigma}{d\Omega}\right)_{\text{ztozony}} = \left(\frac{d\sigma}{d\Omega}\right)_{\text{punktowy}} |F(q)|^2 \tag{11.6.23}
$$

Naturalną interpretacją  $F(q)$  z wzoru [11.6.23](#page-73-0) jest uznanie go za transformację Fouriera rozkładu gęstości materii barionowej wewnątrz nukleonu. Analogicznie traktuje się znaczenie fizyczne tzw. elektrycznego i magnetycznego czynnika postaci.

$$
G_E(q) = F_1(q) - \tau F_2(q) \tag{11.6.24}
$$

$$
G_M(q) = F_1(q) + F_2(q) \tag{11.6.25}
$$

I tak $G_E(q)$ to transformacja Fouriera rozkładu ładunków w nukleonie, a  $G_M(q)$  to transformacja rozkładu momentu magnetycznego.

#### 11.7 Tensor hadronowy

Teraz możemy przejść do obliczenia tensora hadronowego. Postępując analogicznie jak w przypadku tensora leptonowego, otrzymamy

$$
H^{\mu\nu} = \frac{1}{2} M^2 \sum_{spin} (\bar{u}(p') \Gamma^{\mu} u(p)) (\bar{u}(p) \Gamma^{\nu} u(p'))
$$
  
\n
$$
= \frac{1}{8} \text{Tr} \left\{ \left( \left( F_1(q^2) + F_2(q^2) \right) \gamma^{\mu} - \frac{F_2(q^2)}{2M} (p + p')^{\mu} \right) (p' + M) \right\}
$$
  
\n
$$
\left( \left( F_1(q^2) + F_2(q^2) \right) \gamma^{\nu} - \frac{F_2(q^2)}{2M} (p + p')^{\nu} \right) (p' + M) \right\}
$$
  
\n
$$
= \frac{1}{8} \left[ \left( F_1(q^2) + F_2(q^2) \right)^2 \text{Tr} \left\{ \gamma^{\mu} (p' + M) \gamma^{\nu} (p' + M) \right\}
$$
  
\n
$$
+ \left( \frac{F_2(q^2)}{2M} \right)^2 (p + p')^{\mu} (p + p')^{\nu} \text{Tr} \left\{ (p' + M) (p' + M) \right\}
$$
  
\n
$$
- \left( F_1(q^2) + F_2(q^2) \right) \frac{F_2(q^2)}{2M} (p + p')^{\mu} \text{Tr} \left\{ (p' + M) \gamma^{\nu} (p' + M) \right\}
$$
  
\n
$$
- \left( F_1(q^2) + F_2(q^2) \right) \frac{F_2(q^2)}{2M} (p + p')^{\nu} \text{Tr} \left\{ (p' + M) \gamma^{\mu} (p' + M) \right\}
$$
  
\n
$$
= \frac{1}{2} \left[ \left( F_1(q^2) + F_2(q^2) \right)^2 (p^{\mu} p^{\nu} - g^{\mu \nu} p p' + p^{\nu} p^{\mu} + M^2 g^{\mu \nu} \right)
$$
  
\n
$$
+ \left( \frac{F_2(q^2)}{2M} \right)^2 (p + p')^{\mu} (p + p')^{\nu} (p p' + M^2)
$$
  
\n
$$
- \left( F_1(q^2) + F_2(q^2) \right) \frac{F_2(q^2)}{2M} (p
$$

Stosujac podstawienie  $p' = p + q$  dostajemy

$$
H^{\mu\nu} = \frac{1}{2} \left[ \left( F^{1}(q^{2}) + F^{2}(q^{2}) \right)^{2} \left( 2p^{\mu}p^{\nu} + (p^{\mu}q^{\nu} + p^{\nu}q^{\mu}) + g^{\mu\nu} \left( M^{2} - M^{2} - pq \right) \right) \right.
$$
  
+ 
$$
\left( \frac{F_{2}(q^{2})}{2M} \right)^{2} \left( 2M^{2} + pq \right) \left( 4p^{\mu}p^{\nu} + q^{\mu}q^{\nu} + 2 \left( p^{\mu}q^{\nu} + p^{\nu}q^{\mu} \right) \right)
$$
  
- 
$$
\frac{F_{2}(q^{2})}{2M} \left( F_{1}(q^{2}) + F_{2}(q^{2}) \right) M^{2} \left( 4p^{\mu}p^{\nu} + q^{\mu}q^{\nu} + 2 \left( p^{\mu}q^{\nu} + p^{\nu}q^{\mu} \right) \right)
$$
  
(11.7.2)

Końcowa postać tensora to

$$
H^{\mu\nu} = \frac{1}{4} \left( g^{\mu\nu} - \frac{q^{\mu}q^{\nu}}{q^2} \right) q^2 \left( F_1(q^2) + F_2(q^2) \right)^2 + \left( p^{\mu} - \frac{pq}{q^2} q^{\mu} \right) \left( p^{\nu} - \frac{pq}{q^2} q^{\nu} \right) \left( F_1^2(q^2) - \frac{F_2^2(q^2)}{4M^2} q^2 \right)
$$
(11.7.3)

# 11.8 Kontrakcja tensora hadronowego i leptonowego

Tensor $H^{\mu\nu}$ można rozdzielić na dwie części

$$
H^{\mu\nu} = \tilde{H}^{\mu\nu} + H_0^{\mu\nu} \tag{11.8.1}
$$

gdzie

$$
\tilde{H}^{\mu\nu} = g^{\mu\nu}\frac{q^2}{4}\left(F_1(q^2) + F_2(q^2)\right)^2 + p^{\mu}p^{\nu}\left(F_1^2(q^2) - \frac{F_2^2(q^2)}{4M^2}q^2\right) \quad (11.8.2)
$$

$$
\tilde{H}_0^{\mu\nu} = \left( F_1^2(q^2) - \frac{F_2^2(q^2)}{4M^2} q^2 \right) \frac{pq}{q^2} \left( p^\mu q^\nu - q^\mu p^\nu + q^\mu q^\nu \frac{pq}{q^2} q^\nu \right) \tag{11.8.3}
$$

Zasadę zachowania prądu e-m wyraża warunek

$$
\langle k' | j_{\mu} | k \rangle q^{\mu} = 0 \tag{11.8.4}
$$

a ponieważ

$$
\langle k' | j_{\mu} | k \rangle \langle k' | j_{\nu} | k \rangle^* \propto L_{\mu\nu}
$$
 (11.8.5)

to

<span id="page-75-0"></span>
$$
q^{\mu}L_{\mu\nu} = q^{\nu}L_{\mu\nu} = 0 \tag{11.8.6}
$$

Zauważmy, że wszystkie wyrazy w  $H_0^{\mu\nu}$  $\int_0^{\mu\nu}$  zawierają  $q^\mu$  oraz  $q^\nu$ . Dlatego na mocy [11.8.6](#page-75-0) mamy

$$
L_{\mu\nu}H_0^{\mu\nu} = 0 \tag{11.8.7}
$$

Korzystając z tego faktu, uzyskujemy

$$
L_{\mu\nu}H^{\mu\nu} = L_{\mu\nu} \left( \tilde{H}^{\mu\nu} + H_0^{\mu\nu} \right) = L_{\mu\nu} \tilde{H}^{\mu\nu} =
$$
  

$$
\frac{q^2}{8} \left( F_1(q^2) + F_2(q^2) \right)^2 \left( -2kk' \right) + \left( F_1^2(q^2) - \frac{F_2^2(q^2)}{4M^2} q^2 \right) \left[ (pk)(pk') - \frac{M^2}{2} kk' \right]
$$
  
(11.8.8)

Masę elektronu pomijamy, dlatego  $q^2 = (k - k')^2 = -2kk'$ . W efekcie całkowita kontrakcja tensora leptonowego i hydronowego daje

$$
L_{\mu\nu}H^{\mu\nu} = \frac{q^4}{8} \left( F_1(q^2) + F_2(q^2) \right)^2 + \left( F_1^2(q^2) - \frac{F_2^2(q^2)}{4M^2} q^2 \right) \left[ (pk)(pk') + \frac{M^2}{4} q^2 \right] \tag{11.8.9}
$$

#### 11.9 Różniczkowy przekrój czynny

Przekrój czynny dla reakcji dwuciałowej definiuje się jako prawdopodobieństwo zajścia zdarzenia w jednostce czasu  $\frac{P}{T}$  przypadającej na jednostkowy strumień  $\phi$ 

<span id="page-76-1"></span>
$$
\sigma = \frac{P}{T\phi} \tag{11.9.1}
$$

Licząc przekrój czynny, musimy przyjąć jako stałą stan początkowy i wycałkować po stanach końcowych. Dlatego prawdopodobieństwo rozproszenia  $\mathrm{d}P$  do stanów o pędach końcowych $^{44}$  $^{44}$  $^{44}$  w wycinku przestrzeni fazowej  $\mathrm{d}^3k'\mathrm{d}^3p'$ określa wyrażenie

$$
dP = |\mathbf{S}_{fi}| \frac{V \mathrm{d}^3 k'}{(2\pi)^3} \frac{V \mathrm{d}^3 p'}{(2\pi)^3} \tag{11.9.2}
$$

Strumień cząstek padających ze wzoru [11.9.1](#page-76-1) zdefiniowany jest jako iloczyn gęstości  $\frac{1}{V}$  oraz prędkości względnej  $u =$  $\frac{\sqrt{(p_1p_2)^2-m_1^2m_2^2}}{E_1E_1}.$ 

Znając już  $|S_{fi}|^2$ , jesteśmy w stanie napisać wyrażenie na d $\sigma$  w bardziej jawnej, niezależnej od czasu postaci<sup>[45](#page-76-2)[46](#page-76-3)</sup>

<span id="page-76-0"></span><sup>&</sup>lt;sup>44</sup> Wycałkowanie po d<sup>3</sup>k'd<sup>3</sup>p' jest równoznaczne całkowaniu po stanach końcowych  $|f\rangle$ .

<span id="page-76-3"></span><span id="page-76-2"></span><sup>&</sup>lt;sup>45</sup> W rozważanych przez nas procesach  $u \approx 1$ .

<sup>&</sup>lt;sup>46</sup> Ponieważ przekrój czynny nie zależy już od czasu, możemy przejść z  $T \to \infty$ , co automatyczne skutkuje  $\delta_T (E_f + E' - E - E_i) \rightarrow \delta (E_f + E' - E - E_i)$ .

$$
d\sigma = |\mathbf{M}_{fi}|^2 \delta(E_f + E' - E - E_i) \frac{V}{(2\pi)^4} \delta_V^3(\vec{k} - \vec{k}' - \vec{p}' + \vec{p}) \frac{Vd^3k'}{(2\pi)^3} \frac{Vd^3p'}{(2\pi)^3} V =
$$
  

$$
= \frac{V^4}{(2\pi)^{10}} |\mathbf{M}_{fi}|^2 \delta(E_f + E' - E - E_i) \delta_V^3(\vec{k} - \vec{k}' - \vec{p}' + \vec{p}) d^3k' d^3p'
$$
(11.9.3)

W pracy tej rozważam wysokoenergetyczne elektrony<sup>[47](#page-77-0)</sup>, dlatego (wszędzie tam, gdzie występują wyrażenia zawierające ich energię) mogę pominąć ich masę $^{48}$  $^{48}$  $^{48}$ . Oznacza to, iż  $E'^2 = \vec{k}'^2 + m^2 \approx \vec{k}'^2$ . W efekcie całkowanie po pędzie końcowym sprowadza się do całkowania po energii końcowej i kącie bryłowym rozproszenia

$$
d^3k' = k'^2 dk' d\Omega = E'^2 dE' d\Omega \qquad (11.9.4)
$$

Na podstawie [11.4.15](#page-69-0) podwójnie różniczkowy inkluzywny<sup>[49](#page-77-2)</sup> przekrój czynny można zapisać w formie niezależnej od objetości<sup>[50](#page-77-3)</sup>

$$
\frac{d\sigma}{dE'd\Omega} = \frac{e^2}{(2\pi)^2} \int d^3p' \frac{E'}{q^4EE_fE_i} L_{\mu\nu} H^{\mu\nu} \delta(E_f + E' - E - E_i) \delta^3(\vec{p}' + \vec{k}' - \vec{k} - \vec{p}) =
$$

$$
= \frac{e^2}{(2\pi)^2 q^4} \frac{E'}{E E_f E_i} L_{\mu\nu} H^{\mu\nu} \delta(E_f + E' - E - E_i) \Big|_{\vec{p}' = \vec{p} + \vec{k} - \vec{k}'}
$$
(11.9.5)

### 12 Dodatek B

Twórcy NuWro przyjęli układ jednostek, w których  $\hbar = c = 1$ , w skutek czego pęd, masa i energia maja ten sam wymiar. Ponadto jako podstawową jednostkę energii przyjęli MeV. Z tego powodu całka ze wzoru 4.3.[17](#page-21-0) ma wymiar równy

<span id="page-77-0"></span><sup>47</sup> O energiach od 779.5 do 2.015 MeV.

<span id="page-77-2"></span><span id="page-77-1"></span><sup>48</sup> Masa elektronu to 0.51 MeV.

<sup>&</sup>lt;sup>49</sup> Od strony obliczeniowej oznacza to, że musimy wycałkować po wszystkich możliwych pędach końcowych nukleonu.

<span id="page-77-3"></span><sup>&</sup>lt;sup>50</sup> Ponieważ przekrój czynny nie zależy już od objętości, możemy przejść z  $V \to \infty$ , co automatyczne skutkuje  $\delta_V^3(\vec{p}'+\vec{k}'-\vec{k}-\vec{p}) \rightarrow \delta^3(\vec{p}'+\vec{k}'-\vec{k}-\vec{p}).$ 

$$
\left[\frac{d^3 p}{p_F^3 q^4} \frac{E'}{E E_i} \frac{L_{\mu\nu} H^{\mu\nu}}{|\vec{F}||\vec{\Delta}|}\right] = \left[\frac{d^3 p}{p_F^3 q^4} \frac{E'}{E E_i |\vec{F}||\vec{\Delta}|}\right] \cdot [L^{\mu\nu} H_{\mu\nu}] =
$$
\n
$$
= \left[\frac{d^3 p}{p_F^3 q^4} \frac{E'}{E E_i |\vec{F}||\vec{\Delta}|}\right] \cdot MeV^4 = \frac{MeV^3}{MeV^3 MeV^4} \frac{MeV}{MeV^4} \cdot MeV^4
$$
\n
$$
= MeV^{-7} \cdot MeV^4 = MeV^{-3}
$$
\n(12.0.6)

W wielu publikacjach oraz bazach danych z wynikami eksperymentów przekrój czynny podawany jest w  $\frac{cm^2}{GeV}$ . Dlatego aby 4.3.[17](#page-21-0) otrzymała taki sam wymiar, konieczne jest pomnożenie jej przez czynnik  $(\hbar c)^2$ 

$$
\hbar c = 197.32 MeV \times fm = 197.32 MeV \times 10^{-15} m
$$
  
= 197.32 MeV \times 10^{-13} cm  
= 1.9732 MeV \times 10^{-11} cm (12.0.7)

$$
(\hbar c)^2 = 3.8935 MeV^2 \times 10^{-22} cm^2 \tag{12.0.8}
$$

Sprawdźmy, czy otrzymamy wynik o właściwym wymiarze czyli $\frac{cm^2}{GeV}$ 

$$
(\hbar c)^2 \cdot MeV^{-3} = 3.8935 \times 10^{-22} \frac{cm^2}{MeV} = 3.8935 \times 10^{-19} \frac{cm^2}{GeV}
$$
 (12.0.9)

Na koniec można całość pomnożyć przez stałą bezwymiarową  $10^{30}$ , aby uzyskać wygodną skalę na wykresach.

# 13 Dodatek C. Obrazy w kwantowej teorii pola

Nim rozpoczniemy obliczenie przekroju czynnego, koniecznym jest obliczenie prawdopodobieństwa przejścia miedzy przygotowanym stanem początkowym a końcowym w obecności oddziaływania. Wymaga to zbadania ewolucji w czasie operatorów pól.

Ze względu na analogię między klasyczna a kwantową teorią pola naturalnym wydaje się wybrać operatory i stany w obrazie Heisenberga. W reprezentacji tej stany są niezależne od czasu, natomiast pola zalezą od niego. Prze-jście od reprezentacji Schroedingera do Heisenberga wyraża się wzorami<sup>[51](#page-78-0)</sup>

<span id="page-78-0"></span><sup>&</sup>lt;sup>51</sup> Milcząco zakładamy, że  $\hat{U}(t,t_0) = \exp[(-i\hat{H}^S(t,t_0)(t-t_0)]$  albo spełnia równanie  $i\partial_t \hat{U}(t,t_0) = H^S(t,t_0) \hat{U}(t,t_0)$ . Elementarnie można pokaż, iż wtedy  $\hat{H}^S$  =  $i\partial_t\hat{U}^\dagger(t,t_0)\hat{U}(t,t_0)$  oraz  $\hat{H}^S(t,t_0)=H^S(t)$  dla unitarnej ewolucji czasowej; patrz też: [\[4\]](#page-82-1) .

<span id="page-79-1"></span>
$$
\hat{\Psi}^{H}(x,t) = \hat{U}^{\dagger}(t,t_{0})\hat{\Psi}^{S}(x,t_{0})\hat{U}(t,t_{0})
$$
\n(13.0.10)

<span id="page-79-0"></span>
$$
|\Phi(x)\rangle^{H} = \hat{U}^{\dagger}(t, t_{0}) |\Phi(x, t)\rangle^{S}
$$
\n(13.0.11)

gdzie  $\hat{\Psi}^S (x,t_0)$  to operator w obrazie Schroedingera - parametryzowany jest przez stałą  $t_0$ , której wartość jest arbitralna - formalnie więc operator ten nie zależy od czasu;  $\left\vert \Phi(x,t)\right\rangle ^{S}$  to odpowiedni stan w/w reprezentacji.

Ponieważ zmiana obrazu nie może wpływać na mierzone w rzeczywistości wartości (prawdopodobieństwo przejścia między stanami, wartości średnie obserwabli ), operator U musi by¢ unitarny.

Chociaż prawa strona [\(13.0.11\)](#page-79-0) zależy formalnie od czasu t, to gdy zróżniczkujemy obie strony po tej zmiennej, okaże się, zgodnie z założeniem, że stany w reprezentacji Heisenberga od czasu nie zależą:

$$
i\partial_t |\Phi(x)\rangle^H = i\partial_t [\hat{U}^\dagger(t, t_0)] |\Phi(x, t)\rangle^S + i\hat{U}^\dagger(t, t_0)\partial_t |\Phi(x, t)\rangle^S \quad (13.0.12)
$$
  
=  $-\hat{U}^\dagger(t, t_0)H^S(t) |\Phi(x, t)\rangle^S + i\hat{U}^\dagger(t, t_0)\partial_t |\Phi(x, t)\rangle^S \quad (13.0.13)$   
=  $\hat{U}^\dagger (-H^S(t) + i\partial_t) |\Phi(x, t)\rangle^S = 0 \quad (13.0.14)$ 

W obrazie Heisenberga ewolucję czasową dowolnego operatora  $\hat{W}^{H}(x,t)$ opisuje równanie

$$
i\frac{\partial}{\partial t}\hat{W}^{H}(x,t) = \left[\hat{W}^{H}(x,t),\hat{H}^{H}(t)\right]
$$
\n(13.0.15)

Rozwiązaniem powyższego równania przy  $\hat{W}^H(x,t) = \hat{\Psi}^H(x,t)$  i warunku początkowym  $\hat{\Psi}^H(x,t_0) = \hat{\Psi}^S(x,t_0)$  jest [\(13.0.10\)](#page-79-1).

Uzasadnionym więc jest traktować  $\hat{U}(t, t_0)$  jako operator globalnej ewolucji czasowej. Jako taki musi spełniać szereg założeń:

- 1. Musi by¢ unitarny.
- 2. Spełniać warunek brzegowy  $\hat{U}(t,t) = 1$  jest to konsekwencja unitarności.
- 3. Jednoznaczność rozwiązania  $\ket{\Phi(x,t_2)}^S = \hat{U}(t_2,t_1)\ket{\Phi(x,t_1)}^S$  $\forall t_2 \geq t_1$
- 4. Niezależność od pośrednich kroków w ewolucji  $\hat{U}(t_3, t_1) = \hat{U}(t_3, t_2)\hat{U}(t_2, t_1)$  $\forall t_3 \geq t_2 \geq t_1$ , która wraz z poprzednią właściwością gwarantują zachowanie zasady przyczynowości.
- 5. Jeśli chcemy badać ewolucję w procesach odwracalnych to dla  $t_2 < t_1 \hspace{3mm} \hat U(t_2,t_1) = \hat U^\dagger(t_1,t_2) = \hat U^{-1}(t_1,t_2) , \; \text{co}$  wynika z unitarności operatora.

Ponieważ jednak zazwyczaj nie znamy rozwiązań dla pełnego hamiltonianu  $\hat{H}=\hat{H}_0+\hat{H}_I,$  lecz tylko swobodnego  $\hat{H}_0,$  nie możemy dokonać kanonicznej kwantyzacji i zbudowa¢ w wyniku tej procedury operatorów kreacji i anihilacji stanów a więc zdiagonalizować  $H$ . Jednym z rozwiązań wydaje się jakiś rachunek zaburzeń. Co więcej, wnioski z twierdzeń Haagaa i jego uogól-nienia [\[8\]](#page-82-2), podważają możliwość stworzenia konsystentnej teorii pola z oddziaływaniami dla skończonych czasów. Tak więc operator ewolucji dla oddziałującego układu może opisywać jedynie stany asymptotyczne. Z drugiej strony wydaje się być uzasadnionym rozpatrywanie stanów  $t \to \pm \infty$ , gdyż w eksperymentach rozproszeniowych mamy do czynienia z cząstkami emitowanymi i rejestrowanymi poza efektywnym zasięgiem oddziaływania, które modelowane jest jako punktowe.

Kolejny formalny problem w teoriach z oddziaływaniem polega na tym, iż człony  $\hat{H}_I$  wyraża się, w analogii do ich klasycznych odpowiedników, za pomocą sum i iloczynów operatorów pól swobodnych. Przydatnym w badaniu ewolucji czasowej byłoby takie sformułowanie kwantowej teorii pola, w którym operatory ewoluują zgodnie ze równaniami dla pól swobodnych ewolucje wyznaczana  $\hat{H}_0$  i  $\hat{U}_0{}^{52}$  $\hat{U}_0{}^{52}$  $\hat{U}_0{}^{52}$ , zaś stany zgodnie z równaniem Schroedingera, przy czym hamiltonianem  $\hat{H} \rightarrow \hat{H}_I$  a  $\hat{U}_0 \rightarrow \hat{U}_I{}^{53}$  $\hat{U}_0 \rightarrow \hat{U}_I{}^{53}$  $\hat{U}_0 \rightarrow \hat{U}_I{}^{53}$ . Takie rozwiązanie nosi nazwę obrazu oddziaływania bądź Diraca.

Przejście do tej reprezentacji wyraża się:

$$
\hat{\Psi}^{I}(x,t) = \hat{U}^{\dagger}{}_{0}(t,t_{0})\hat{\Psi}^{S}(x,t_{0})\hat{U}_{0}(t,t_{0})
$$
\n(13.0.16)

<span id="page-80-2"></span>
$$
|\Phi(x,t)\rangle^I = \hat{U}_0^{\dagger}(t,t_0) |\Phi(x,t)\rangle^S.
$$
 (13.0.17)

Podstawiając do powyższych równań odpowiednio [\(13.0.10\)](#page-79-1) i [\(13.0.11\)](#page-79-0) otrzymujemy:

$$
\hat{\Psi}^{I}(x,t) = \hat{U}^{\dagger}{}_{0}(t,t_{0})\hat{U}(t,t_{0})\hat{\Psi}^{H}(x,t)\hat{U}^{\dagger}(t,t_{0})\hat{U}_{0}(t,t_{0})
$$
\n(13.0.18)

$$
|\Phi(x)\rangle^I = \hat{U}_0^{\dagger}(t, t_0)\hat{U}(t, t_0) |\Phi(x)\rangle^H
$$
\n(13.0.19)

Różniczkując [\(13.0.17\)](#page-80-2) otrzymujemy:

<span id="page-80-3"></span>
$$
i\partial_t |\Phi(x,t)\rangle^I = -\hat{U}_0^{\dagger}(t,t_0)H_0^S(t) |\Phi(x,t)\rangle^S + \hat{U}_0^{\dagger}(t,t_0)H^S(t) |\Phi(x,t)\rangle^S
$$
\n
$$
= -H_0^S(t) |\Phi(x,t)\rangle^I + \hat{U}_0^{\dagger}(t,t_0)H^S(t) |\Phi(x,t)\rangle^S
$$
\n
$$
= -H_0^S(t) |\Phi(x,t)\rangle^I + \hat{U}_0^{\dagger}(t,t_0)H^S(t) \hat{U}_0(t,t_0) |\Phi(x,t)\rangle^I
$$
\n(13.0.20)

<span id="page-80-0"></span> $^{52}$  Zakładamy, że unitarne  $\hat{U}_0(t,t_0) = \exp[(-i\hat{H}_0^S(t,t_0)(t-t_0)]$  albo spełnia równanie  $i\partial_t \hat{U}_0(t,t_0) = H_0^S(t,t_0)\hat{U}_0(t,t_0), \ \hat{H}_0^S = i\partial_t \hat{U}_0^\dagger(t,t_0)\hat{U}_0(t,t_0) \ \text{oraz} \ \hat{H}_0^S(t,t_0) = H_0^S(t).$ 

<span id="page-80-1"></span> $^{53}$   $\hat{U}_I$  spełnia analogiczne warunki, jak w poprzednim przypisie  $\hat{U}_0$ .

$$
= \hat{U}_0^{\dagger}(t, t_0) \left[ -H_0^S(t) + H^S(t) \right] \hat{U}_0(t, t_0) \left| \Phi(x, t) \right\rangle^I
$$
  

$$
= \hat{U}_0^{\dagger}(t, t_0) H_I^S(t) \hat{U}_0(t, t_0) \left| \Phi(x, t) \right\rangle^I
$$
  

$$
= H_I^I(t) \left| \Phi(x, t) \right\rangle^I
$$

Następnym krokiem jest wykazanie, iż operatory pola w obrazie oddziaływania spełniają równania ruchu Heisenberga:

$$
i\frac{\partial}{\partial t}\hat{\Psi}^{I}(x,t) = \left[\hat{\Psi}^{I}(x,t), H_{0}^{I}(t)\right]
$$
\n(13.0.21)

Najpierw obliczymy jawnie lewą stronę [\(13.0.21\)](#page-80-3):

$$
i\frac{\partial}{\partial t}\hat{\Psi}^{I}(x,t) = \hat{U}_{0}^{\dagger}(t,t_{0}) \left( -H^{S}(t)\hat{\Psi}^{S}(x,t_{0}) + \hat{\Psi}^{S}(x,t_{0})H^{S}(t) \right) \hat{U}_{0}(t,t_{0})
$$
\n
$$
= \hat{U}_{0}^{\dagger}(t,t_{0}) \left[ \hat{\Psi}^{S}(x,t_{0}), H^{S}(t) \right] \hat{U}_{0}(t,t_{0})
$$
\n(13.0.23)

a następnie, mając na uwadze, że

<span id="page-81-0"></span>
$$
H_0^I(t) = \hat{U}_0^{\dagger}(t, t_0) H_0^S(t) \hat{U}_0(t, t_0) = H_0^S(t)
$$

prawą:

<span id="page-81-1"></span>
$$
\left[\hat{\Psi}^{I}(x,t),H_{0}^{I}(t)\right]=\hat{\Psi}^{I}(x,t)H_{0}^{I}(t)-H_{0}^{I}(t)[\hat{\Psi}^{I}(x,t)]\qquad(13.0.24)
$$

$$
= \hat{\Psi}^{I}(x,t)H_{0}^{S}(t) - H_{0}^{S}(t)\hat{\Psi}^{I}(x,t)
$$
  
\n
$$
= \hat{U}^{\dagger}_{0}(t,t_{0})\hat{\Psi}^{S}(x,t_{0})\hat{U}_{0}(t,t_{0})H_{0}^{S}(t) - H_{0}^{S}(t)\hat{U}^{\dagger}_{0}(t,t_{0})\hat{\Psi}^{S}(x,t_{0})\hat{U}_{0}(t,t_{0})
$$
  
\n
$$
= \hat{U}^{\dagger}_{0}(t,t_{0})\hat{\Psi}^{S}(x,t_{0})H_{0}^{S}(t)\hat{U}_{0}(t,t_{0}) - \hat{U}^{\dagger}_{0}(t,t_{0})H_{0}^{S}(t)\hat{\Psi}^{S}(x,t_{0})\hat{U}_{0}(t,t_{0})
$$

$$
= \hat{U}^{\dagger}{}_{0}(t,t_{0})[\hat{\Psi}^{S}(x,t_{0}),H_{0}^{S}(t)]\hat{U}_{0}(t,t_{0}) \qquad (13.0.25)
$$

Identyczność wyrażeń [\(13.0.23\)](#page-81-0) i [\(13.0.25\)](#page-81-1) dowodzi, iż  $\hat{U}_0(t,t_0)$  jest operatorem ewolucji czasowej pól w obrazie oddziaływania. Bogatsi o tę wiedzę możemy jawnie znaleźć postać operatorów kreacji i anihilacji w obrazie oddziaływania:

$$
i\frac{\partial}{\partial t}\hat{a}^I(k,t) = \left[\hat{a}^I(k,t), H_0^I(t)\right] = E_0^S(k)\hat{a}^I(k,t)
$$
\n(13.0.26)

Rozwiązaniem tego równania jest

$$
\hat{a}^{I}(k,t) = e^{-E_{0}^{S}(k)t} \hat{a}^{I}(k,t_{0})
$$
\n(13.0.27)

Ponieważ od rozwiązania swobodnego różni się ono tylko czynnikiem fazowym, zachowane zostają kanoniczne relacje komutacyjne, a więc ich interpretacja jako jednocząstkowych operatorów kreacji i anihilacji jest poprawna

## Literatura

- [1] S. Weinberg Teoria Pól Kwantowych. Podstawy PWN Warszawa 1999
- [2] W. Greiner , J. Maruhn , Nuclear Models, Springer-Verlag Berlin Heidelberg 1996 .
- [3] Greiner W., Reinhardt J., Field Quantization, Springer Verlag Berlin, Heidelberg 1996
- <span id="page-82-1"></span>[4] J.Rzewuski, Introduction to quantum theory. Lecture Notes, Wydawnictwo PWr., 1992.
- [5] C. Itzykson, J.B. Zuber Quantum Field Theory (1980)
- [6] Walecka J.D., Quantum theory of many-particle systems, McGraw Hill
- [7] Teller P., An Interpretive Introduction to Quantum Field Theory, Princton University Press,1995
- <span id="page-82-2"></span>[8] Doreen Fraser, Haag's Theorem and the Interpretation of Quantum Field Theories with Interactions, PhD thesis, University of Pittsburgh
- [9] Bożena Nerlo-Pomorska, Krzysztof Pomorski, Zarys teorii jądra atomowego, PWN Warszawa 1999 .
- <span id="page-82-0"></span>[10] Michael E. Peskin , Daniel V. Schroeder , An Introduction to Quantum Field Theory, Westview Press 1995 .
- [11] J.-L. Basdevant, J. Rich, M. Spiro, Fundamentals in nuclear physics , Springer Science+Business Media, Inc, New York 2005
- [12] J. Nowak, Konstruowanie generatora oddziaływań neutrin, praca doktorska, UWr Wrocław 2006
- [13] A. M. Ankowski, *Efekty jądrowe w oddziaływaniach neutrin*, praca doktorska, UWr Wrocław 2008
- $[14]$  T. Golan, Rozpraszanie elektronów na jądrze w przybliżeniu impul $sowym$ , praca magisterska, UWr Wrocław 2008
- $[15]$  M. Dukiewicz, Dostosowanie generatora NuWro do współpracy z generatorem ND280 w eksperymencie T2K, praca magisterska, UWr Wrocław 2008
- [16] Herraiz et al., Acta Phys. Pol B 40, 2405 (2009)
- [17] S. Dytman, Acta Phys. Pol B 40, 2445 (2009)
- [18] C. Juszczak, Acta Phys. Pol B 40, 2507 (2009)
- [19] E.M Landau, E.M Lifshitz, Statistical Physics, Pergamon Press Ltd. 1980
- [20] K.Winter (ed.), Neutrino Physics, Second Edition, Cambridge University Press 2000
- [21] H.F. Schopper, Weak Interaction and Nuclear Beta Decay, North-Holland, Amsterdam 1966
- [22] N. Metropolis, R. Bivins, and M. Storm, Monte Carlo Calculations on Intranuclear Cascades. II. High-Energy Studies and Pion Processes, Phys. Rev. 110, 204 - 219 (1958)
- [23] Dyson F., Phys.Rev. 75, 486 i 1736
- [24] Ye.S. Golubeva, L.A. Kondratyuk, A. Bianconi, S. Boffi, M. Radici, Phys. Rev. C 57, 2618 (1998)
- [25] G.Garino et al., Phys. Rev. C 45, 780 (1992)